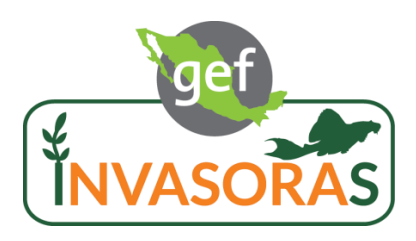

Proyecto DGAP011/WR011/19: "Aumentar las Capacidades Nacionales para el Manejo de las Especies Exóticas Invasoras (EEI) a través de la Implementación de la Estrategia Nacional de EEI"

## **Establecimiento de líneas base de especies a través de análisis de ADN como base para la detección de especies exóticas y ensayo de un sistema de monitoreo de los sistemas acuáticos epicontinentales de México utilizando ADN ambiental INFORME FINAL**

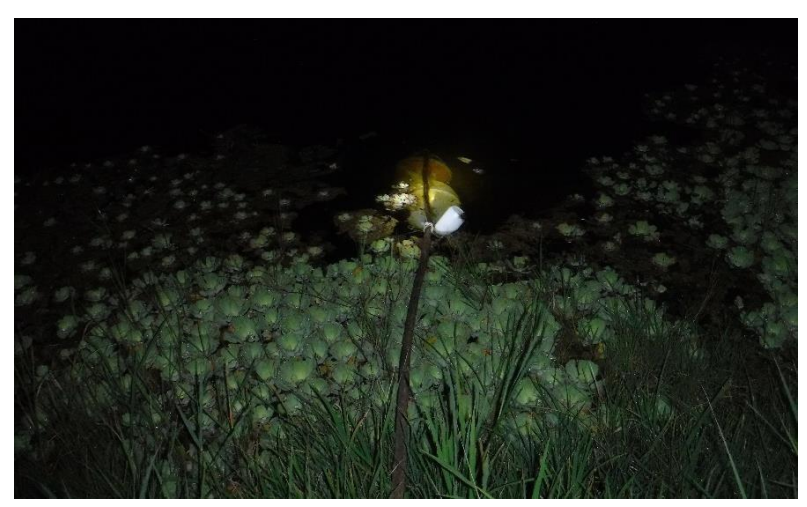

Fotografía: Silvituc, Campeche, Manuel Elías-Gutiérrez/ECOSUR, 2020

## **EL COLEGIO DE LA FRONTERA SUR, UNIDAD CHETUMAL**

## **Diciembre/ 2021**

"Las opiniones, análisis y recomendaciones de política incluidas en este informe no reflejan necesariamente el punto de vista del Programa de las Naciones Unidas para el Desarrollo, como tampoco de su junta ejecutiva ni de sus estados miembros."

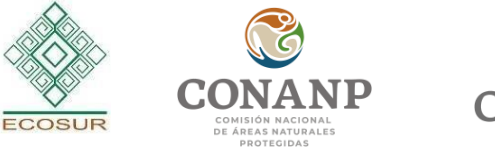

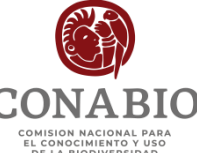

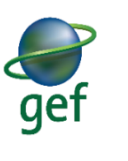

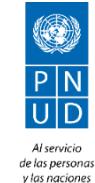

*Título: Establecimiento de líneas base de especies a través de análisis de ADN como base para la detección de especies exóticas y ensayo de un sistema de monitoreo de los sistemas acuáticos epicontinentales de México utilizando ADN ambiental* 

*Objetivo: Generar un sistema de líneas base utilizando un gen estandarizado códigos de barras del ADN de zooplancton (incluyendo ictioplancton) residentes del Sureste Mexicano, así como posibles invasoras provenientes de diversas fuentes, de tal forma que sirva como fundamento para análisis más precisos utilizando el DNA ambiental y metabarcoding.* 

*Autor(es): Martha Valdez-Moreno y Manuel Elías Gutiérrez* 

*Modo de citar:* **PNUD México (Programa de las Naciones Unidas para el Desarrollo)**. 2021. Establecimiento de líneas base de especies a través de análisis de ADN como base para la detección de especies exóticas y ensayo de un sistema de monitoreo de los sistemas acuáticos epicontinentales de México utilizando ADN ambiental. Proyecto DGAP011/WR011/19 "Aumentar las capacidades de México para manejar especies exóticas invasoras a través de la implementación de la Estrategia Nacional de Especies Invasoras". Valdez-Moreno, M. & M., Elías Gutiérrez. El Colegio de la Frontera Sur, Unidad Chetumal, Quintana Roo, México. 72 pp.

*Área objeto del informe:* Sureste Mexicano

*Fecha de inicio:* 1/Julio/2020

## *Fecha de terminación:* 15/Diciembre/2021

*Vínculo con la Estrategia Nacional sobre Especies Invasoras:* El proyecto se vincula con el Objetivo Estratégico 1: "Prevenir, detectar y reducir el riesgo de introducción, establecimiento y dispersión de especies invasoras"; Metas: 1.2, "Información científica y técnica, relevante, oportuna y accesible, que genere capacidades en diversos sectores para atender las prioridades relacionadas con las especies invasoras; 1.4 "Mecanismos y protocolos estandarizados de prevención en operación, para reducir el riesgo de introducción, establecimiento y dispersión de especies invasoras". El resultado será el proponer un sistema de biomonitoreo de especies exóticas y nativas utilizando el ADN medioambiental y metabarcoding asentado en la elaboración de la línea base de zooplancton, derivada del método de Código de barras de la vida de los sitios estudiados.

*Resumen:* El uso de metodologías no invasivas a los ecosistemas epicontinentales como: el metabarcoding y el ADN ambiental (o eDNA en inglés) en agua, así como la amplificación y secuenciación por el método de Sanger para ciertas regiones en el genoma animal y de plantas terrestres, también denominado Código de barras de la vida, han demostrado ser eficaces en la detección de especies exóticas y nativas. Por esta razón, el gen estandarizado (Citocromo Oxidasa I, en el caso de animales) se ha seleccionado para la generación de líneas base de las especies presentes en diferentes ecosistemas.

Con el presente proyecto se propone estudiar 20 sistemas dulceacuícolas del sureste de México, usando las metodologías descritas para determinar la presencia de especies exóticas (zooplancton y peces, particularmente) y proponer un sistema de monitoreo para la Detección Temprana y Respuesta Rápida (DTRR) ante la presencia de especies exóticas.

# **CONTENIDO**

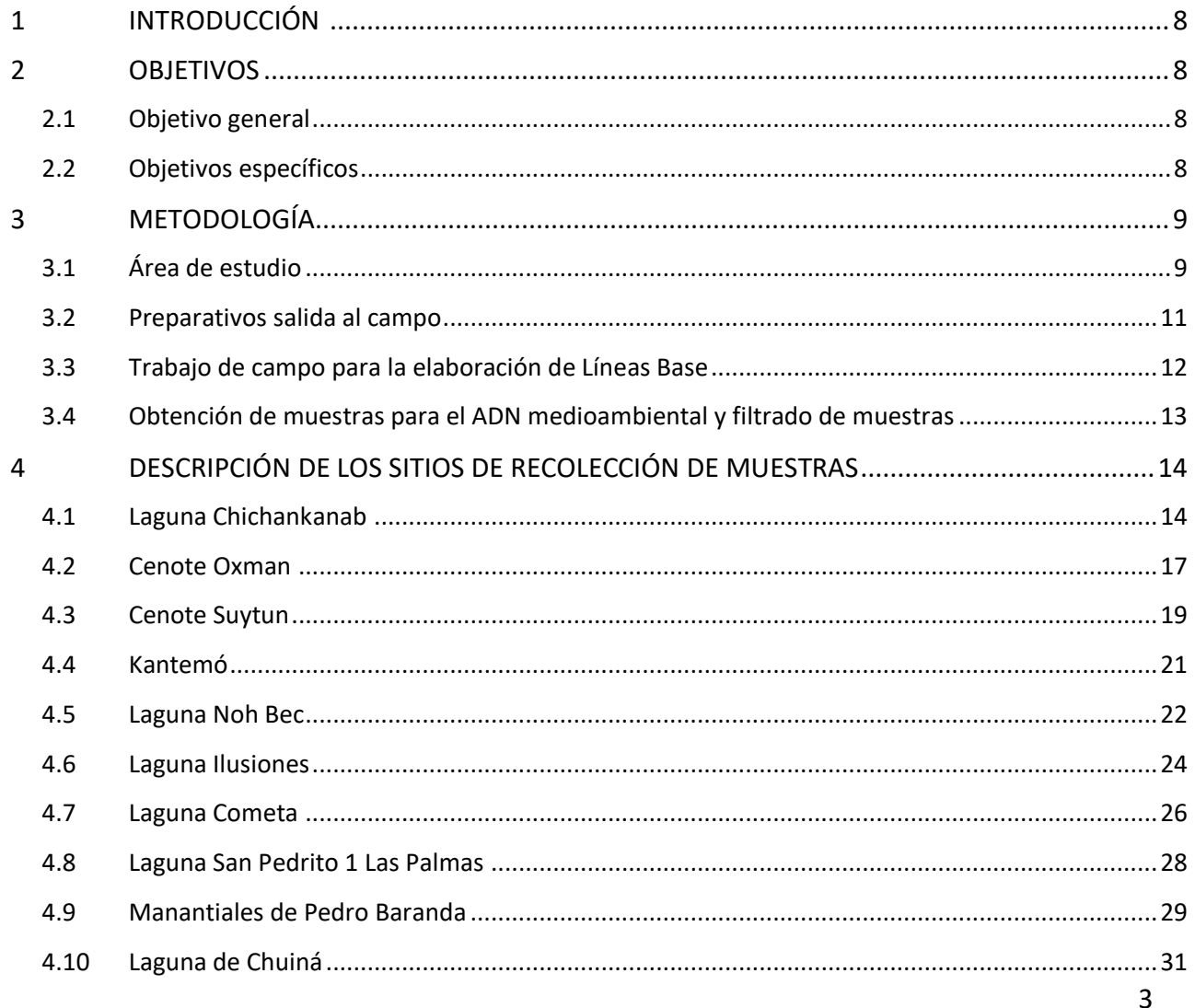

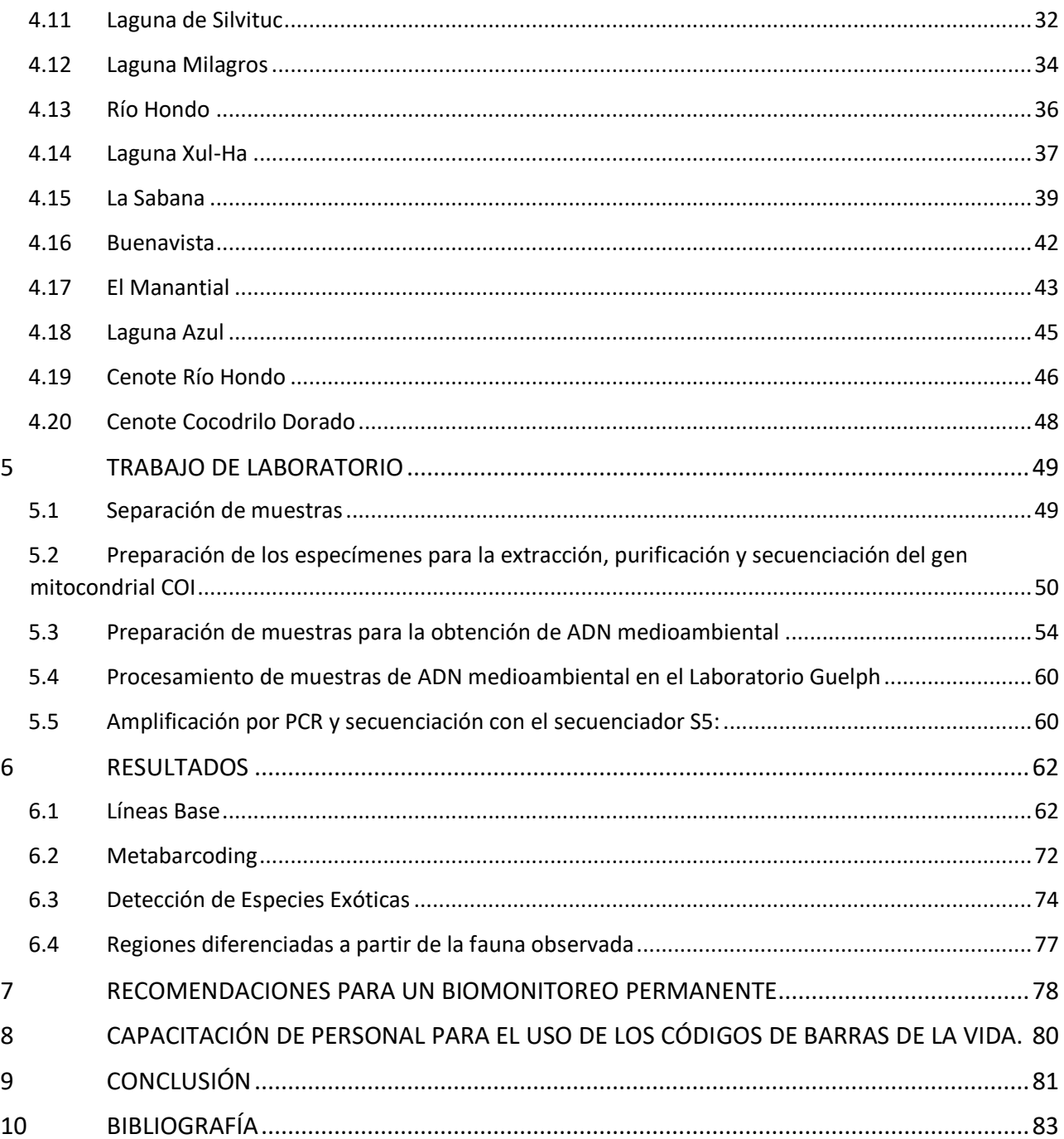

# ÍNDICE DE FIGURAS

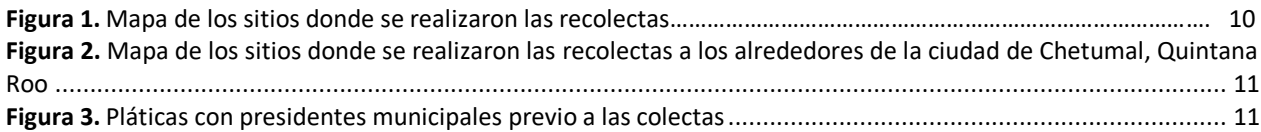

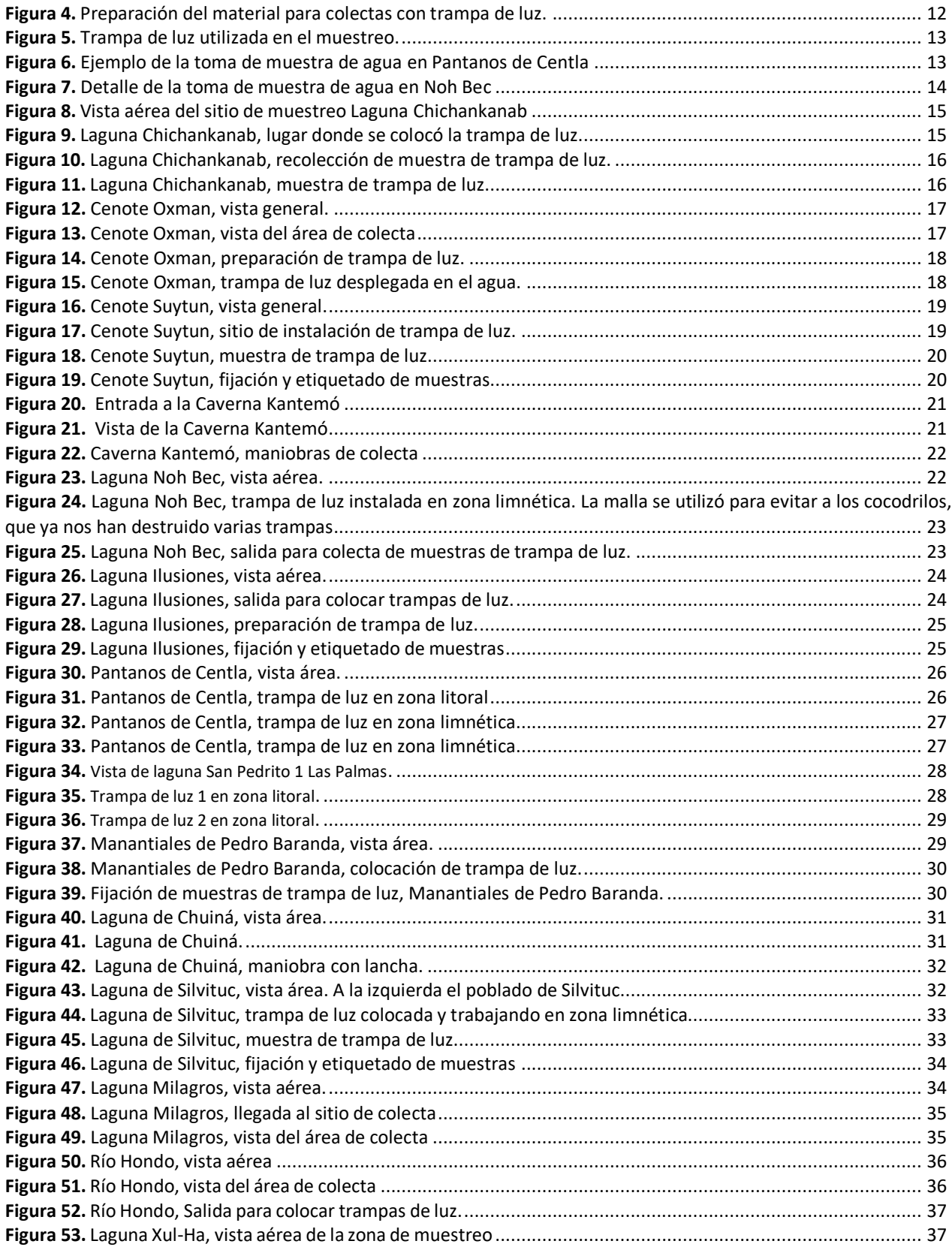

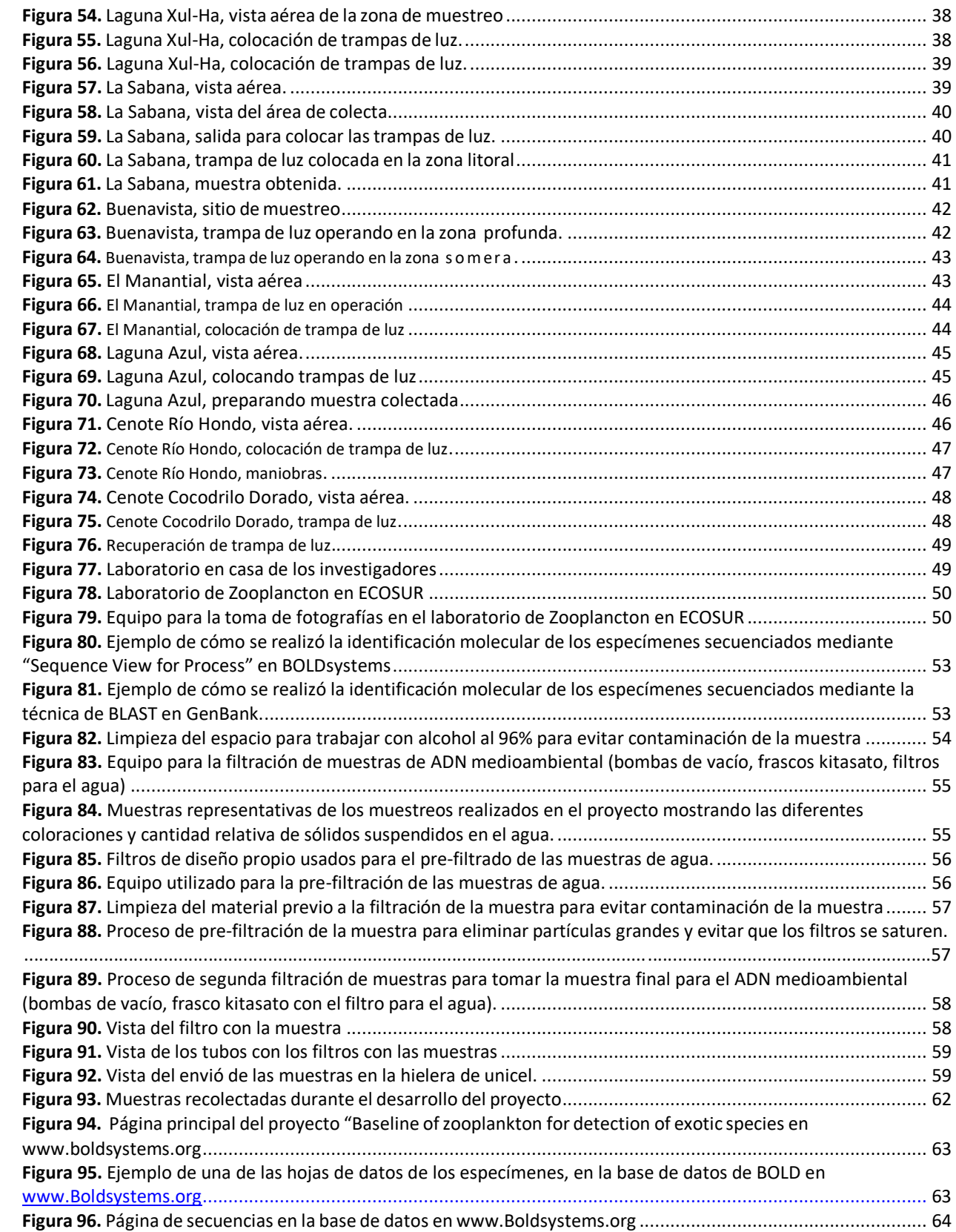

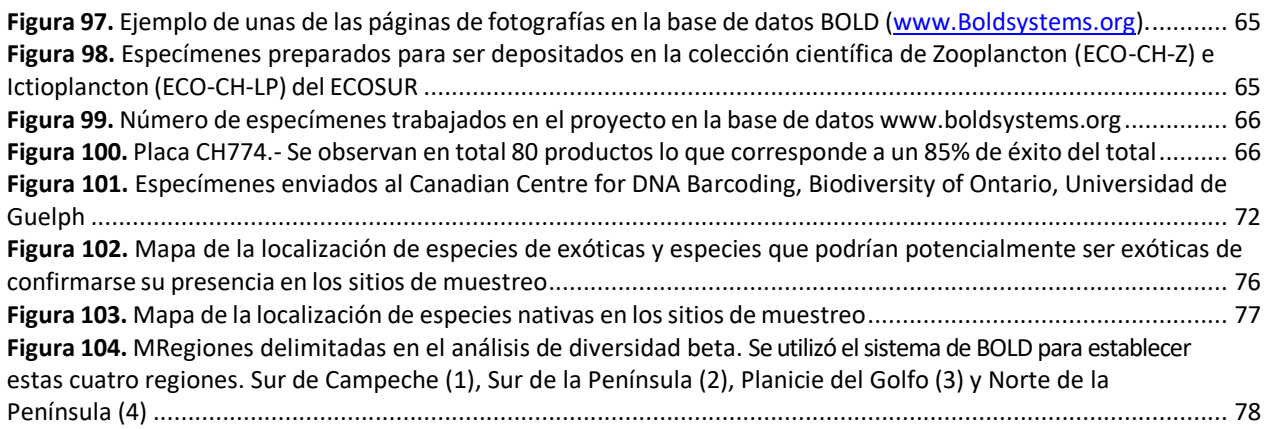

# ÍNDICE DE TABLAS

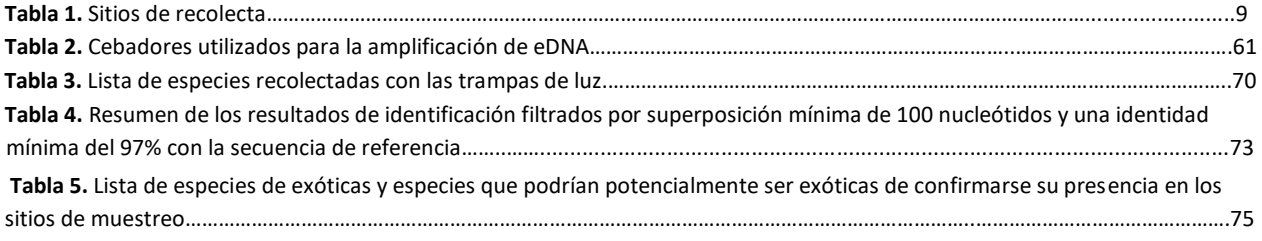

# <span id="page-7-0"></span>**1 INTRODUCCIÓN**

La protección de la biodiversidad acuática dulceacuícola del Centro y Sureste de México, donde se concentra más del 80% del agua dulce del país, es fundamental. Estas áreas se encuentran bajo mucha presión por el incremento de la población humana, lo que provoca la alteración y pérdida del hábitat, uso y contaminación del agua, pesticidas, sobreexplotación, especies introducidas, entre otras, la cual se ha incrementado en los últimos años en México (Schmitter-Soto *et al.*, 2011).

Es por esto, que uno de los objetivos principales dentro de la Estrategia Nacional sobre Biodiversidad de México es la planificación para la conservación y uso sustentable de la biodiversidad, para lo cual es indispensable que cada uno de los 32 estados de la República Mexicana cuenten con su inventario de flora y fauna (Gobierno de la República, 2016).

El uso de nuevas metodologías como la el llamado metabarcoding que es la amplificación masiva de genes estandarizados con métodos de secuenciación de siguiente generación, eDNA o ADN ambiental en el agua, junto con la elaboración de líneas base con Códigos de barras de la vida para la detección de especies exóticas y nativas, es cada vez más común en sistemas dulceacuícolas y ya han demostrado su utilidad (Valdez Moreno *et al.*, 2019). Los resultados de ambas técnicas han demostrado ser muy eficientes, por lo que se decidió utilizar estas herramientas moleculares para el presente proyecto.

Se elaborarán las líneas base de especies presentes, nativas, no nativas e invasoras, entre los grupos del zooplancton e ictiofauna en 20 sistemas acuáticos del Sureste Mexicano, y se realizarán sugerencias la elaboración de un sistema de monitoreo que ayuden en la elaboración de un protocolo de Detección Temprana y Respuesta Rápida (DTRR).

# **2 OBJETIVOS**

## <span id="page-7-2"></span><span id="page-7-1"></span>**2.1 Objetivo general**

Desarrollar un método de biomonitoreo no invasivo de ecosistemas acuáticos, soportados por las líneas base del gen COI y el eDNA en veinte sistemas acuáticos del Sureste de México y determinar la posible presencia de especies exóticas invasoras (EEI).

## <span id="page-7-3"></span>**2.2 Objetivos específicos**

• Identificar 20 ecosistemas acuáticos epicontinentales de interés para establecer las líneas base de peces y el zooplancton basado en los códigos de barras de la vida.

- Generar un sistema de líneas base utilizando un gen estandarizado (Código de barras del ADN) del zooplancton e ictioplancton residentes del Sureste Mexicano, mismo que servirá como fundamento para análisis más precisos, a través de ADN ambiental (eADN).
- Identificar posibles especies exóticas o invasoras, a partir de la línea base de especies en los 20 sistemas dulceacuícolas, los datos ya existentes y la metagenómica.
- Conformar un mapa inicial de la distribución de especies invasoras detectadas, así como las residentes (o nativas), en los sistemas estudiados.

# **3 METODOLOGÍA**

## <span id="page-8-1"></span><span id="page-8-0"></span>**3.1 Área de estudio**

Se realizaron cuatro salidas al campo, durante el periodo del 06 de marzo de 2019 al 29 de marzo de 2021. En total se visitaron 20 sitios en cuatro estados de la República Mexicana: Laguna Chichankanab, Cenote Oxman, Cenote Suytun, Kantemó y Laguna Noh Bec (del 6 al 8 de marzo, 2020); Laguna Ilusiones, Laguna Cometa y San Pedrito 1 en los Pantanos de Centla, los Manantiales de Pedro Baranda, Laguna Chuina y Laguna Silvituc (del 13 al 19 de marzo, 2020); Laguna Milagros, al Río Hondo, Laguna de Xul-Ha, La Sabana y Buenavista (del 10 al 12 y 20 de diciembre, 2020) y la Laguna Azul, Cenote El Manantial, Cenote Río Hondo y Cenote Cocodrilo Dorado (del 27 de febrero y del 25 al 29 de marzo, 2021) (Tabla 1 y Figura 1 y 2).

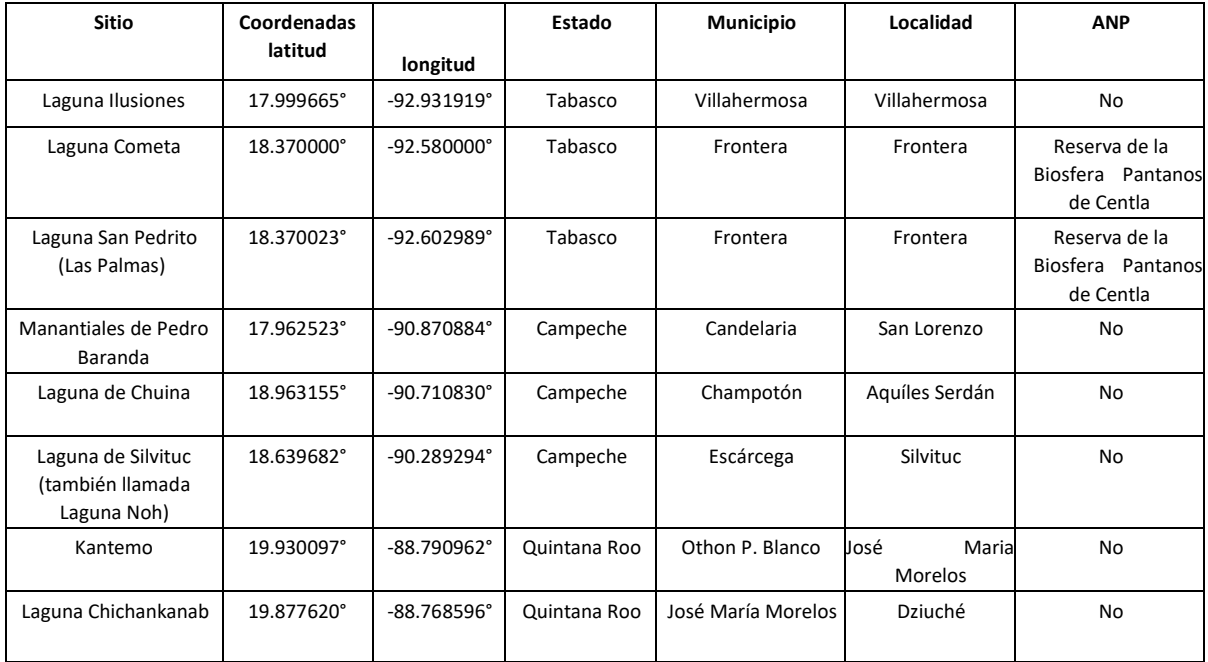

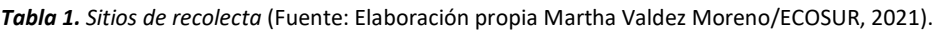

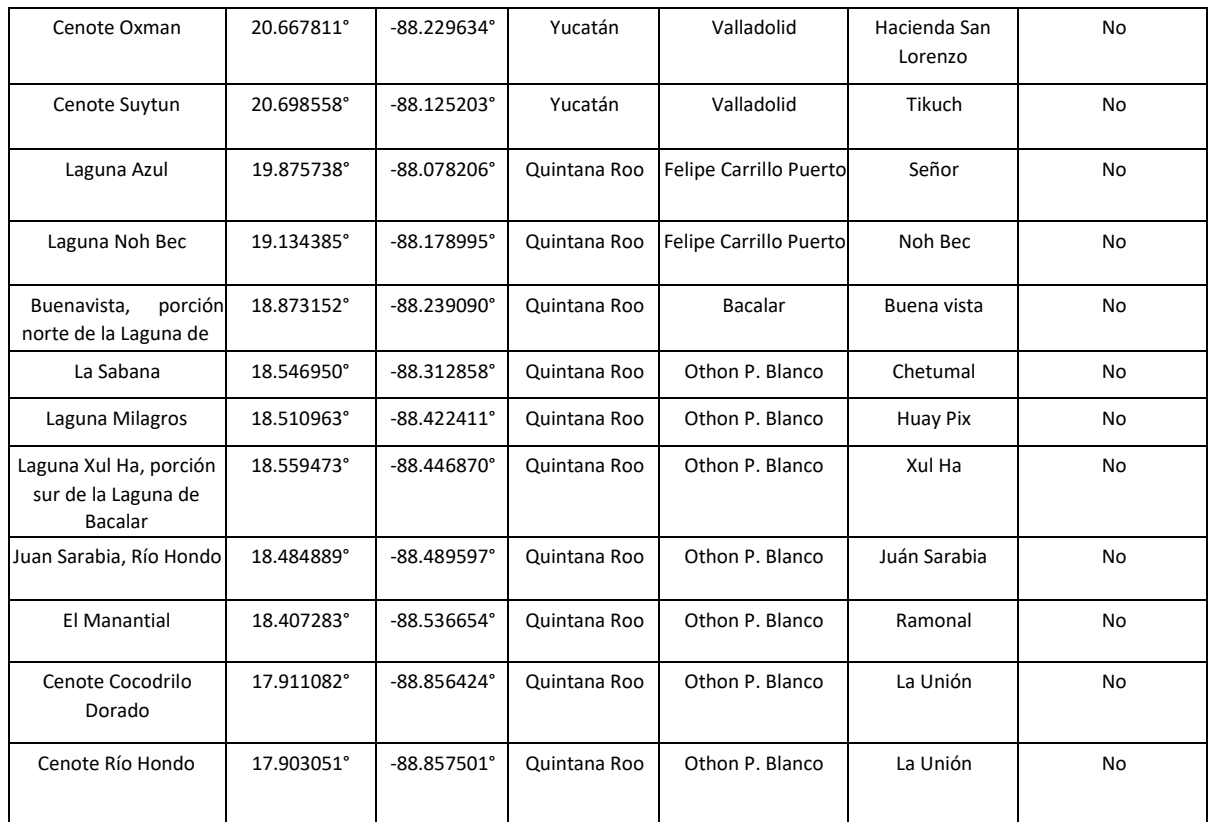

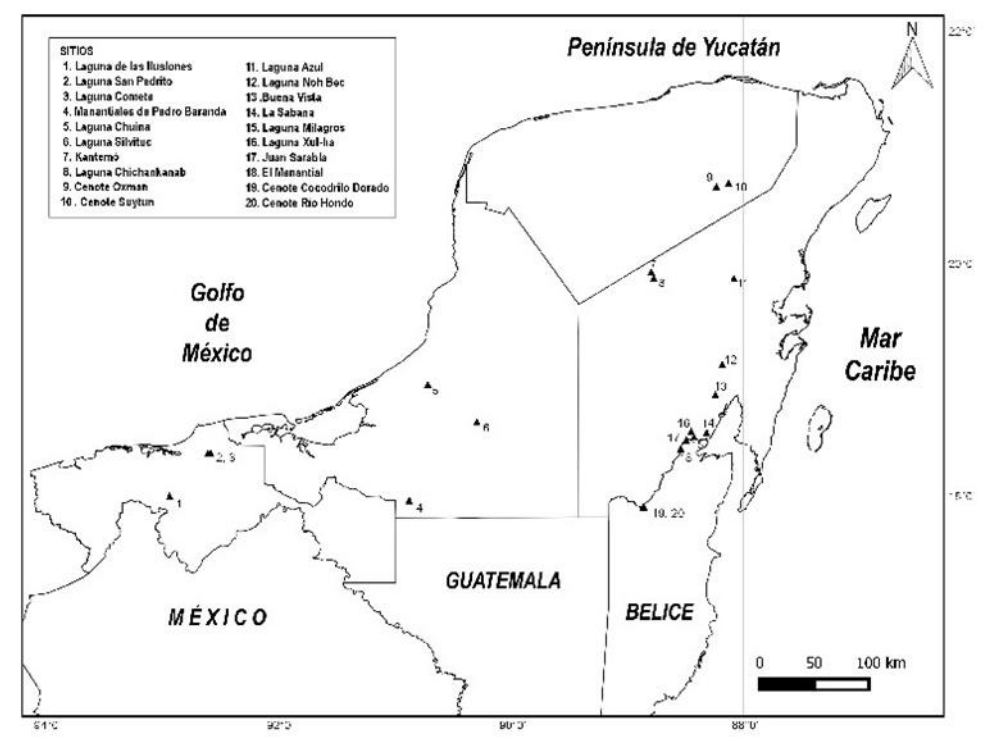

**Figura 1.** Mapa de los sitios donde se realizaron las recolectas. (Elaboración propia Janneth Padilla /ECOSUR, 2021).

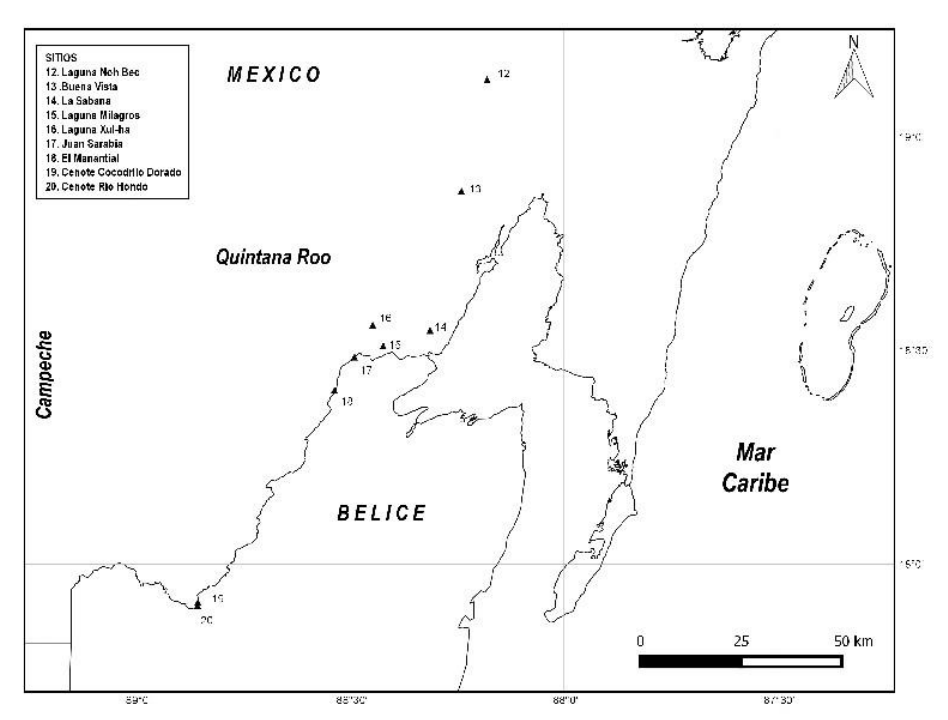

**Figura 2.** Mapa de los sitios donde se realizaron las recolectas a los alrededores de la ciudad de Chetumal, Quintana Roo (Elaboración propia Janneth Padilla /ECOSUR, 2021).

#### <span id="page-10-0"></span>**3.2 Preparativos salida al campo**

Previo a la salida a cada sitio de muestreo, se realizaron todos los trámites necesarios en cada municipio y se preparó todo el material para acampar los días siguientes (Figura 3 y 4).

Cabe mencionar que los muestreos están avalados por un permiso de colecta (anexo 1).

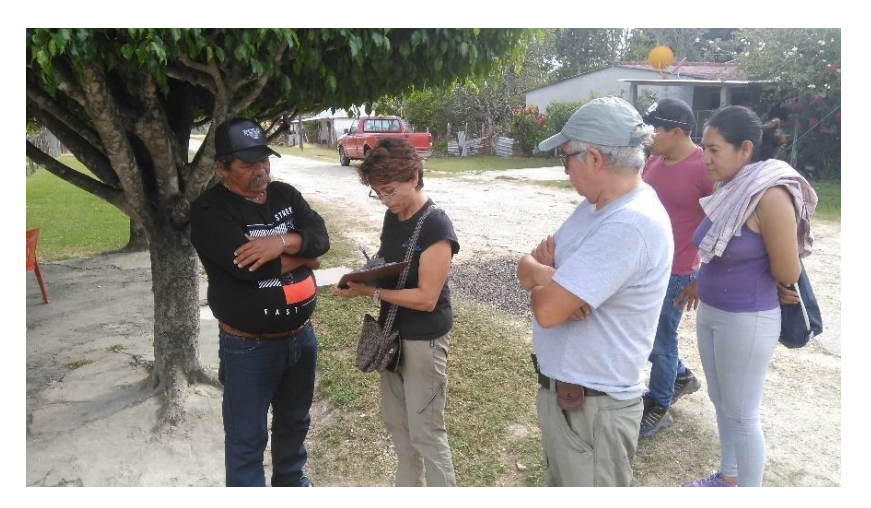

**Figura 3.** Pláticas con presidentes municipales previo a las colectas. Fotografía: José Angel Cohuo Colli/ECOSUR, 2019.

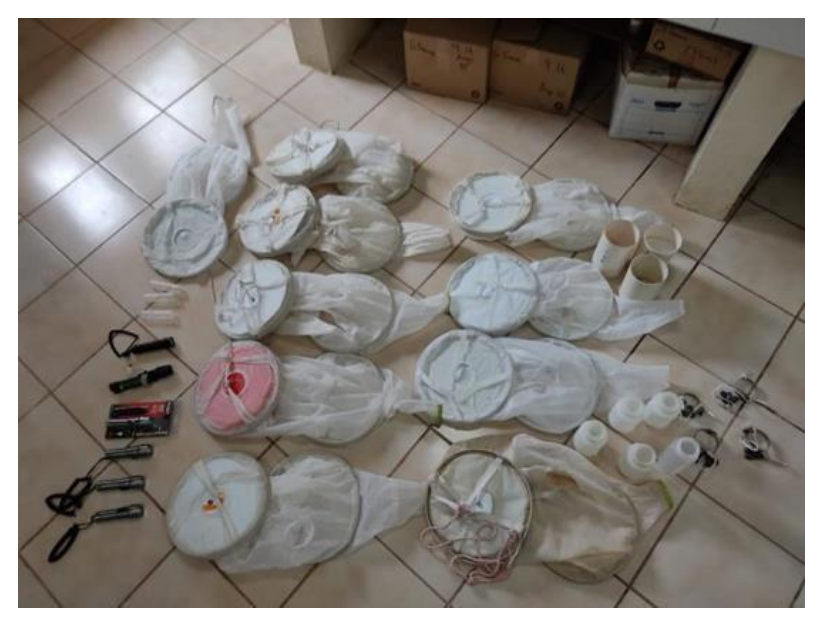

**Figura 4.** Preparación del material para colectas con trampa de luz. Fotografía: Adrián Uh Navarrete /ECOSUR, 2020.

#### <span id="page-11-0"></span>**3.3 Trabajo de campo para la elaboración de Líneas Base**

En cada sitio de recolecta se colocó una trampa de luz de diseño propio (Figura 5), creada para sistemas lénticos tropicales, y se dejó trabajando durante la noche (la instalación fue entre las 19:00 a 20:00 horas y fueron recogidas entre las 6:30 a 7:00 h del siguiente día.

Inmediatamente después de su recolección, las muestras se lavaron en un tamiz de 50 μm con etanol frío, sin desnaturalizar (±4° C) al 96% para extraer toda el agua, antes de transferirlas a un frasco, con una proporción de 1/3 de muestra y 2/3 de etanol sin desnaturalizar. Los frascos de muestra se colocaron en un recipiente con hielo para transferirlos al laboratorio donde fueron almacenados en un congelador a -18 °C durante al menos una semana. Después de este período, las muestras se almacenaron a temperatura ambiente y están listas para su revisión. Toda la metodología utilizada se ha descrito con detalle en Elías-Gutiérrez et al. (2018).

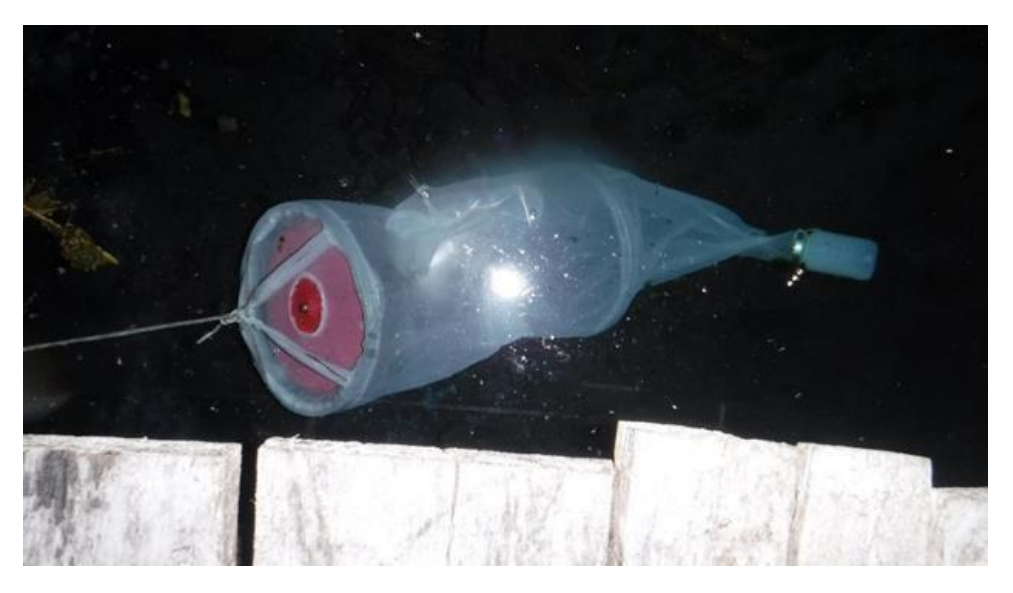

**Figura 5.** Trampa de luz utilizada en el muestreo. Fotografía: Martha Valdez Moreno/ECOSUR, 2019

#### <span id="page-12-0"></span>**3.4 Obtención de muestras para el ADN medioambiental y filtrado de muestras**

En cada sitio de muestreo, se tomó 1 L de agua cerca de la región litoral y se colocó en una botella de CIVEQ® esterilizada (Figura 6 y 7). La muestra se colocó inmediatamente en hielo. Las botellas y el equipo de muestreo se manejaron con guantes para minimizar la contaminación con ADN humano. Esta metodología va de acuerdo con lo propuesto por Valdez-Moreno et al. (2019).

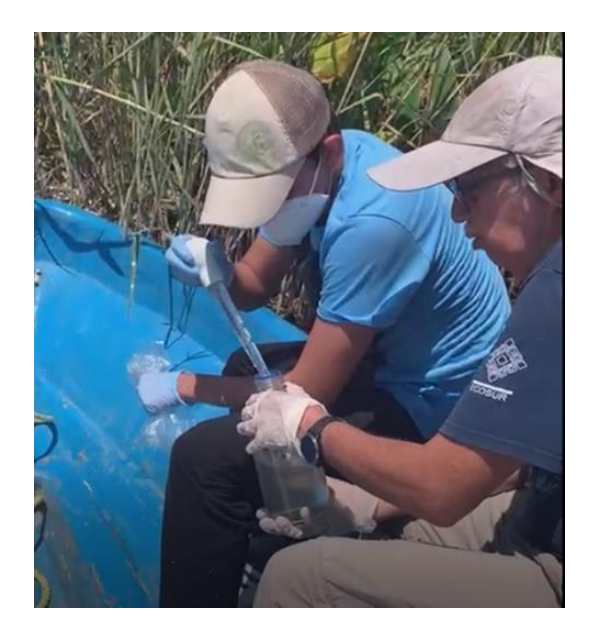

**Figura 6.** Ejemplo de la toma de muestra de agua en Pantanos de Centla Fotografía: Iurhitsi Elías Valdez/ECOSUR, 2021.

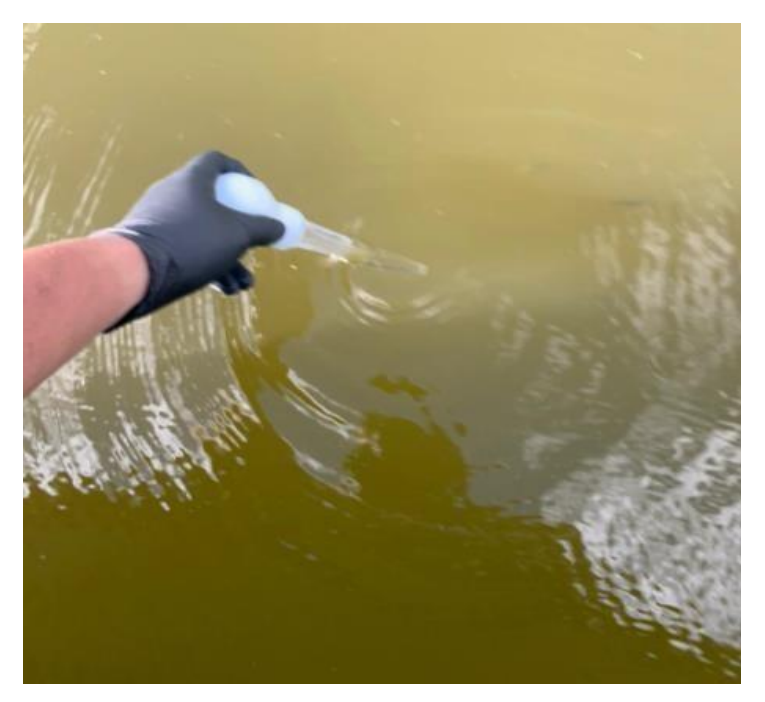

**Figura 7.** Detalle de la toma de muestra de agua en Noh Bec Fotografía: Iurhitsi Elías Valdez/ECOSUR, 2021.

# <span id="page-13-0"></span>**4 DESCRIPCIÓN DE LOS SITIOS DE RECOLECCIÓN DE MUESTRAS**

A continuación, se describe cada sitio de muestreo de acuerdo con las fechas de colecta.

#### <span id="page-13-1"></span>**4.1 Laguna Chichankanab**

Fecha de Colecta: 6/03/2020 Coordenadas: 19°52'39.42"N, 88°46'14.49"W Se colocaron dos trampas en zona litoral y una en la limnética.

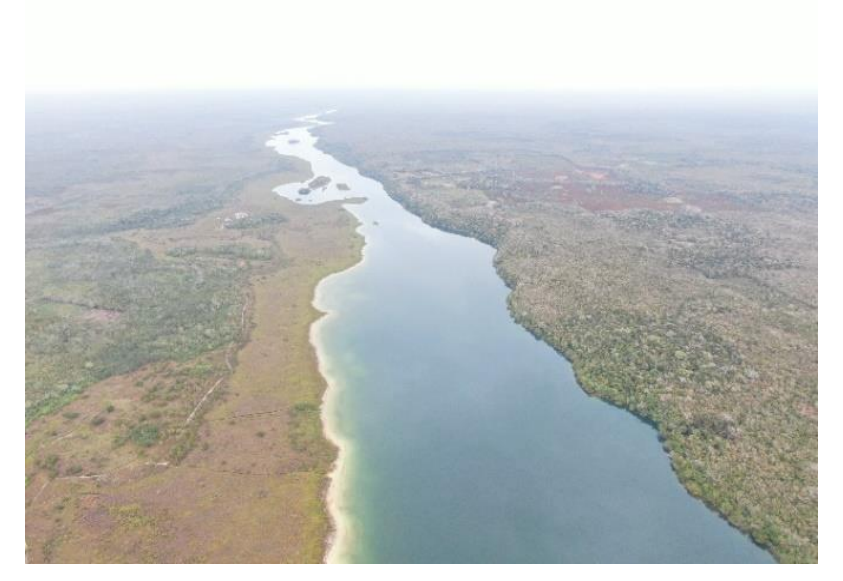

**Figura 8.** Vista aérea del sitio de muestreo Laguna Chichankanab. Fotografía: Manuel Elías Gutiérrez/ECOSUR, 2020.

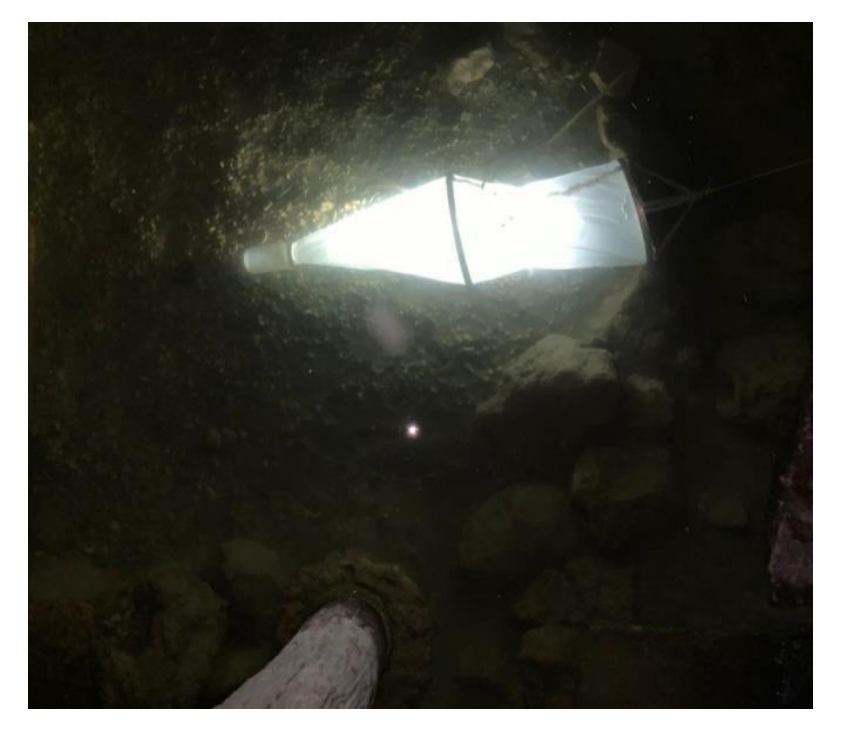

**Figura 9.** Laguna Chichankanab, lugar donde se colocó la trampa de luz. Fotografía: Manuel Elías Gutiérrez /ECOSUR, 2020.

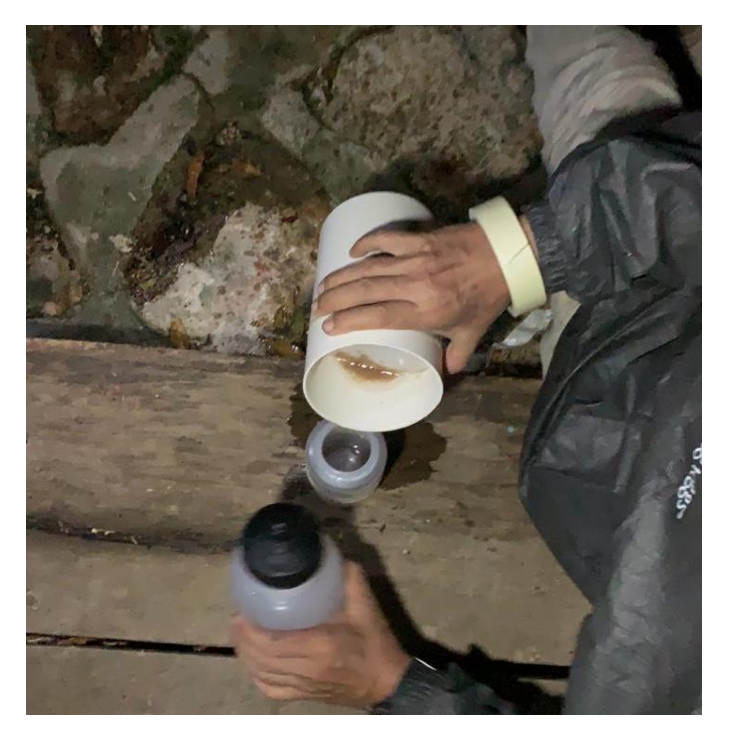

**Figura 10.** Laguna Chichankanab, recolección de muestra de trampa de luz. Fotografía: Iurhitsi Elías Valdez /ECOSUR, 2020.

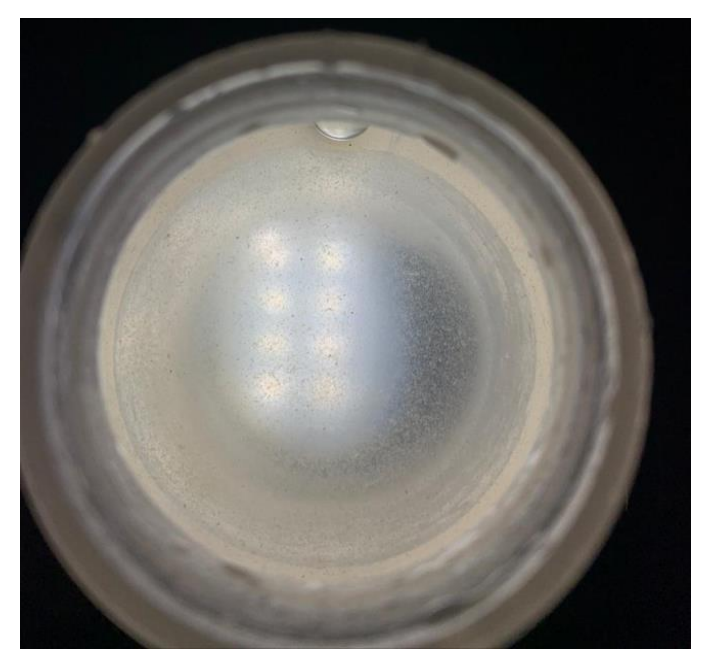

**Figura 11.** Laguna Chichankanab, muestra de trampa de luz. Fotografía: Manuel Elías Gutiérrez/ECOSUR, 2020.

#### <span id="page-16-0"></span>**4.2 Cenote Oxman**

Fecha de Colecta: 6/03/2020 Coordenadas geográficas: 20°40'3.29" N, 88°13'48.38"W Se colocó una trampa de luz en zona litoral y una en la limnética.

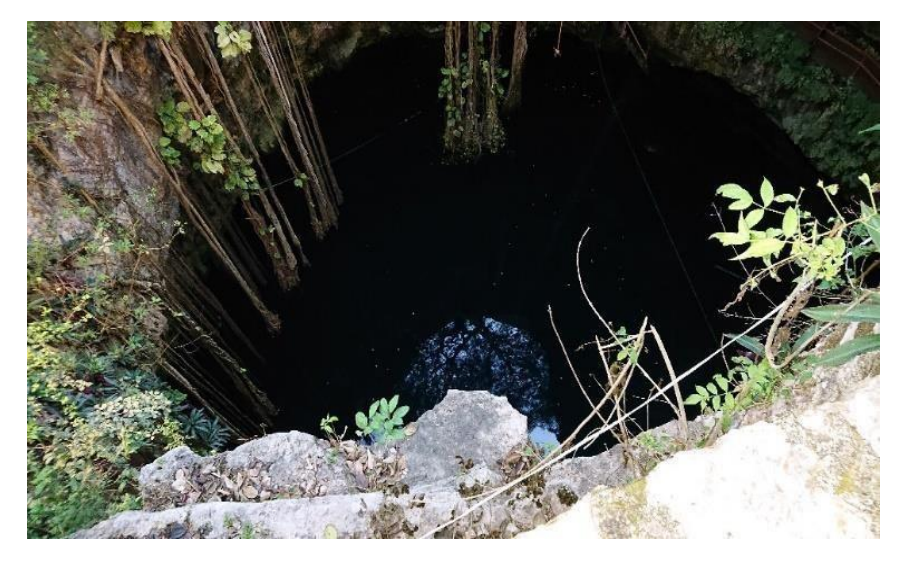

**Figura 12.** Cenote Oxman, vista general. Fotografía: Martha Valdez Moreno/ECOSUR, 2020.

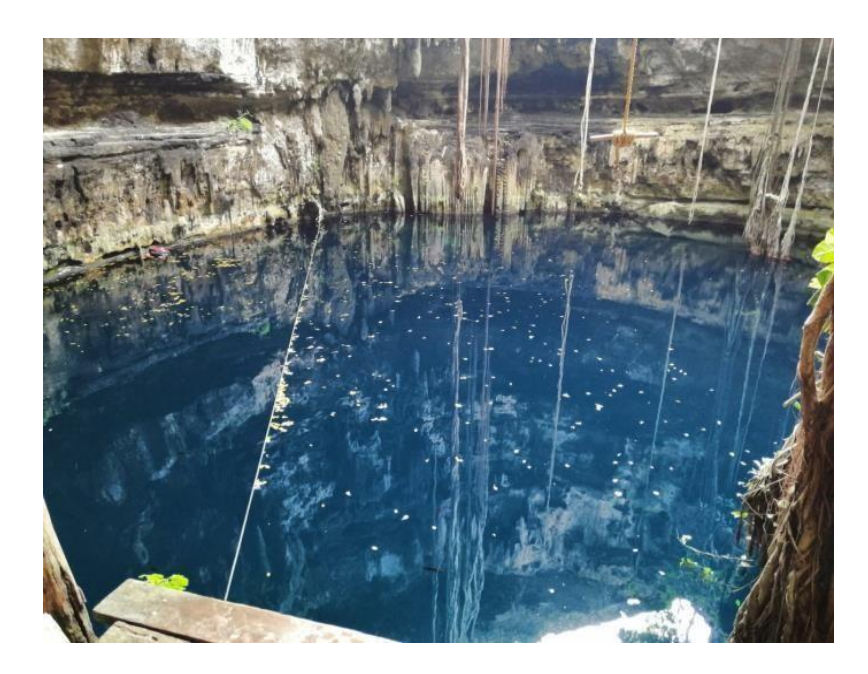

**Figura 13.** Cenote Oxman, vista del área de colecta. Fotografía: Martha Valdez Moreno/ECOSUR, 2020.

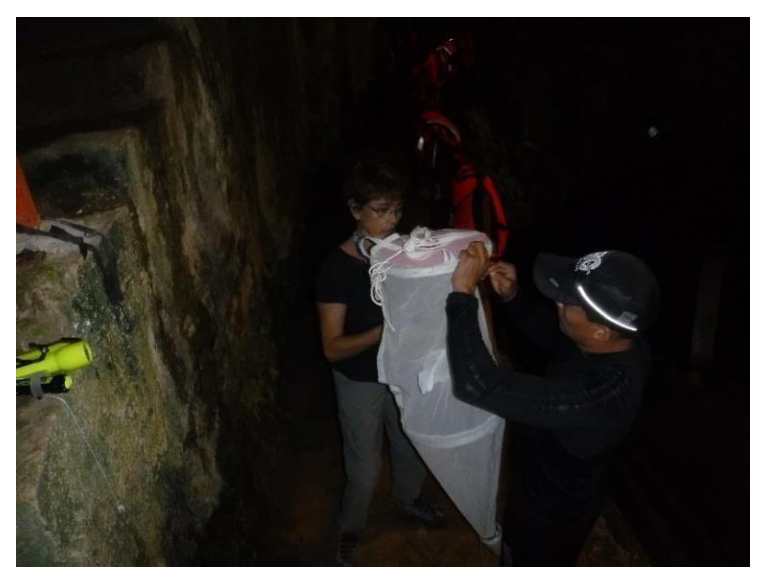

**Figura 14.** Cenote Oxman, preparación de trampa de luz. Fotografía: José Ángel Cohuo Colli/ECOSUR, 2020

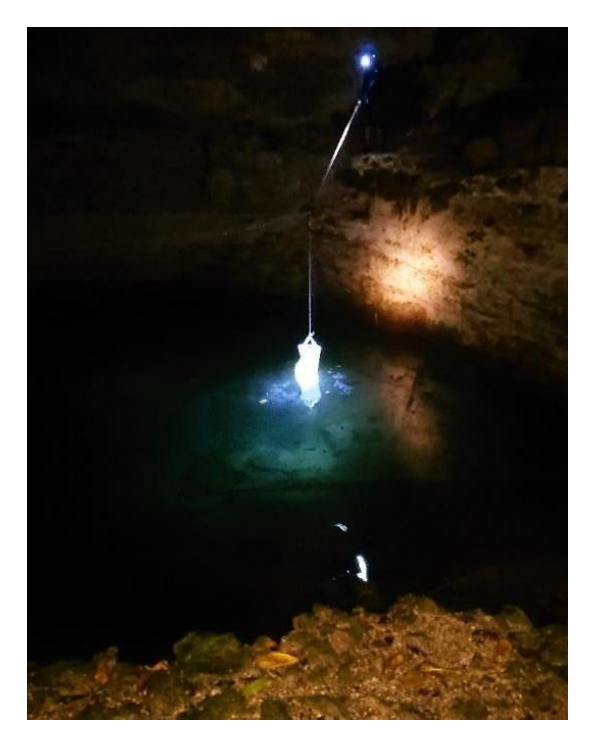

**Figura 15.** Cenote Oxman, trampa de luz desplegada en el agua. Fotografía: Martha Valdez Moreno/ECOSUR, 2020.

#### <span id="page-18-0"></span>**4.3 Cenote Suytun**

Fecha de Colecta: 6/03/2020 Coordenadas geográficas: 20°41'53.70"N, 88° 7'33.35"W Se colocó una trampa de luz en zona limnética.

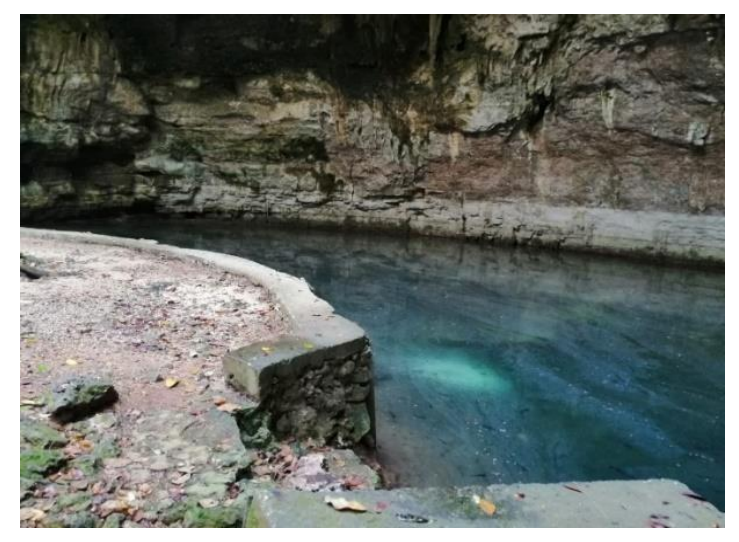

**Figura 16.** Cenote Suytun, vista general. Fotografía: Martha Valdez Moreno/ECOSUR, 2020.

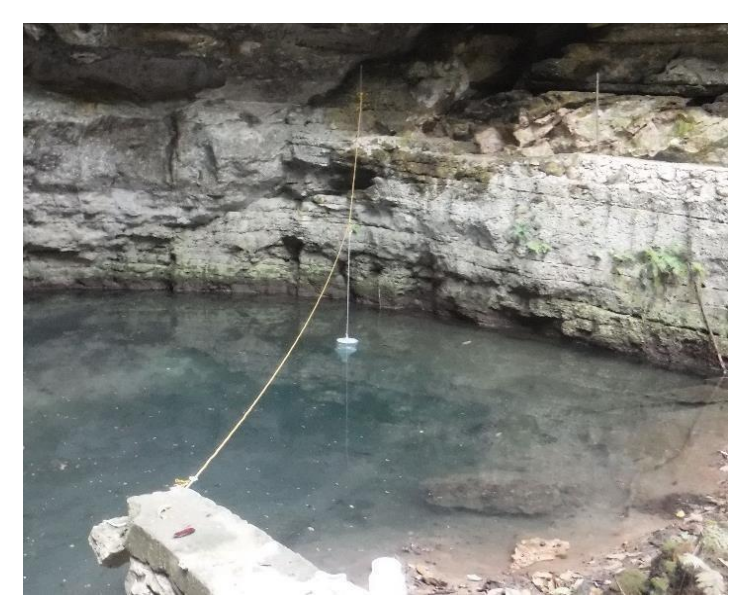

**Figura 17.** Cenote Suytun, sitio de instalación de trampa de luz. Fotografía: Martha Valdez Moreno/ECOSUR, 2020.

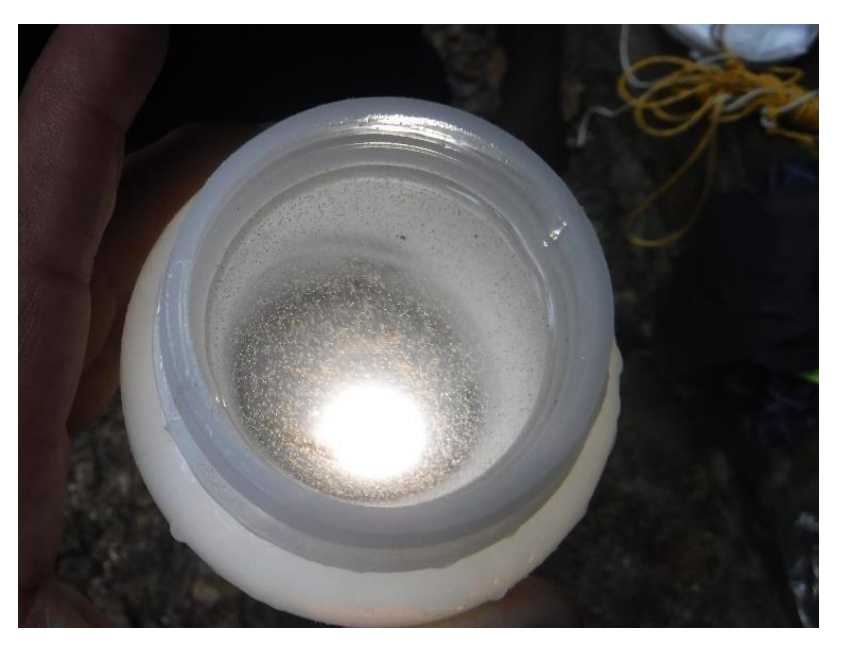

**Figura 18.** Cenote Suytun, muestra de trampa de luz. Fotografía: Martha Valdez Moreno/ECOSUR, 2020

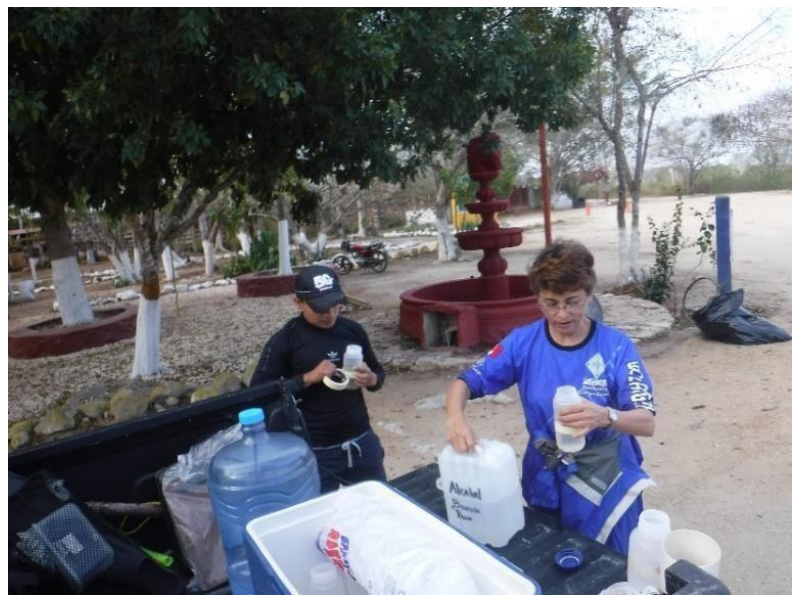

**Figura 19.** Cenote Suytun, fijación y etiquetado de muestras. Fotografía: José Angel Cuhuo Colli/ECOSUR, 2020.

#### <span id="page-20-0"></span>**4.4 Kantemó**

Fecha de Colecta: 6/3/2020 Coordenadas geográficas 19°55'42.03"N, 88°47'46.12"O

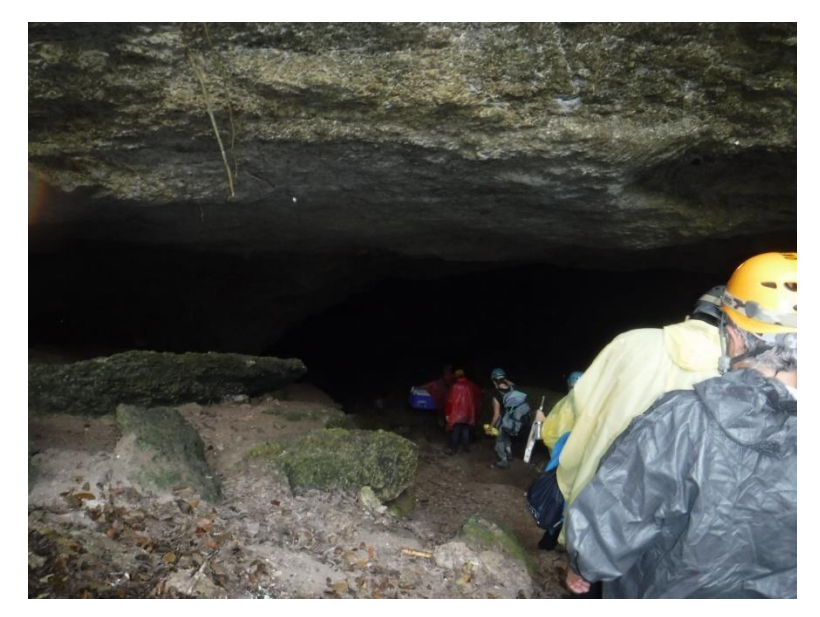

**Figura 20.** Entrada a la Caverna Kantemó. Fotografía: Martha Valdez Moreno/ECOSUR, 2020.

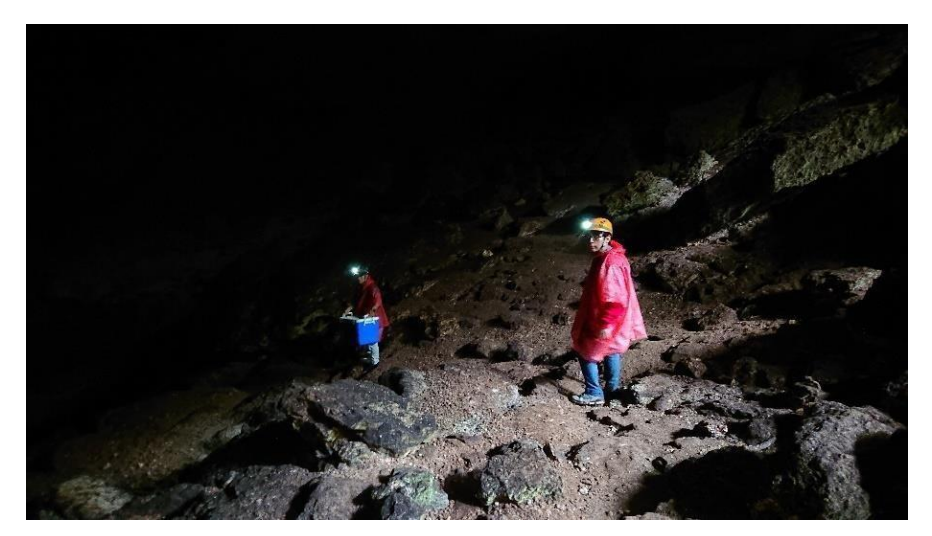

**Figura 21.** Vista de la Caverna Kantemó. Fotografía: Martha Valdez Moreno/ECOSUR, 2020.

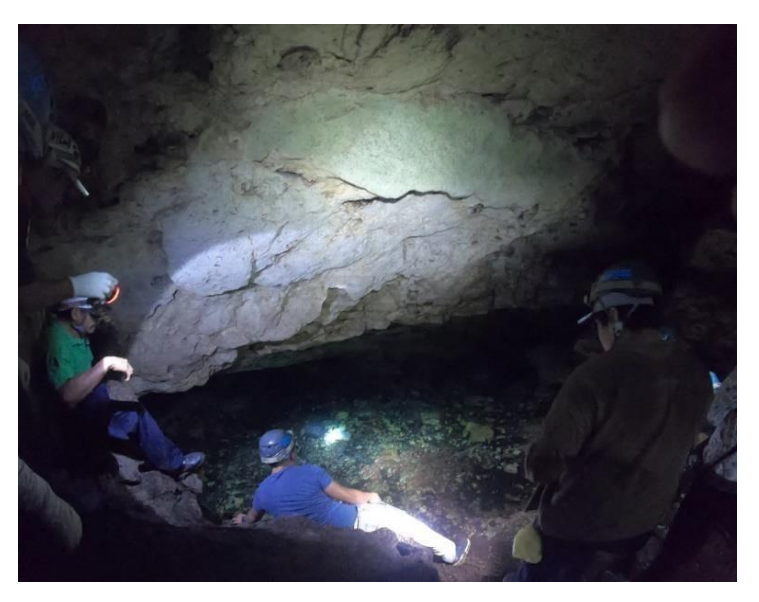

**Figura 22.** Caverna Kantemó, maniobras de colecta. Fotografía: Manuel Elías Gutiérrez/ECOSUR, 2020.

#### <span id="page-21-0"></span>**4.5 Laguna Noh Bec**

Fecha de Colecta: 7/3/2020

Coordenadas geográficas 19° 8'42.71"N, 88°10'25.49"W Se colocaron dos trampas en zona litoral y una en la limnética.

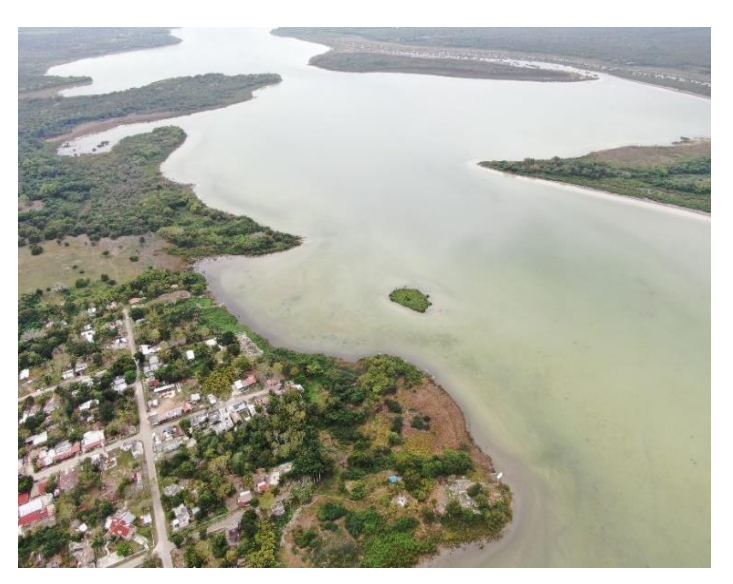

**Figura 23.** Laguna Noh Bec, vista aérea. Fotografía: Manuel Elías Gutiérrez/ECOSUR, 2020.

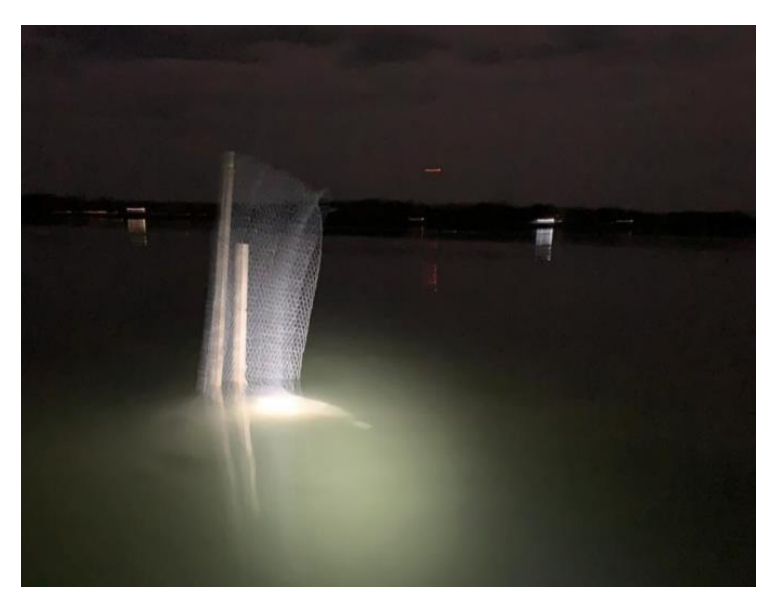

**Figura 24.** Laguna Noh Bec, trampa de luz instalada en zona limnética. La malla se utilizó para evitar a los cocodrilos, que ya nos han destruido varias trampas. Fotografía: Manuel Elías Gutiérrez/ECOSUR, 2019.

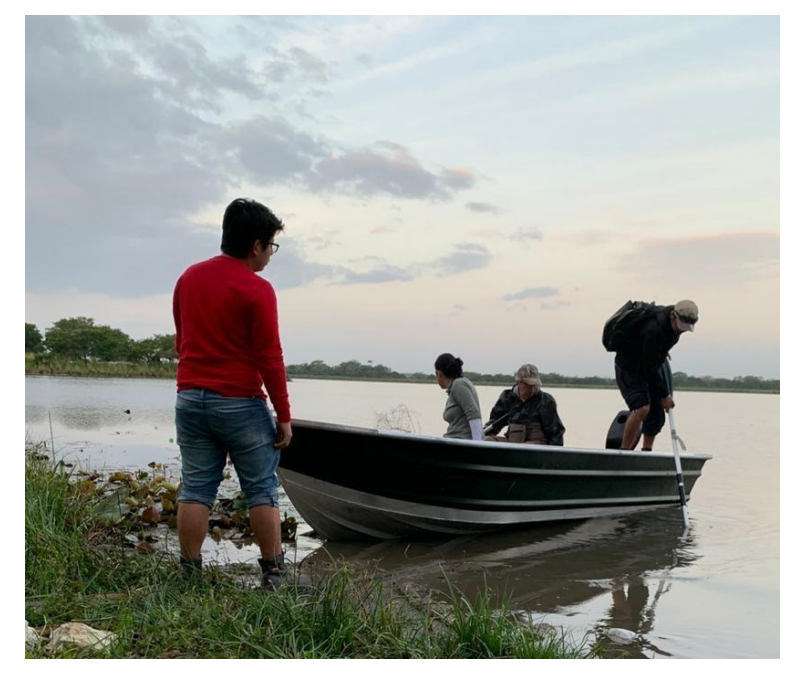

**Figura 25.** Laguna Noh Bec, salida para colecta de muestras de trampa de luz. Fotografía: Martha Valdez Moreno/ECOSUR, 2020.

#### <span id="page-23-0"></span>**4.6 Laguna Ilusiones**

Fecha de Colecta: 15/03/2020 Coordenadas geográficas: 18° 0'22.43"N, 92°55'33.75"W Se colocaron dos trampas en zona litoral y una en la limnética.

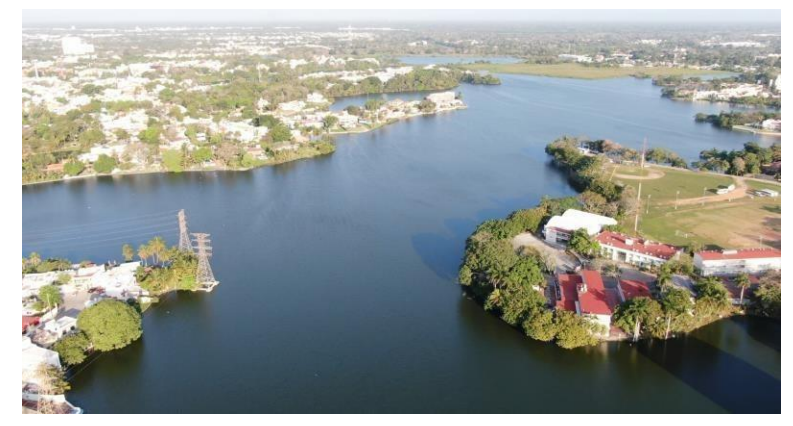

**Figura 26.** Laguna Ilusiones, vista aérea. Fotografía: Manuel Elías Gutiérrez /ECOSUR, 2020.

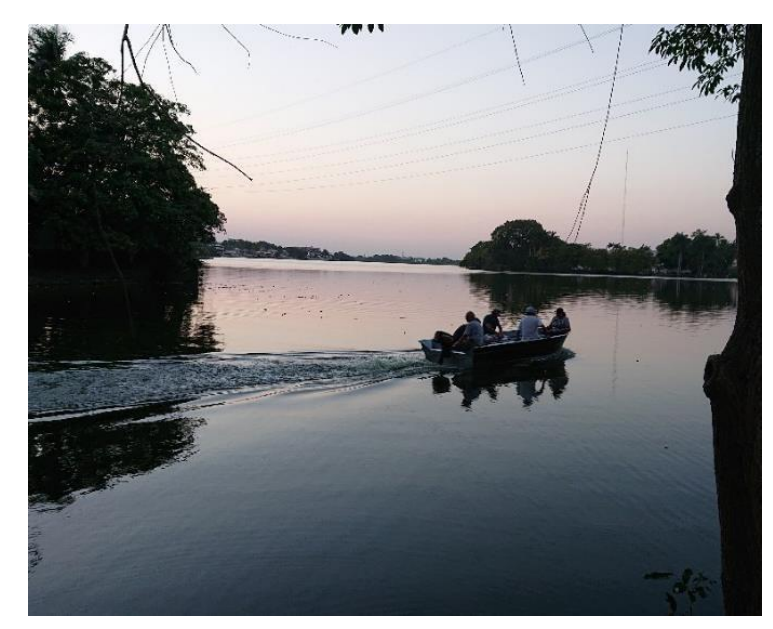

**Figura 27.** Laguna Ilusiones, salida para colocar trampas de luz. Fotografía: Martha Valdez Moreno/ECOSUR, 2020.

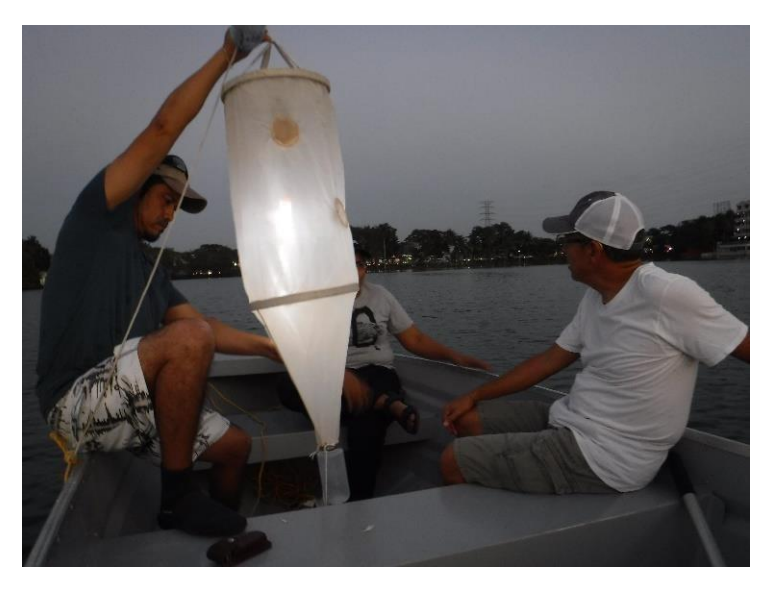

**Figura 28.** Laguna Ilusiones, preparación de trampa de luz. Fotografía: Manuel Elías Gutiérrez/ECOSUR, 2020.

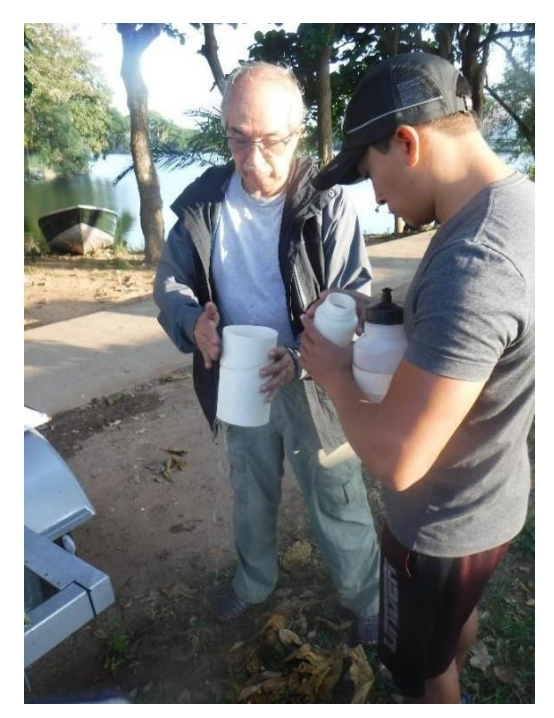

**Figura 29.** Laguna Ilusiones, fijación y etiquetado de muestras. Fotografía: José Angel Cohuo Colli/ECOSUR, 2020.

#### <span id="page-25-0"></span>**4.7 Laguna Cometa**

Fecha de Colecta: 16/03/2020 Coordenadas geográficas: 18°22'12.69"N, 92°36'7.06"W Se colocaron cuatro trampas en zona litoral y dos en limnética.

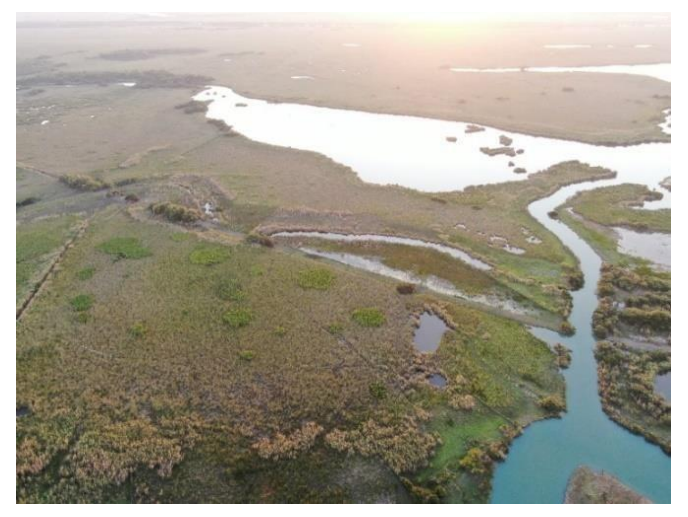

**Figura 30.** Pantanos de Centla, vista área. Fotografía: Manuel Elías Gutiérrez/ECOSUR, 2020.

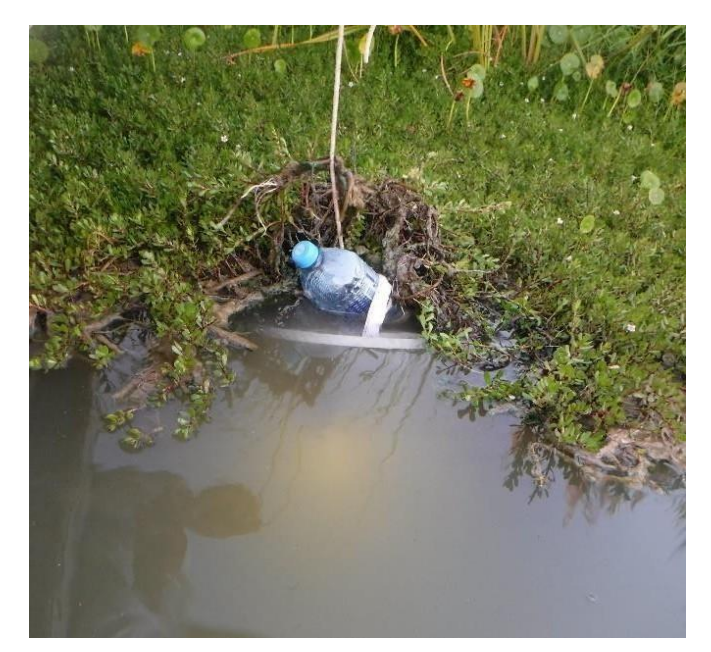

**Figura 31.** Pantanos de Centla, trampa de luz en zona litoral. Fotografía: Manuel Elías Gutiérrez/ECOSUR, 2020.

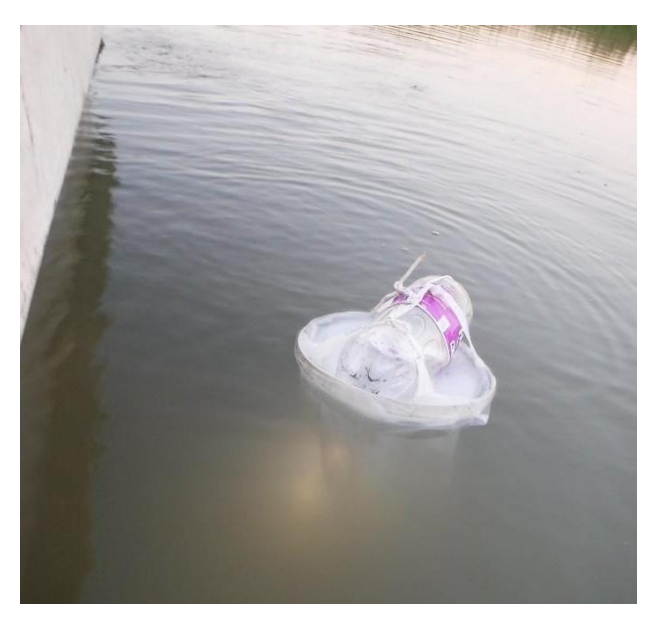

**Figura 32.** Pantanos de Centla, trampa de luz en zona limnética. Fotografía: Manuel Elías Gutiérrez/ECOSUR, 2020.

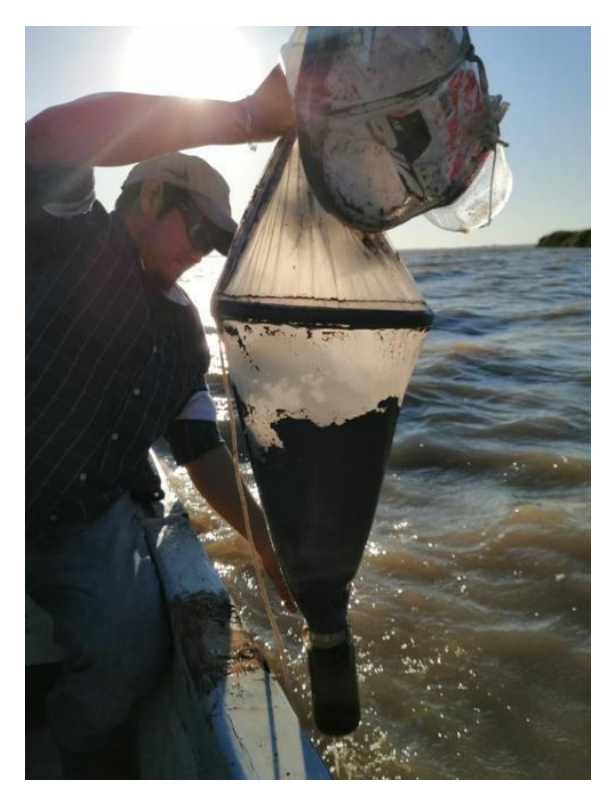

**Figura 33.** Pantanos de Centla, trampa de luz en zona limnética. Fotografía: Manuel Elías Gutiérrez/ECOSUR, 2020.

#### <span id="page-27-0"></span>**4.8 Laguna San Pedrito 1 Las Palmas**

Fecha de Colecta: 16/03/2020 Coordenadas geográficas 18°23'28.21"N, 92°36'43.64"W Se colocaron 2 trampas en zona Litoral

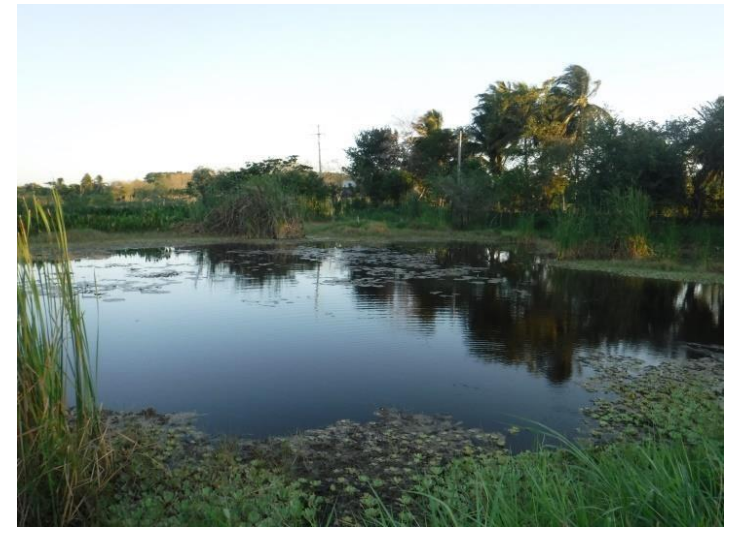

**Figura 34.** Vista de laguna San Pedrito 1 Las Palmas. Fotografía: Manuel Elías Gutiérrez/ECOSUR, 2020.

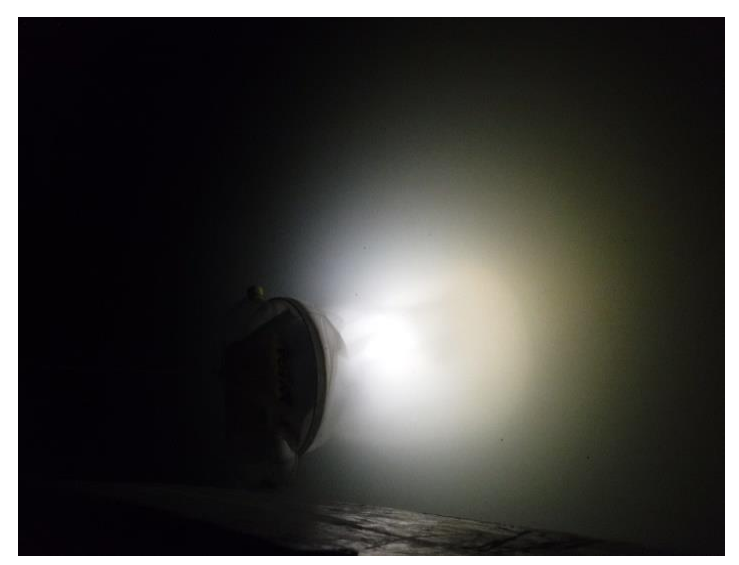

**Figura 35.** Trampa de luz 1 en zona litoral. Fotografía: Manuel Elías Gutiérrez/ECOSUR, 2020.

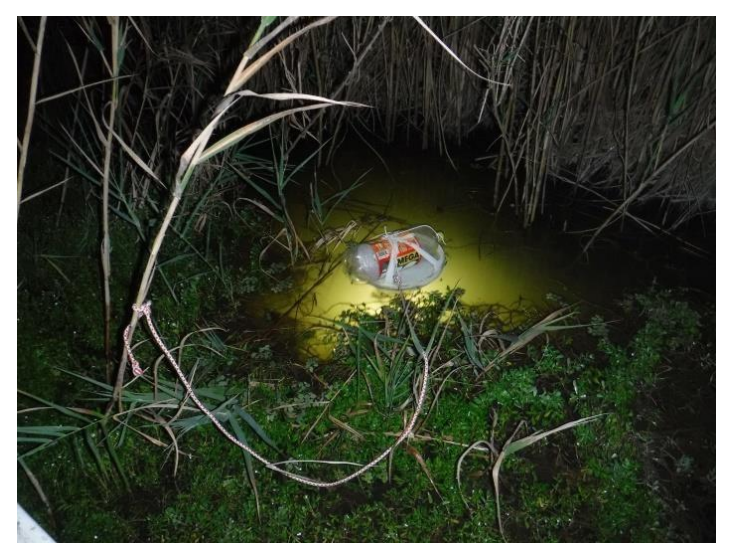

**Figura 36.** Trampa de luz 2 en zona litoral. Fotografía: Manuel Elías Gutiérrez/ECOSUR, 2020.

#### <span id="page-28-0"></span>**4.9 Manantiales de Pedro Baranda**

Fecha de Colecta: 17/03/2020 Coordenadas geográficas 17°57'42.00"N, 90°52'10.27"W Se colocaron cuatro trampas en zona litoral

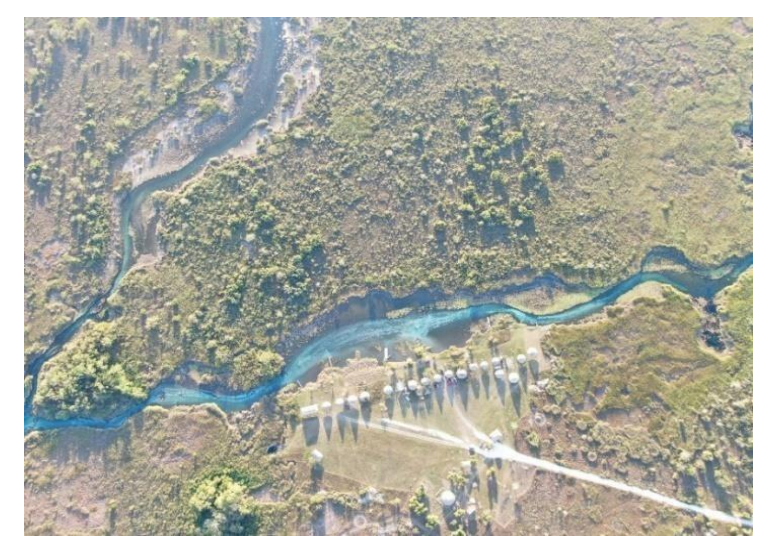

**Figura 37.** Manantiales de Pedro Baranda, vista área. Fotografía: Manuel Elías Gutiérrez/ECOSUR, 2020.

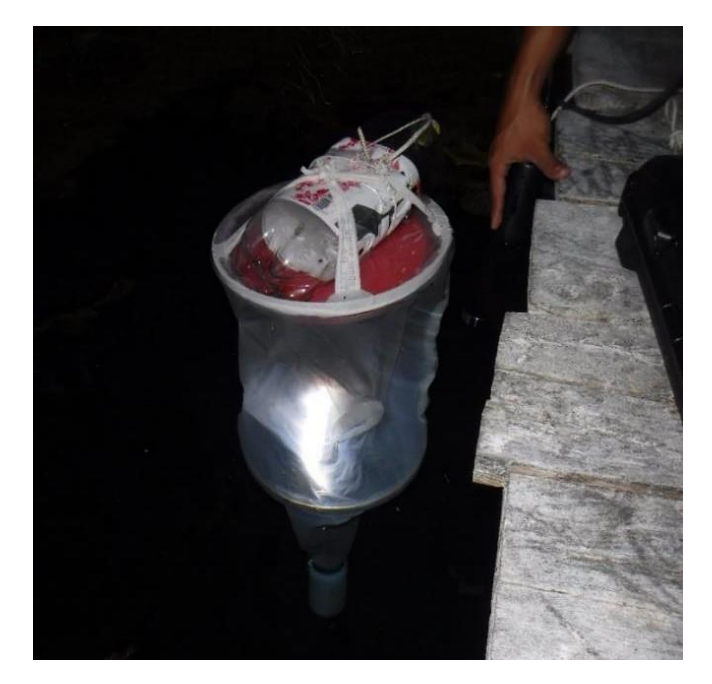

**Figura 38.** Manantiales de Pedro Baranda, colocación de trampa de luz. Fotografía: Manuel Elías Gutiérrez/ECOSUR, 2020.

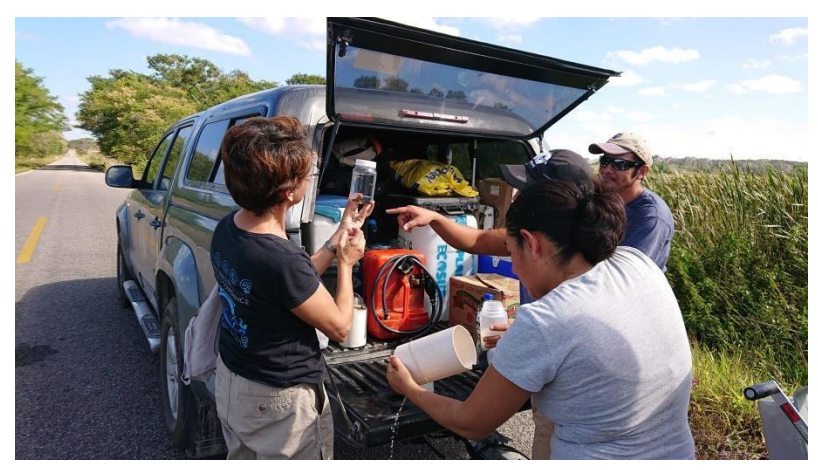

**Figura 39.** Fijación de muestras de trampa de luz, Manantiales de Pedro Baranda. Fotografía: Manuel Elías Gutiérrez/ECOSUR, 2020.

#### <span id="page-30-0"></span>**4.10 Laguna de Chuiná**

Fecha de Colecta: 18/03/2020

Coordenadas geográficas: 18°57'44.45"N, 90°42'38.27"W Se colocaron cuatro trampas en zona litoral y una en la limnética.

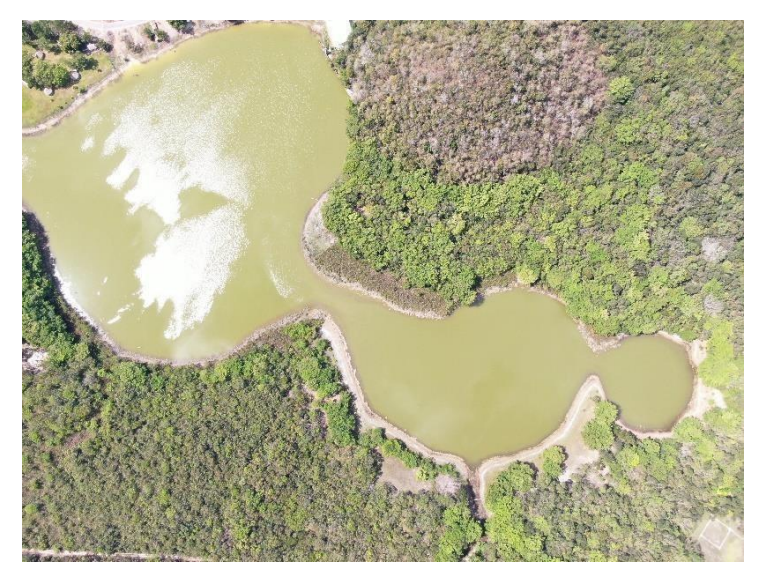

**Figura 40.** Laguna de Chuiná, vista área. Fotografía: Manuel Elías Gutiérrez/ECOSUR, 2020.

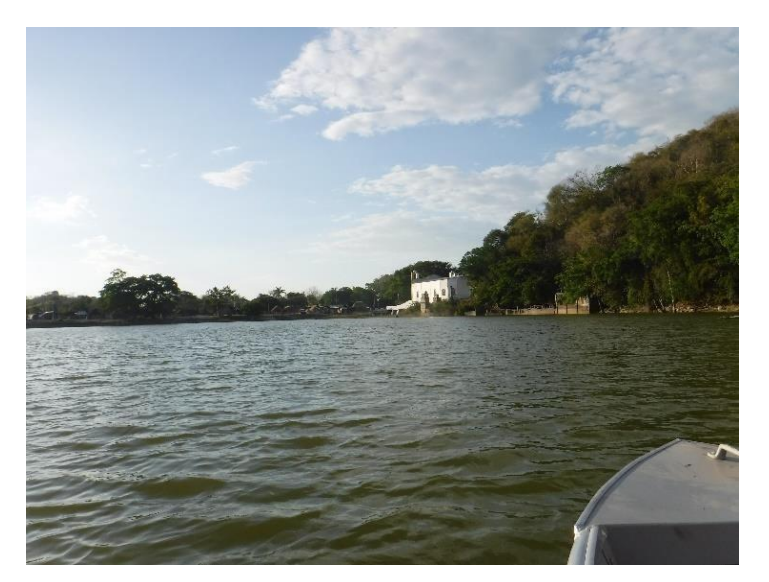

**Figura 41.** Laguna de Chuiná. Fotografía: Manuel Elías Gutiérrez/ECOSUR, 2020

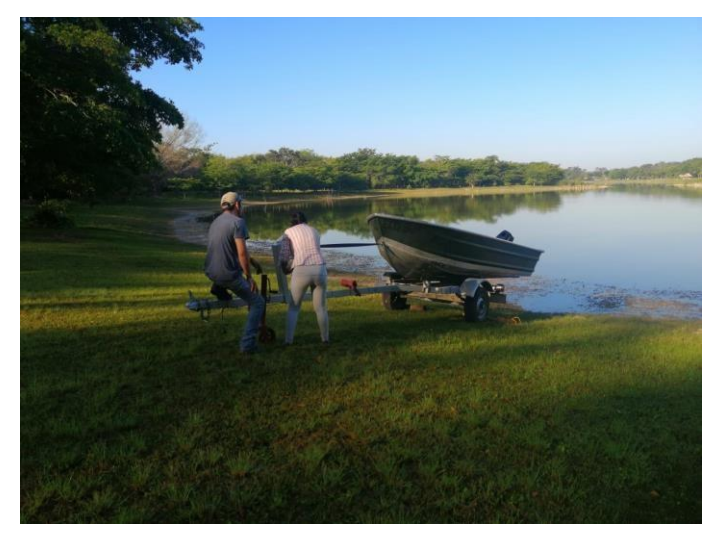

**Figura 42.** Laguna de Chuiná, maniobra con lancha. Fotografía: Manuel Elías Gutiérrez/ECOSUR, 2020

#### <span id="page-31-0"></span>**4.11 Laguna de Silvituc**

Fecha de Colecta: 19/03/2020 Coordenadas geográficas: 18°38'37.63"N, 90°16'24.35"W Se colocaron cuatro trampas en zona litoral y una en la limnética.

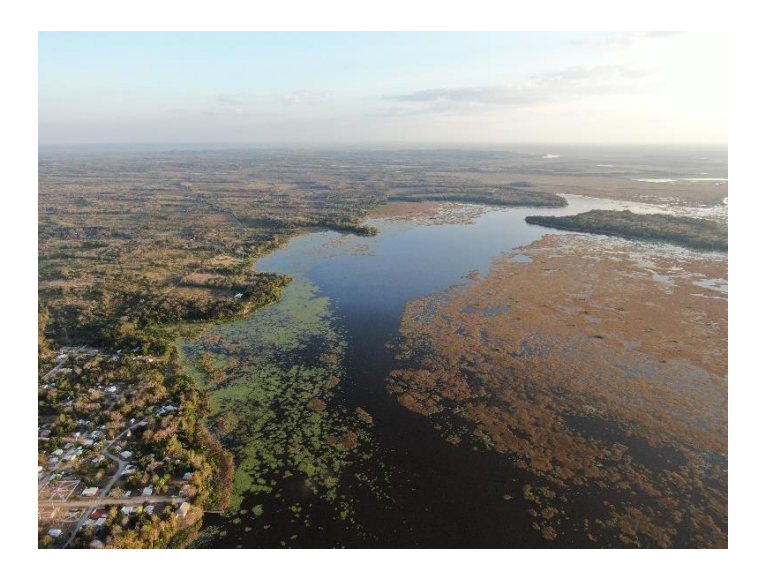

**Figura 43.** Laguna de Silvituc, vista área. A la izquierda el poblado de Silvituc. Fotografía: Manuel Elías Gutiérrez/ECOSUR, 2020.

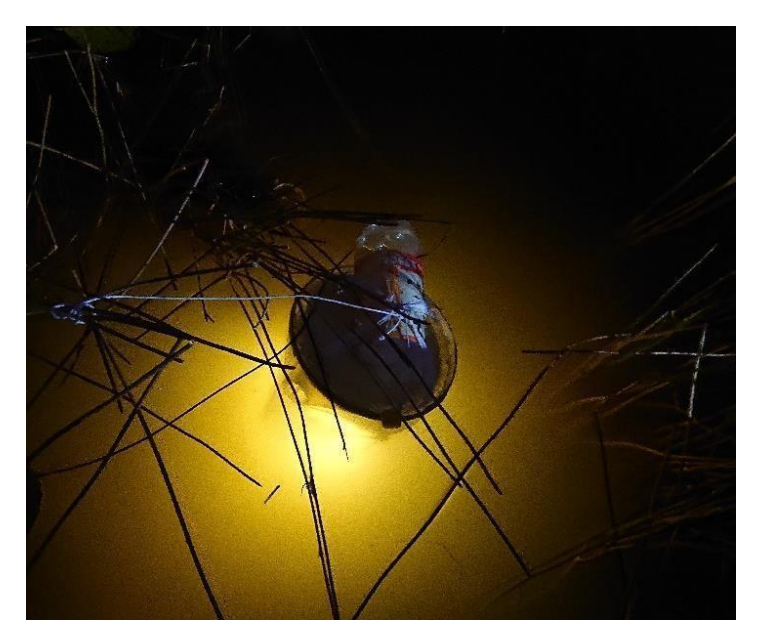

**Figura 44.** Laguna de Silvituc, trampa de luz colocada y trabajando en zona limnética. Fotografía: Manuel Elías Gutiérrez/ECOSUR, 2020.

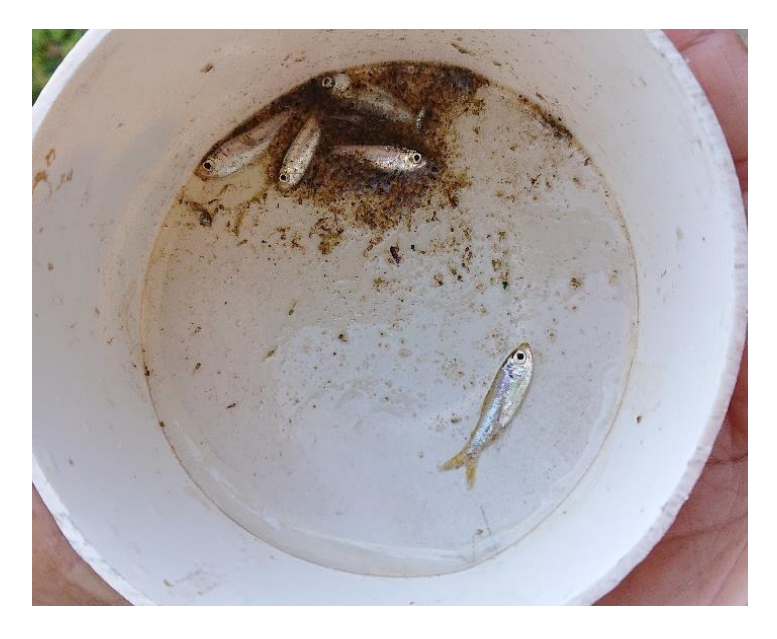

**Figura 45.** Laguna de Silvituc, muestra de trampa de luz. Fotografía: Manuel Elías Gutiérrez/ECOSUR, 2020.

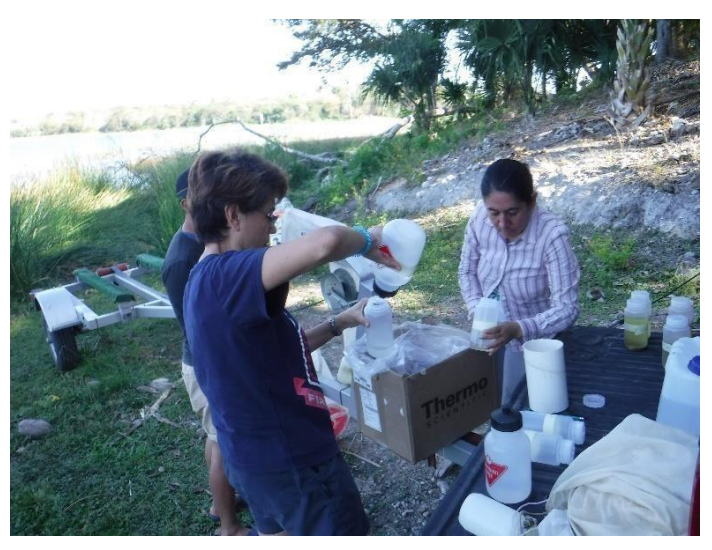

**Figura 46.** Laguna de Silvituc, fijación y etiquetado de muestras. Fotografía: Manuel Elías Gutiérrez/ECOSUR, 2020.

#### <span id="page-33-0"></span>**4.12 Laguna Milagros**

Fecha de Colecta: 11/12/2020 Coordenadas: 18°30'52.35"N, 88°25'9.18"W Se colocó una trampa en zona litoral y una en la limnética.

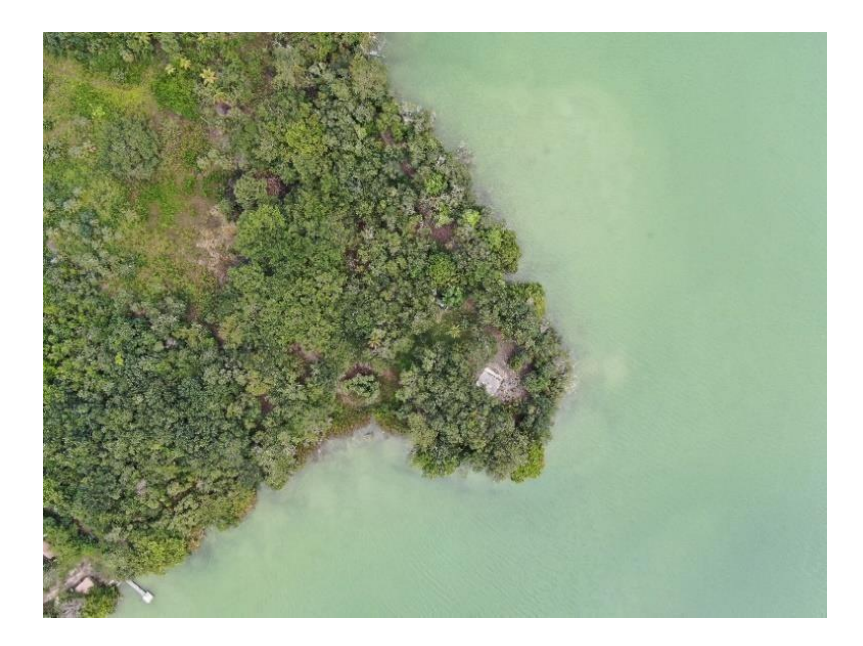

**Figura 47.** Laguna Milagros, vista aérea. Fotografía: Manuel Elías Gutiérrez/ECOSUR, 2020.

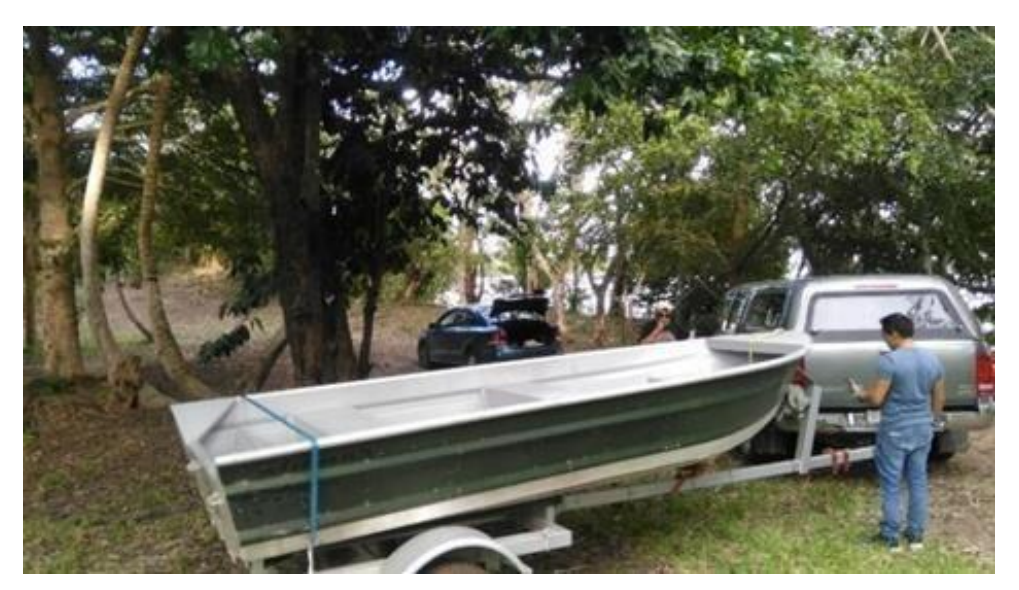

**Figura 48.** Laguna Milagros, llegada al sitio de colecta. Fotografía: José Ángel Cohuo Colli /ECOSUR, 2020.

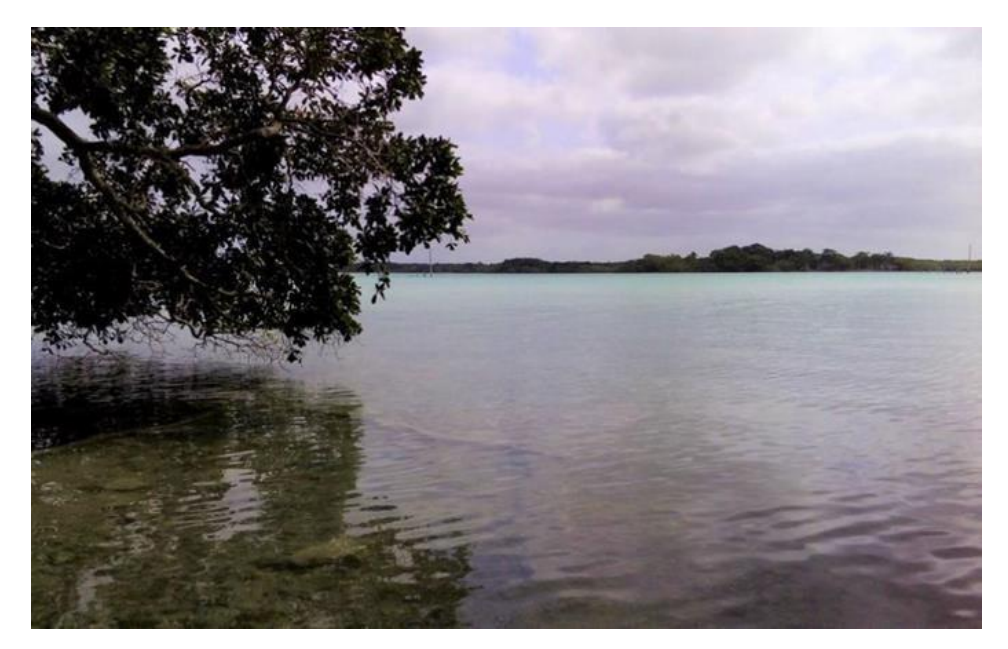

**Figura 49.** Laguna Milagros, vista del área de colecta. Fotografía: Pamela Onofre Salomón /ECOSUR, 2020.

#### <span id="page-35-0"></span>**4.13 Río Hondo**

Fecha de Colecta: 11/12/2020 Coordenadas geográficas: 18°29'37.53"N, 88°28'41.32"W Se colocaron dos trampas en zona litoral

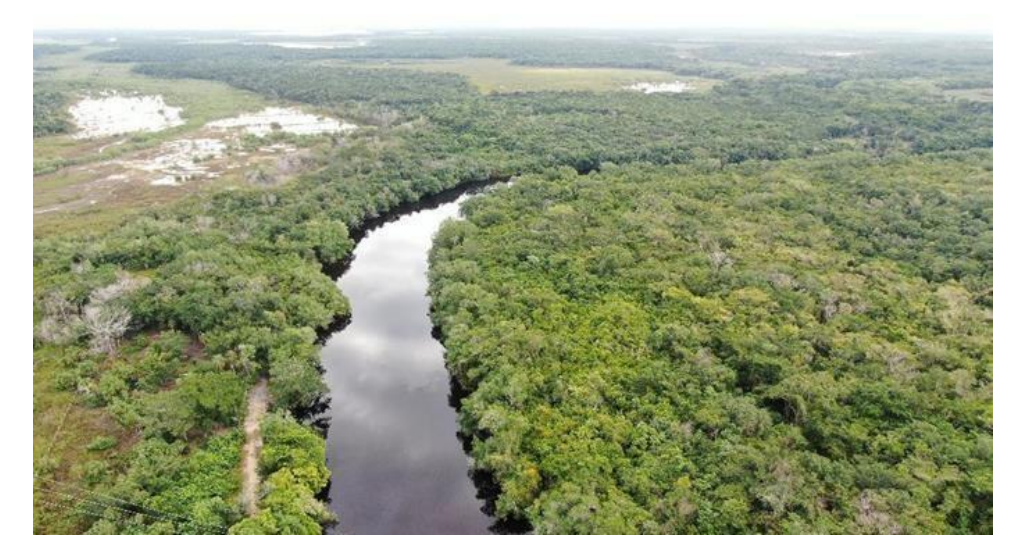

**Figura 50.** Río Hondo, vista aérea. Fotografía: Manuel Elías Gutiérrez /ECOSUR, 2020.

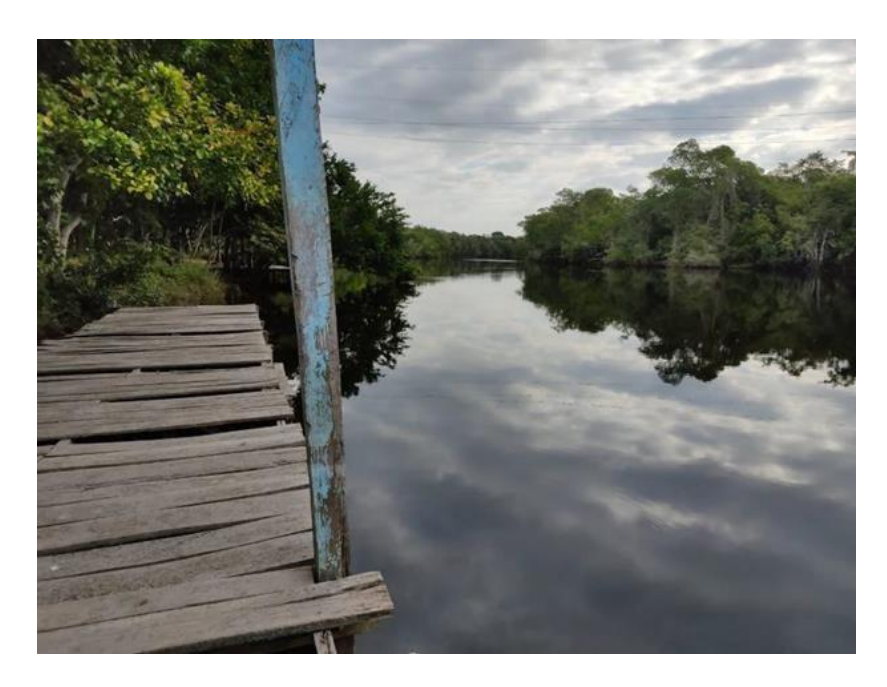

**Figura 51.** Río Hondo, vista del área de colecta. Fotografía: Adrián Uh Navarrete/ECOSUR, 2020.
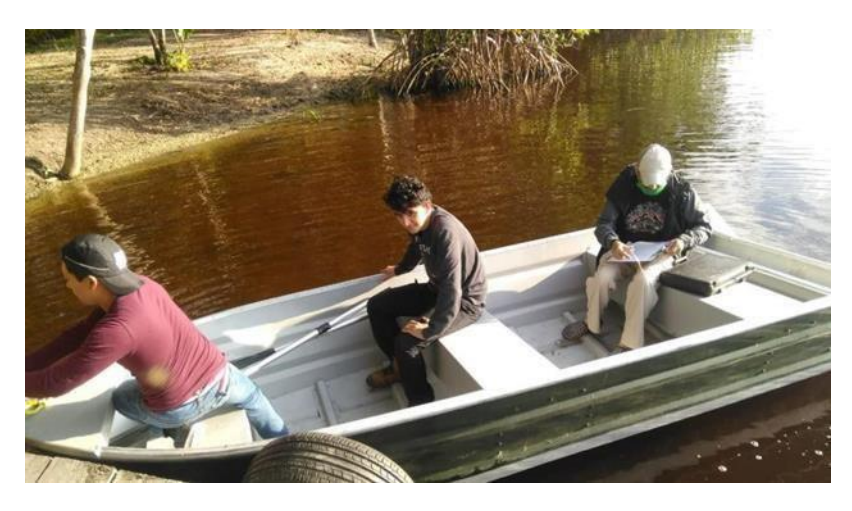

**Figura 52.** Río Hondo, Salida para colocar trampas de luz. Fotografía: José Ángel Cohuo Colli/ECOSUR, 2020.

### **4.14 Laguna Xul-Ha**

Fecha de Colecta: 11/12/2020 Coordenadas geográficas: 18°33'35.01"N, 88°26'46.52"W Se colocó una trampa en zona litoral y una en limnética.

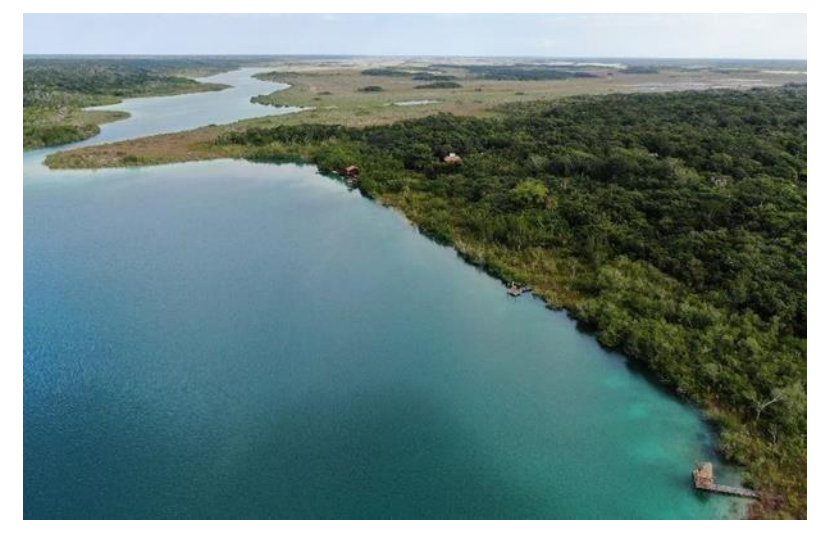

**Figura 53.** Laguna Xul-Ha, vista aérea de la zona de muestreo. Fotografía: Manuel Elías Gutiérrez /ECOSUR, 2020.

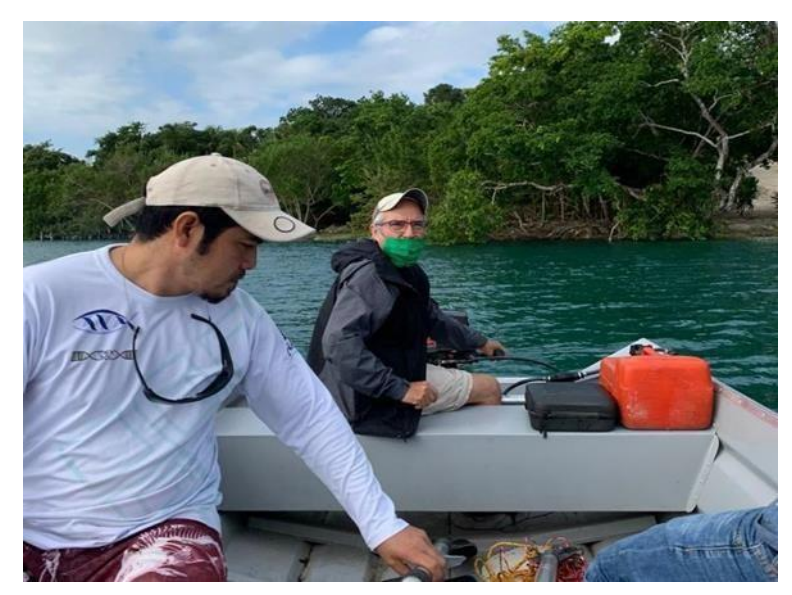

**Figura 54.** Laguna Xul-Ha, vista aérea de la zona de muestreo. Fotografía: Manuel Elías Gutiérrez /ECOSUR, 2020.

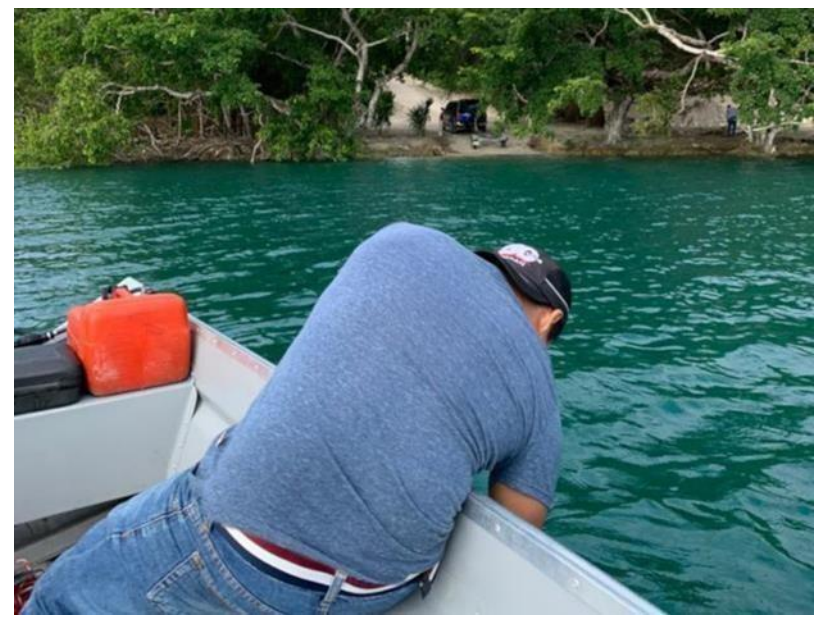

**Figura 55.** Laguna Xul-Ha, colocación de trampas de luz. Fotografía: Uriel Briceño Aké /ECOSUR, 2020.

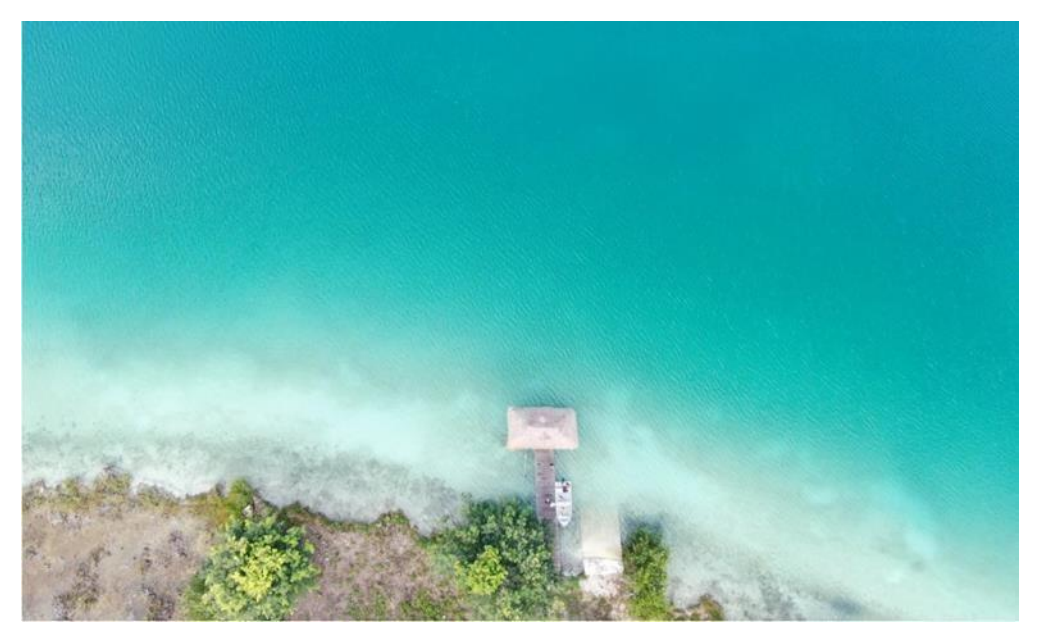

**Figura 56.** Laguna Xul-Ha, colocación de trampas de luz. Fotografía: Uriel Briceño Aké /ECOSUR, 2020.

# **4.15 La Sabana**

Fecha de Colecta: 12/12/2020 Coordenadas geográficas: 18°32'49.12"N, 88°18'57.65"W Se colocó una trampa en zona litoral y una en limnética.

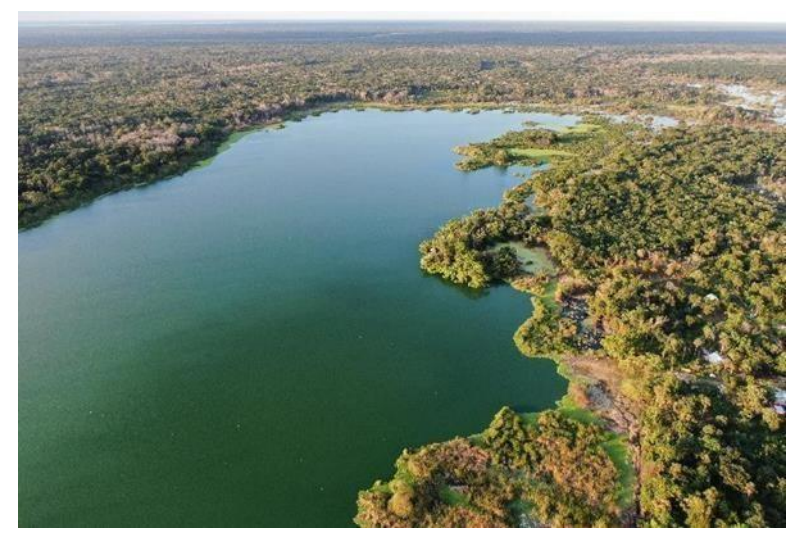

**Figura 57.** La Sabana, vista aérea. Fotografía: Manuel Elías Gutiérrez/ECOSUR, 2020.

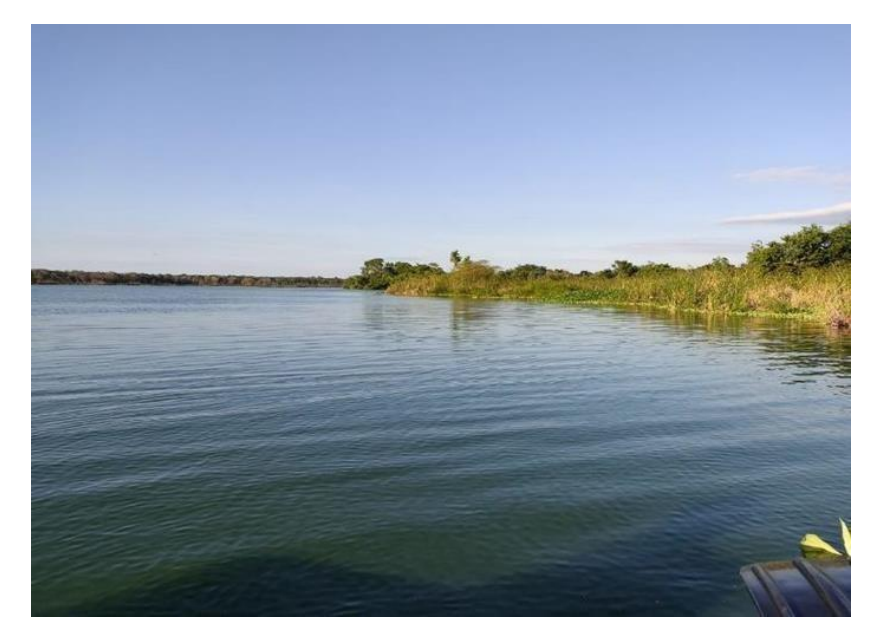

**Figura 58.** La Sabana, vista del área de colecta. Fotografía: Adrián Uh Navarrete/ECOSUR, 2019.

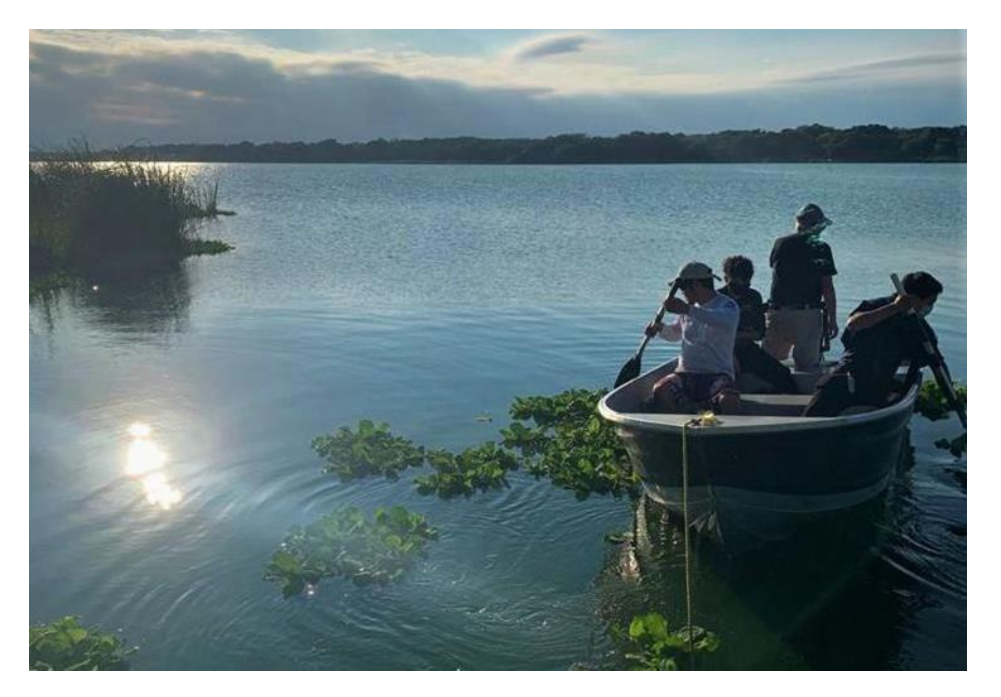

**Figura 59.** La Sabana, salida para colocar las trampas de luz. Fotografía: Uriel Briceño Aké/ECOSUR, 2020.

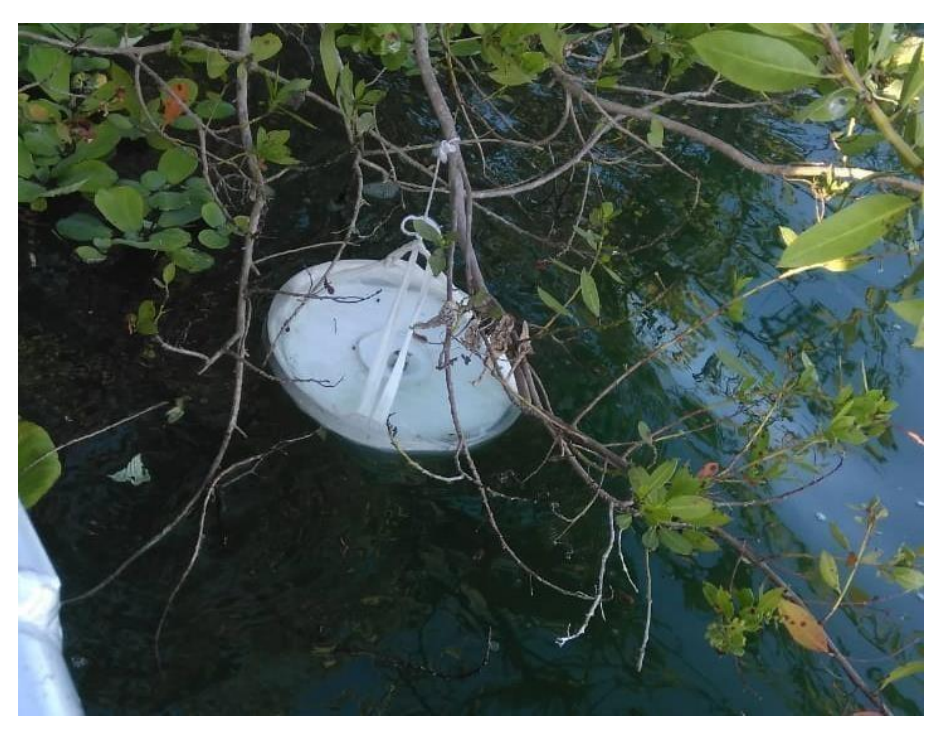

**Figura 60.** La Sabana, trampa de luz colocada en la zona litoral. Fotografía: Adrián Uh Navarrete/ECOSUR, 2020.

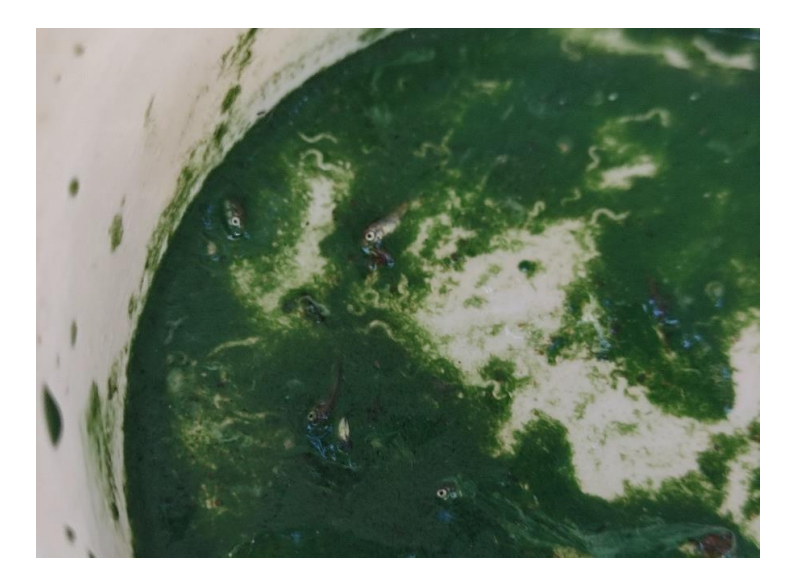

**Figura 61.** La Sabana, muestra obtenida. Los organismos que parecen gusanos son larvas de *Chaoborus.*  Fotografía: Adrián Uh Navarrete/ECOSUR, 2020.

### **4.16 Buenavista**

Fecha de Colecta: 20/12/2020 Coordenadas geográficas: 18°52'23.4"N 88°14'20.7"W Se colocó una trampa en zona litoral y una en limnética.

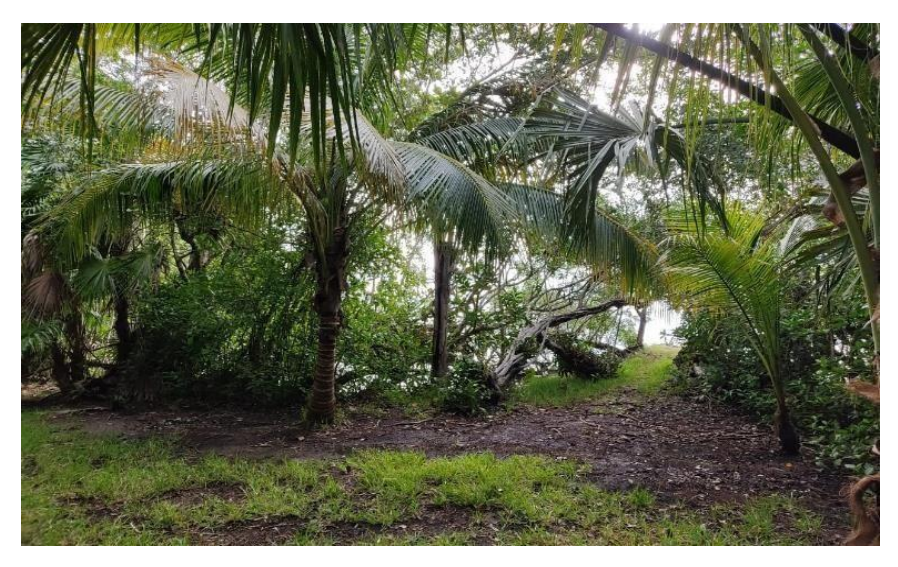

**Figura 62.** Buenavista, sitio de muestreo. Fotografía: Adrián Uh Navarrete/ECOSUR, 2020.

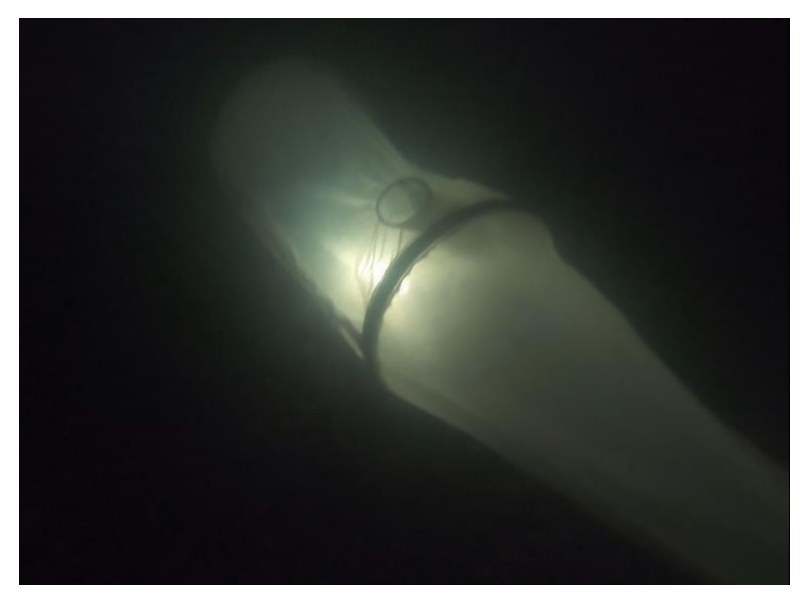

**Figura 63.** Buenavista, trampa de luz operando en la zona profunda. Fotografía: Manuel Elías Gutiérrez /ECOSUR, 2020.

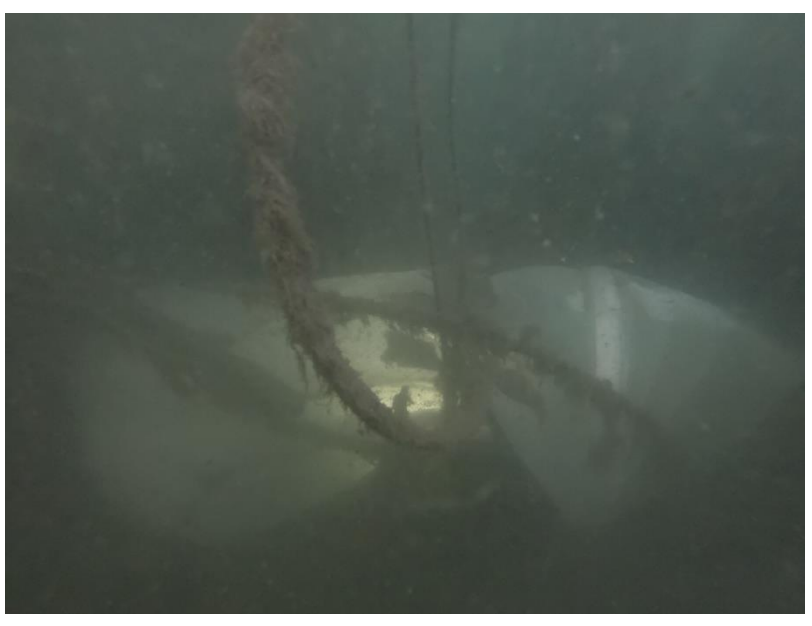

**Figura 64.** Buenavista, trampa de luz operando en la zona somera. Fotografía: Manuel Elías Gutiérrez /ECOSUR, 2020.

## **4.17 El Manantial**

Fecha de Colecta: 27/02/2021 Coordenadas geográficas: 18°24'26.22"N, 88°32'11.95"O

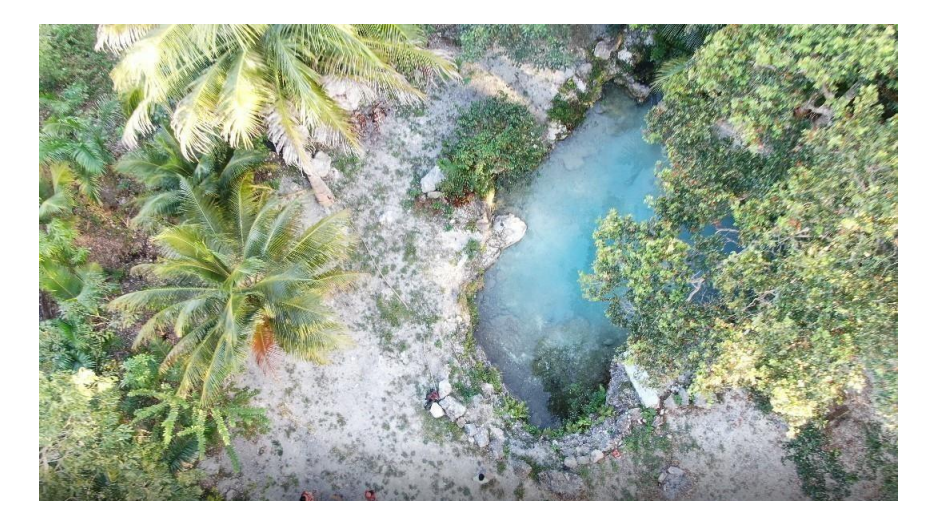

**Figura 65.** El Manantial, vista aérea. Fotografía: Manuel Elías Gutiérrez/ECOSUR, 2021.

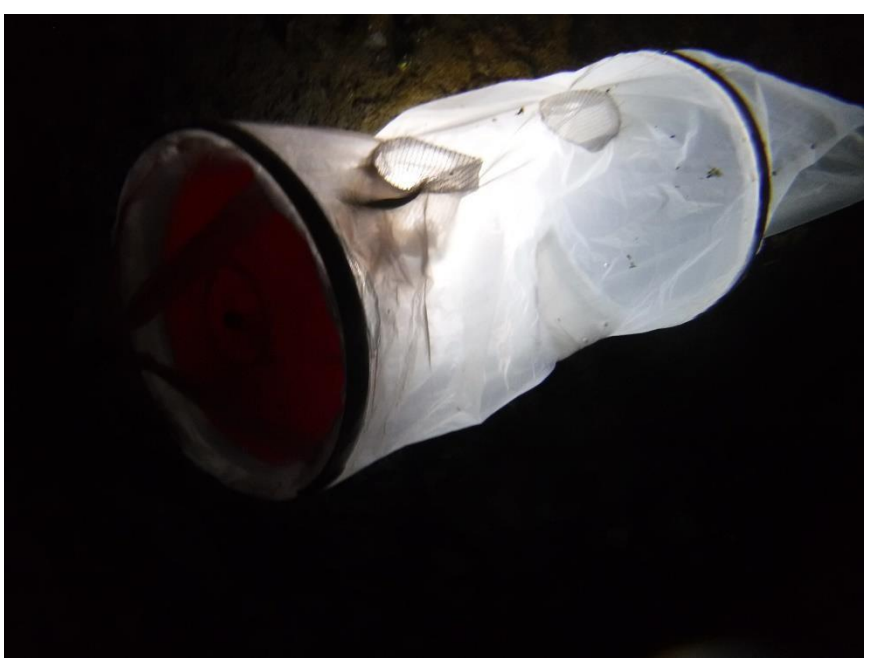

**Figura 66.** El Manantial, trampa de luz en operación. Fotografía: Manuel Elías Gutiérrez/ECOSUR, 2021

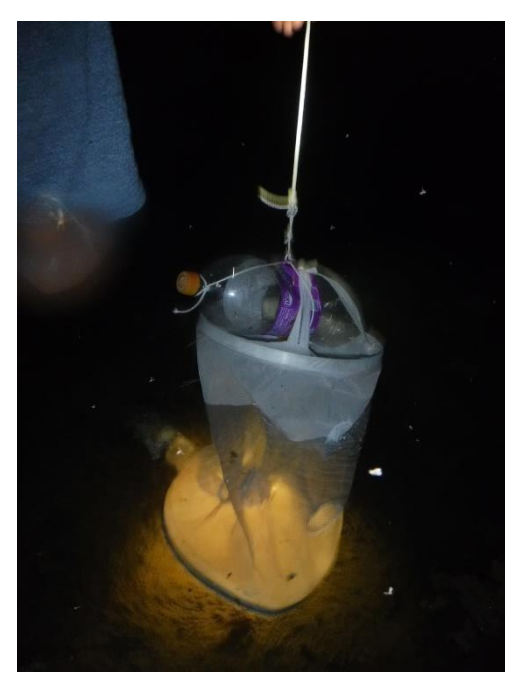

**Figura 67.** El Manantial, colocación de trampa de luz. Fotografía: Manuel Elías Gutiérrez/ECOSUR, 2021

### **4.18 Laguna Azul**

Fecha de Colecta: 26/03/2021 Coordenadas geográficas: 19°52'36"N 89°55'16"W Se colocaron dos trampas en zona litoral y una en la limnética.

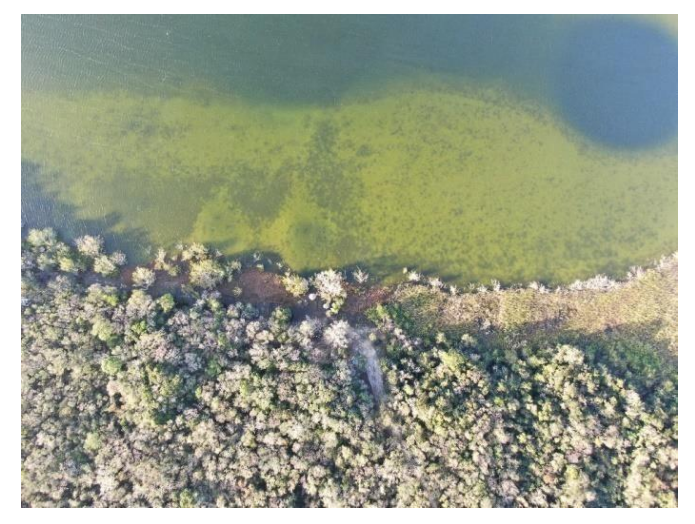

**Figura 68.** Laguna Azul, vista aérea. Fotografía: Manuel Elías Gutiérrez/ECOSUR, 2021.

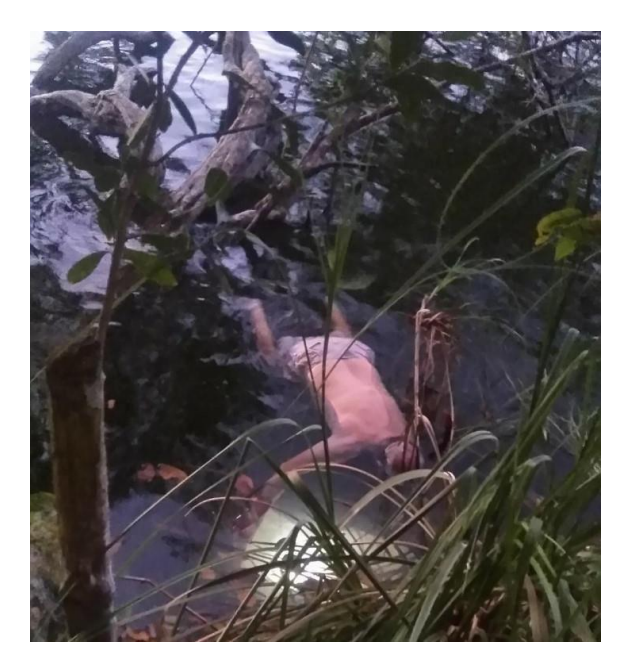

**Figura 69.** Laguna Azul, colocando trampas de luz. Fotografía: José Ángel Cohuo Colli/ECOSUR, 2021.

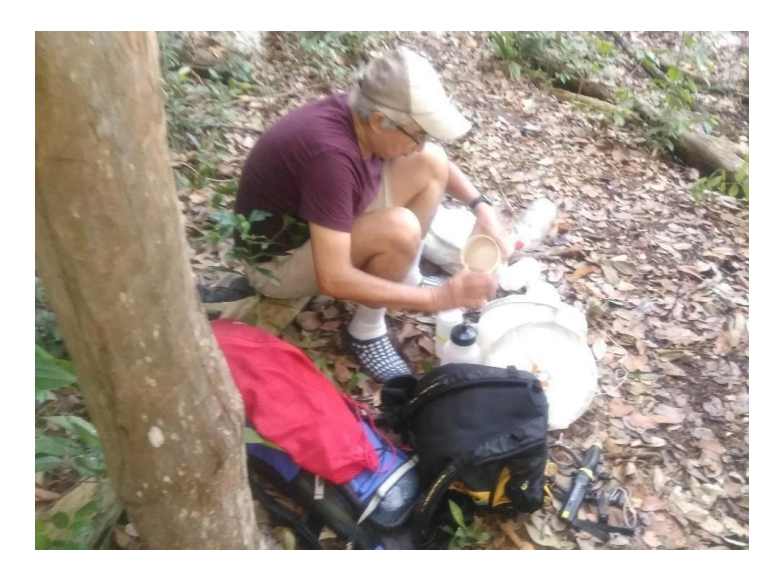

**Figura 70.** Laguna Azul, preparando muestra colectada. Fotografía: José Ángel Cohuo Colli/ECOSUR, 2021.

### **4.19 Cenote Río Hondo**

Fecha de Colecta: 28/03/2021 Coordenadas geográficas: 17°54'10"N 89°08'34"W Se colocó dos trampas en zona litoral.

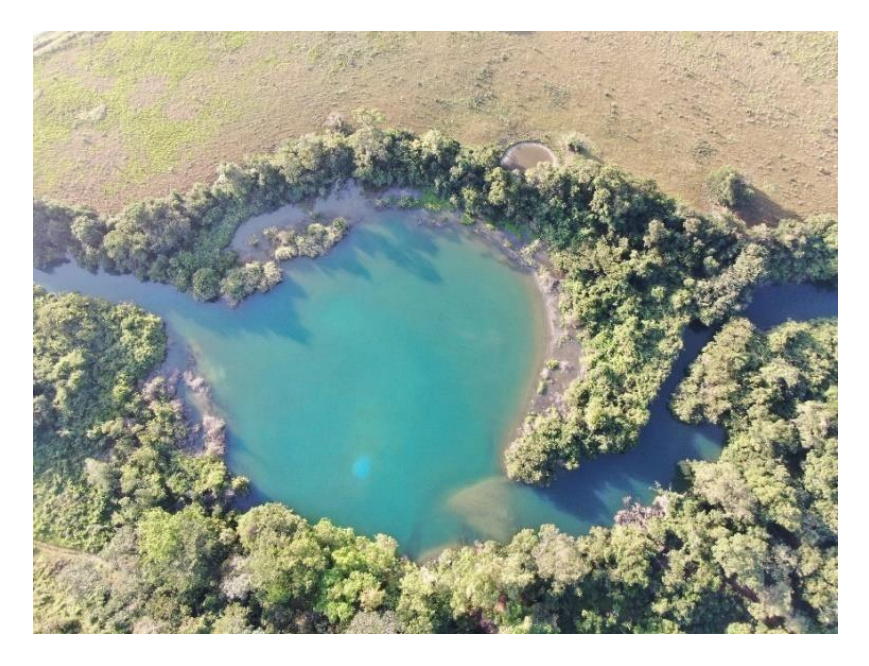

**Figura 71.** Cenote Río Hondo, vista aérea. Fotografía: Manuel Elías Gutiérrez/ECOSUR, 2021.

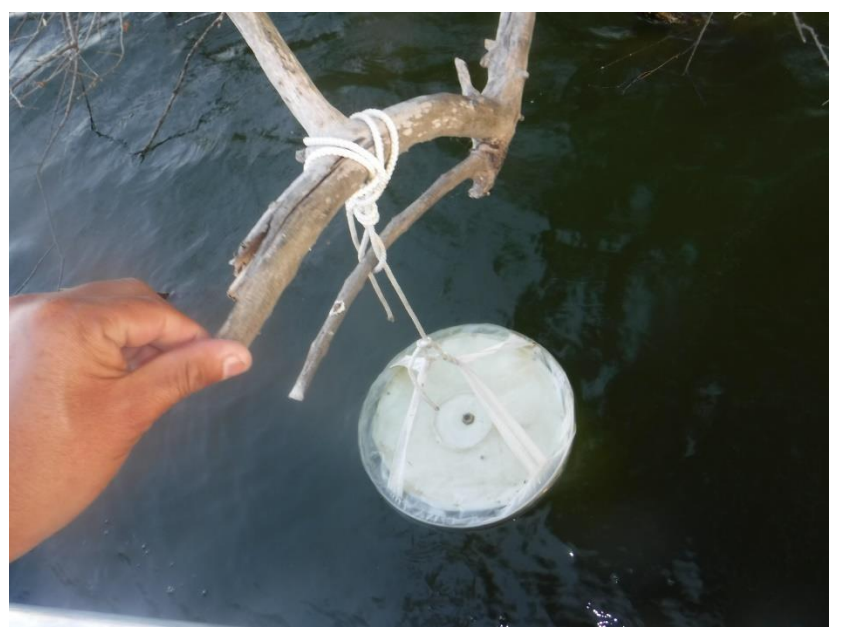

**Figura 72.** Cenote Río Hondo, colocación de trampa de luz. Fotografía: Manuel Elías Gutiérrez/ECOSUR, 2021.

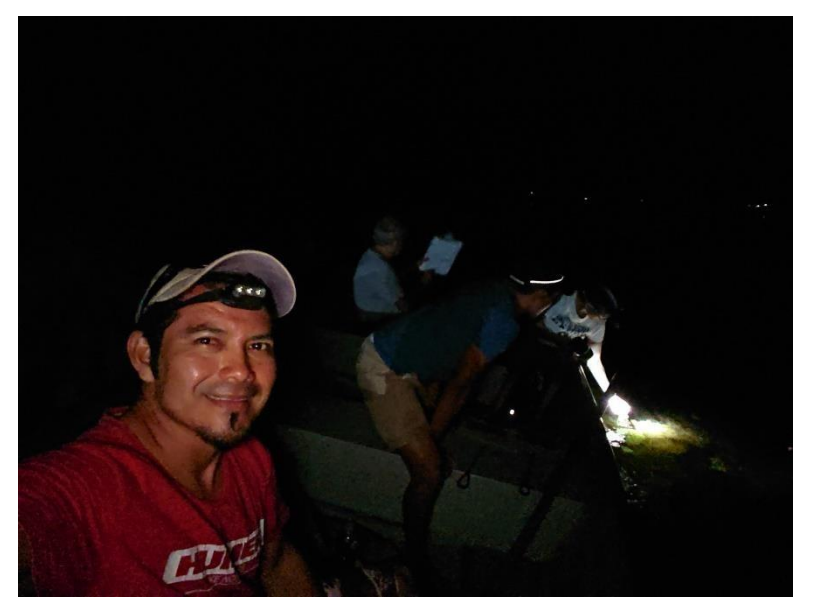

**Figura 73.** Cenote Río Hondo, maniobras. Fotografía: José Ángel Cohuo Colli /ECOSUR, 2021.

### **4.20 Cenote Cocodrilo Dorado**

Fecha de Colecta: 29/03/2021

Coordenadas geográficas: 17°54'10"N 89°08'34"W Se colocó una trampa en zona litoral y una en limnética.

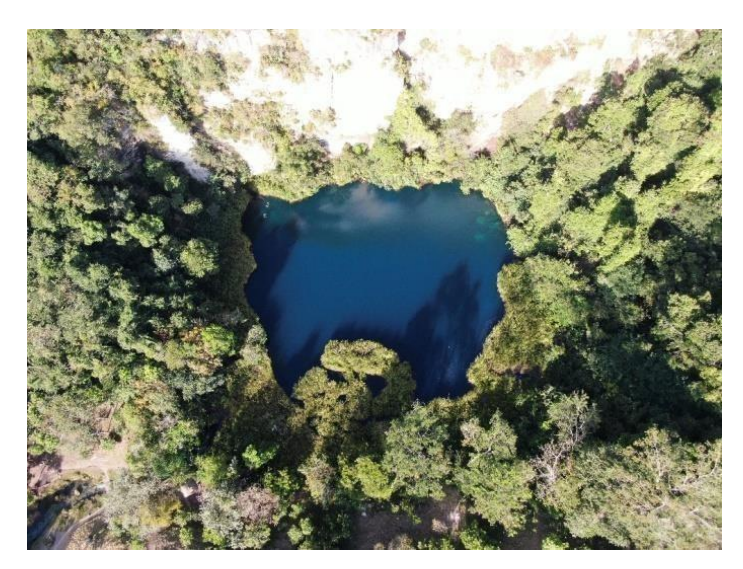

**Figura 74.** Cenote Cocodrilo Dorado, vista aérea. Fotografía: Manuel Elías Gutiérrez/ECOSUR, 2021.

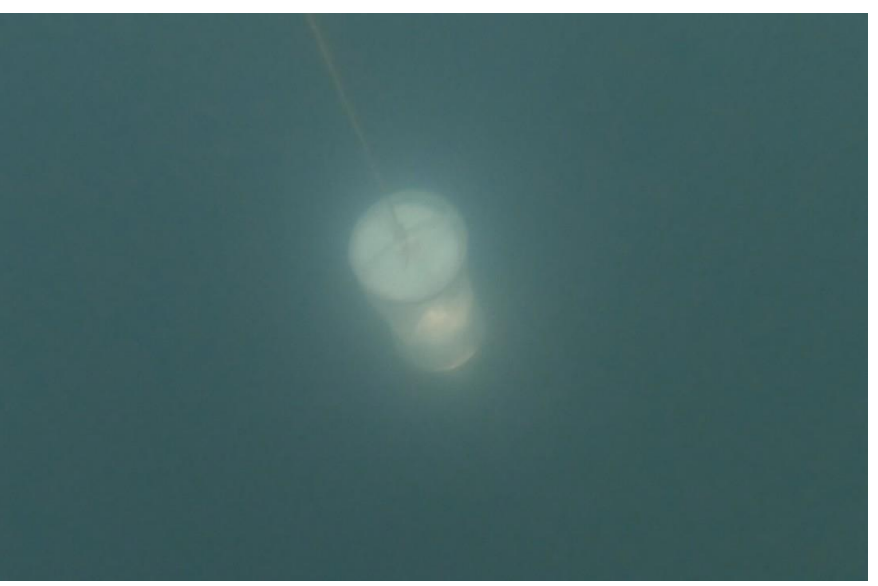

**Figura 75.** Cenote Cocodrilo Dorado, trampa de luz. Fotografía: Manuel Elías Gutiérrez/ECOSUR, 2021.

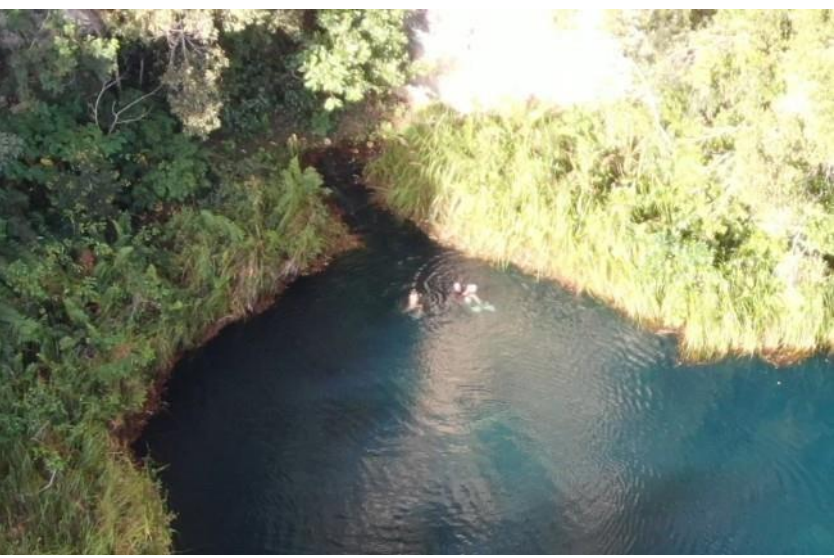

 **Figura 76.** Recuperación de trampa de luz. Fotografía: Manuel Elías Gutiérrez/ECOSUR, 2021.

# **5 TRABAJO DE LABORATORIO**

## **5.1 Separación de muestras**

Debido a la pandemia desde el 18 de marzo de 2020, se suspendieron las actividades en ECOSUR, por lo que se montó un pequeño laboratorio en casa de los investigadores (Figura 77). Esto trajo como consecuencia que el procesamiento de las muestras fuera lento pues no se contaba con el apoyo directo del técnico laboratorista ni con el equipo suficiente. Fue hasta agosto del presente año que comenzamos a trabajar en los laboratorios de ECOSUR (Figura 78).

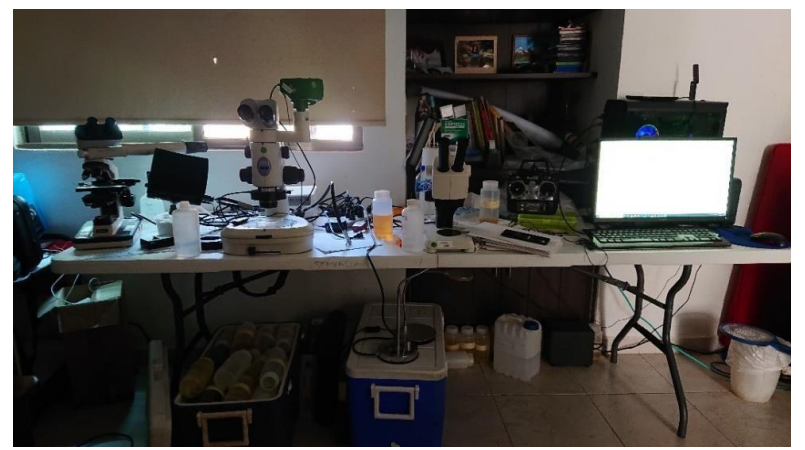

**Figura 77.** Laboratorio en casa de los investigadores Fotografía: Martha Valdez Moreno/ECOSUR, 2020.

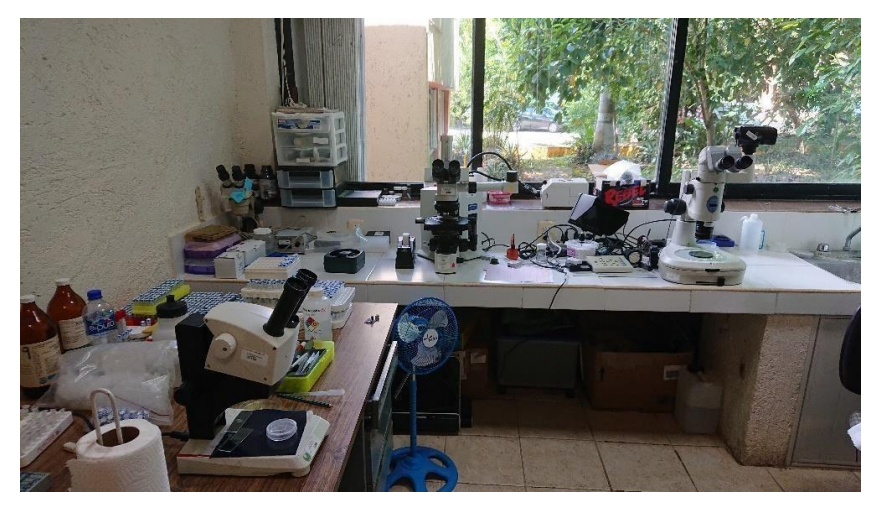

**Figura 78.** Laboratorio de Zooplancton en ECOSUR Fotografía: Martha Valdez Moreno/ECOSUR, 2021.

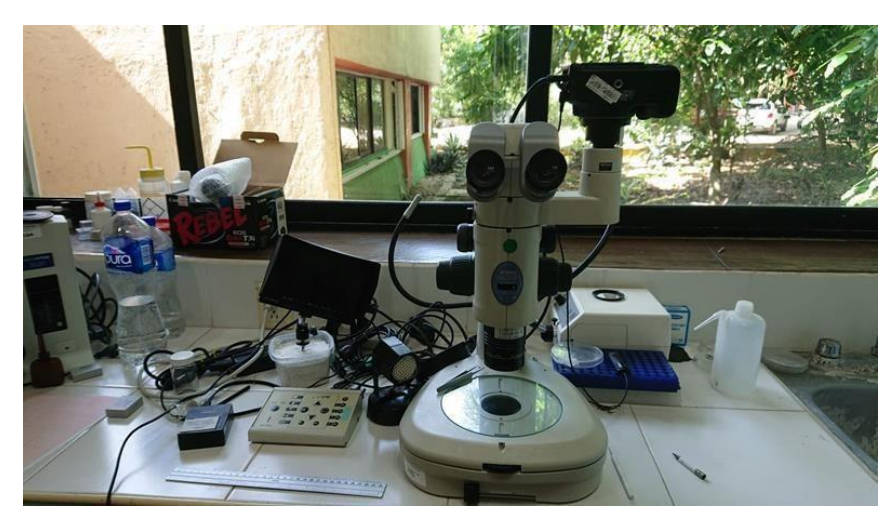

**Figura 79.** Equipo para la toma de fotografías en el laboratorio de Zooplancton en ECOSUR Fotografía: Martha Valdez Moreno/ECOSUR, 2021.

# **5.2 Preparación de los especímenes para la extracción, purificación y secuenciación del gen mitocondrial COI**

En el laboratorio, se procedió a la separación de los especímenes por morfotipos, utilizando un microscopio estereoscópico u óptico, dependiendo de la talla de los ejemplares y de la dificultad en su categorización. Después cada uno de ellos fue fotografiado. En algunos casos se generaron imágenes apiladas por el eje Z utilizando el software Helicon Focus V. 6.5.1

Extracción y amplificación de ADN.

El ADN se extrajo utilizando un método estándar de fibra de vidrio (Ivanova *et al*., 2006). La forma es que se extrajo la muestra de tejido para la extracción del ADN se detalla a continuación: individuos completos, en el caso de taxones pequeños como los rotíferos (<0,3 mm). En el caso de los ácaros del agua, se les extrajo el ADN y posteriormente se recuperaron de los filtros (Prosser *et al*., 2010), conservándolos en etanol al 96% con una gota de glicerol: para los cladóceros, se utilizaron los embriones o la segunda antena. En el caso de los copépodos grandes (mayores a 1.5 mm), se extrajeron los músculos dorsales del cefalotórax o los huevos (en el caso de las hembras ovígeras). En otros grupos, como insectos, solo se cortó el penúltimo tarso de una pata. Finalmente, para las larvas de peces, se utilizó preferentemente el ojo del lado derecho. Los especímenes que no se perdieron durante la extracción se colocaron nuevamente en etanol y se depositaron en la Colección de Referencia de ictioplancton y zooplancton del ECOSUR, Unidad Chetumal a manera de *vouchers.* 

Reacción en Cadena de la Polimerasa (PCR)

Después de la extracción de ADN, se agregaron 2 μL de cada extracto de ADN a una mezcla de PCR que consiste en 2 μL de agua ultrapura Hyclone (Thermo Fisher scientific), 6.25 μL de D - (+) - trehalosa di-hidratada al 10% (Fluka Analytical), 1.25 μL de 10X Platinum Taq buffer (Invitrogen), 0.625 μL de 50 μM MgCl2 (Invitrogen), 0.0625 μL de 10 μM dNTP (KAPA Biosystems), 0.125 μl de cada cebador 10 μM (cebadores Zplank, ver Prosser *et al.*, 2013 para detalles), y 0.06 μL de PlatinumTaq (Invitrogen). El total de la mezcla, incluyendo el templado de ADN fue de 12.5 μl. Todas las muestras se amplificaron con los cebadores Zplank y/o el cóctel C-Fish (Ivanova *et al.*, 2007; Prosser *et al.*, 2013).

El termociclado permite realizar los ciclos de temperaturas necesarios para producir la amplificación de ADN y su posterior secuenciación con el método de Sanger. Las reacciones se llevaron a cabo de la siguiente manera: aumentar la temperatura a 95° C durante 1 minuto, continuar con 5 ciclos de 94° C durante 40 segundos, bajar la temperatura a 45° C durante 40 segundos, después subir la temperatura a 72° C durante 1 minuto y luego 35 ciclos a 94° C durante 40 minutos, seguidos de 51° C durante 40 segundos, 72° C durante 1 min y una extensión final de 72° C durante 5 minutos.

Los productos de PCR (ADN amplificado) se visualizaron en un gel de agarosa al 2% utilizando un sistema de electroforesis de agarosa de 95 pozos E-Gel (Invitrogen) y se seleccionaron aquellos que muestran un producto de PCR óptimo para la secuenciación.

Secuenciación y análisis de datos

Los productos de PCR se secuenciaron utilizando un kit de secuenciación BigDye © Terminator v.3.1 modificado (Hajibabaei *et al*., 2005) (Applied Biosystems, Inc.). La secuenciación fue bidireccional en un secuenciador automatizado ABI 3730XL, utilizando los cebadores M13F y M13R. Las secuencias se editaron utilizando el programa CodonCode v. 3.0.1 (CodonCode Corporation, Dedham, Massachusetts), y se subieron a la base de datos del sistema BOLD (Ratnasingham & Hebert, 2007). Estos datos se harán disponibles a través de un dataset específico dentro del proyecto "Zooplankton from epicontinental water systems associated to Biosphere Reserve Sian Kaan" (SKAAN") (boldsystems.org). Todos los datos se analizaron con las herramientas en BOLD y todas las secuencias se examinaron para establecer que estén limpias, o sea que no tengan la presencia de codones de parada e indeles, así como una comprobación contra NUMTS (DNA mitocondrial incorporado al núcleo de la célula) (Ratnasingham & Hebert, 2007).

Identificación de los especímenes

La identificación molecular se realizó en el propio sistema BOLD o mediante la técnica de BLAST en GenBank y sólo se consideró hasta el nivel de especie cuando la divergencia fue de 3% o menos. Para el rango de género se consideró hasta un 10%-12% de divergencia. Finalmente, para taxones superiores ya sea nivel de familia, subfamilia u orden se consideraron valores por arriba del 12%, pero menores del 20%. Cada taxón identificado, independientemente del nivel (especie a orden) se consideró una Unidad Taxonómica Operacional (OTU, por sus siglas en inglés).

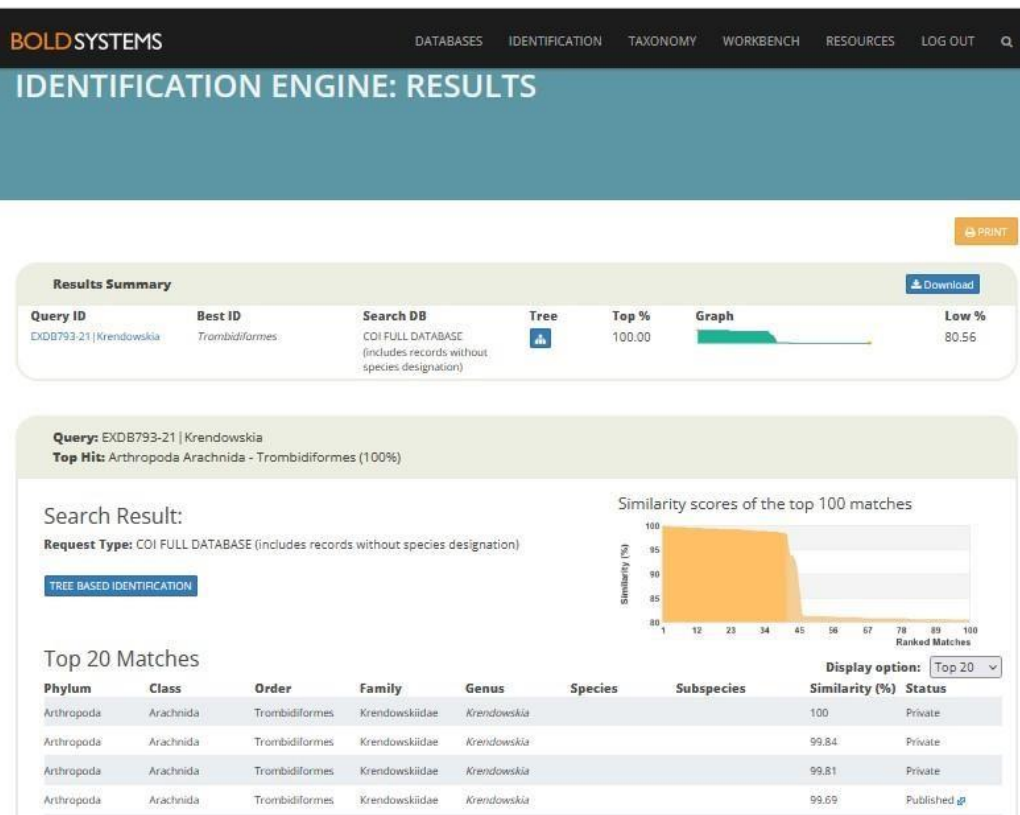

**Figura 80.** Ejemplo de cómo se realizó la identificación molecular de los especímenes secuenciados mediante "Sequence View for Process" en BOLD.

Fotografía: Martha Valdez Moreno/ECOSUR, 2021.

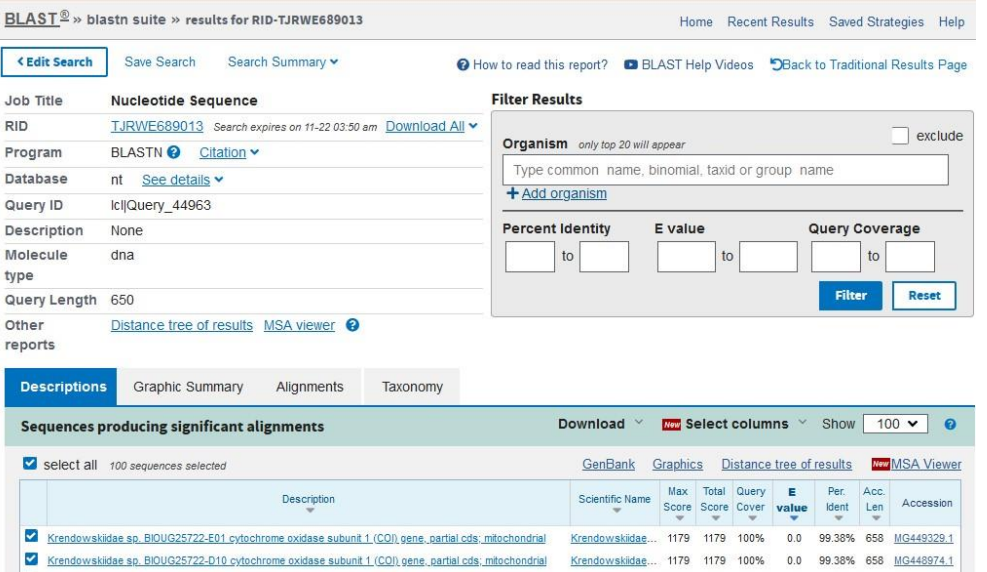

**Figura 81.** Ejemplo de cómo se realizó la identificación molecular de los especímenes secuenciados mediante la técnica de BLAST en GenBank.

Fotografía: Martha Valdez Moreno/ECOSUR, 2021.

Cabe mencionar que la extracción, purificación y amplificación de ADN de las muestras de zooplancton se realizó en el laboratorio de código de barras de la vida en Chetumal y los amplificados se mandaron a secuenciar a Eurofins en Louisville, Kentucky, Estados Unidos.

# **5.3 Preparación de muestras para la obtención de ADN medioambiental**

Una vez que ya se tenían todas muestras se transportaron al laboratorio de necton en ECOSUR para su procesamiento. Para minimizar la degradación de ADN ambiental, las muestras de agua se filtraron dentro de las primeras 24 a 48 horas a partir de su recolección.

Antes de proceder a trabajar con las muestras, todas las superficies y materiales de laboratorio se esterilizaron con hipoclorito de sodio al 10%, seguido de etanol al 70% (Figura 82).

Posteriormente se procedió al montaje del equipo necesario para realizar la filtración de las muestras (Figura 83).

Las muestras de agua recolectadas mostraron diferentes coloraciones y cantidad de sólidos suspendidos como se muestra en la figura 84.

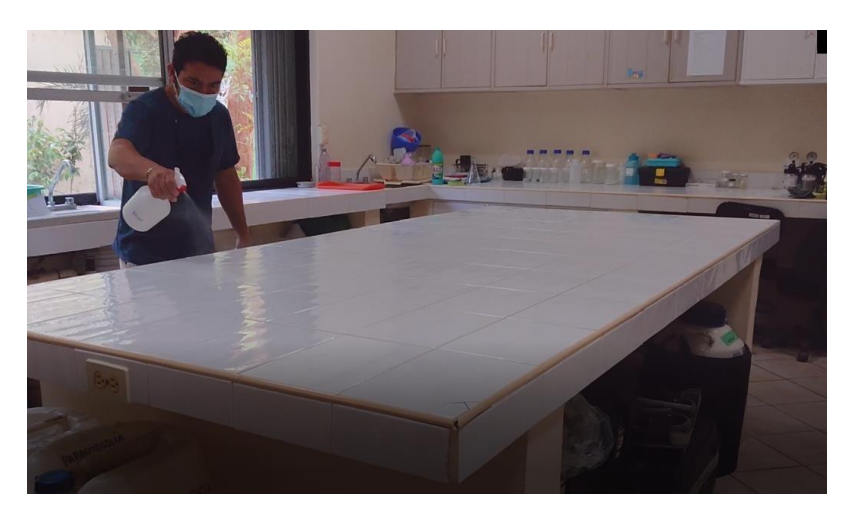

**Figura 82.** Limpieza del espacio para trabajar con alcohol al 96% para evitar contaminación de la muestra Fotografía: Martha Valdez Moreno/ECOSUR, 2021.

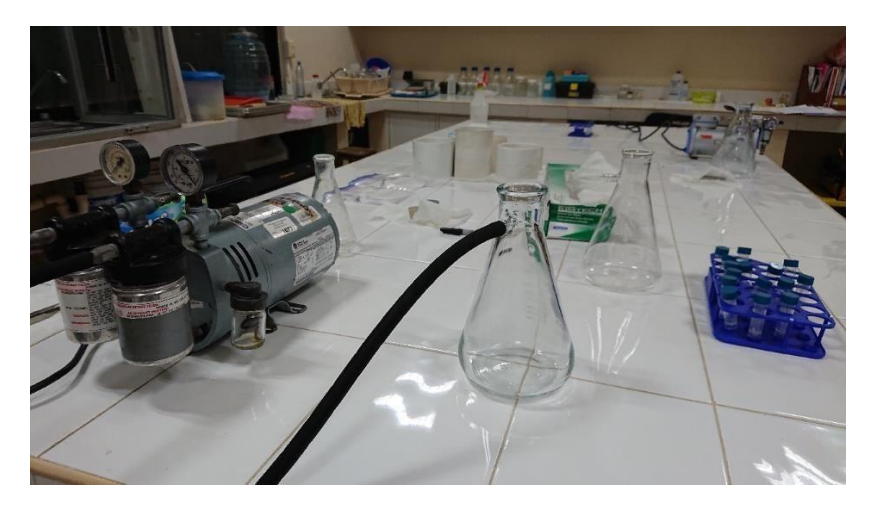

**Figura 83.** Equipo para la filtración de muestras de ADN medioambiental (bombas de vacío, frascos kitasato, filtros para el agua) Fotografía: Martha Valdez Moreno/ECOSUR, 2021.

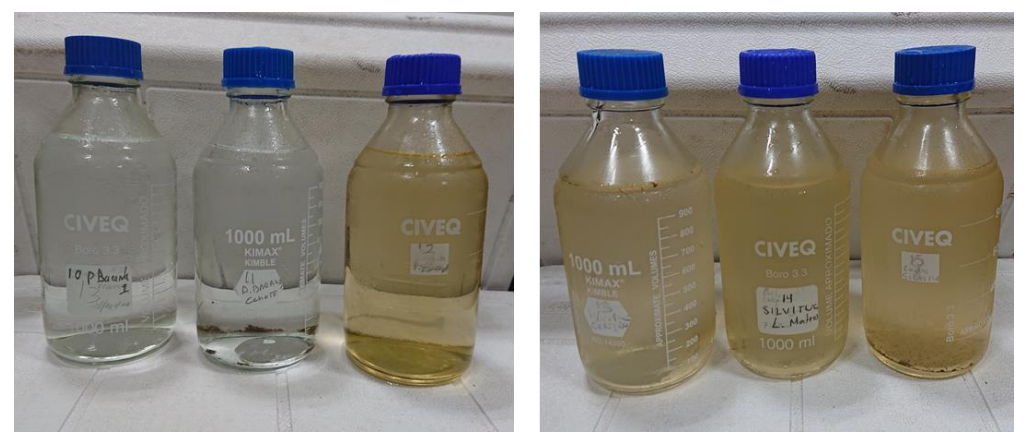

**Figura 84.** Muestras representativas del proyecto mostrando las diferentes coloraciones y cantidad relativa de sólidos suspendidos en el agua. Fotografías: Martha Valdez Moreno/ECOSUR, 2021.

Las muestras que presentaron exceso de sólidos suspendidos fueron pre-filtradas con filtros de diseño propio y papel filtro Whatman # 40 como (Figura 85 y 86) para obtener una mejor extracción del ADN del agua.

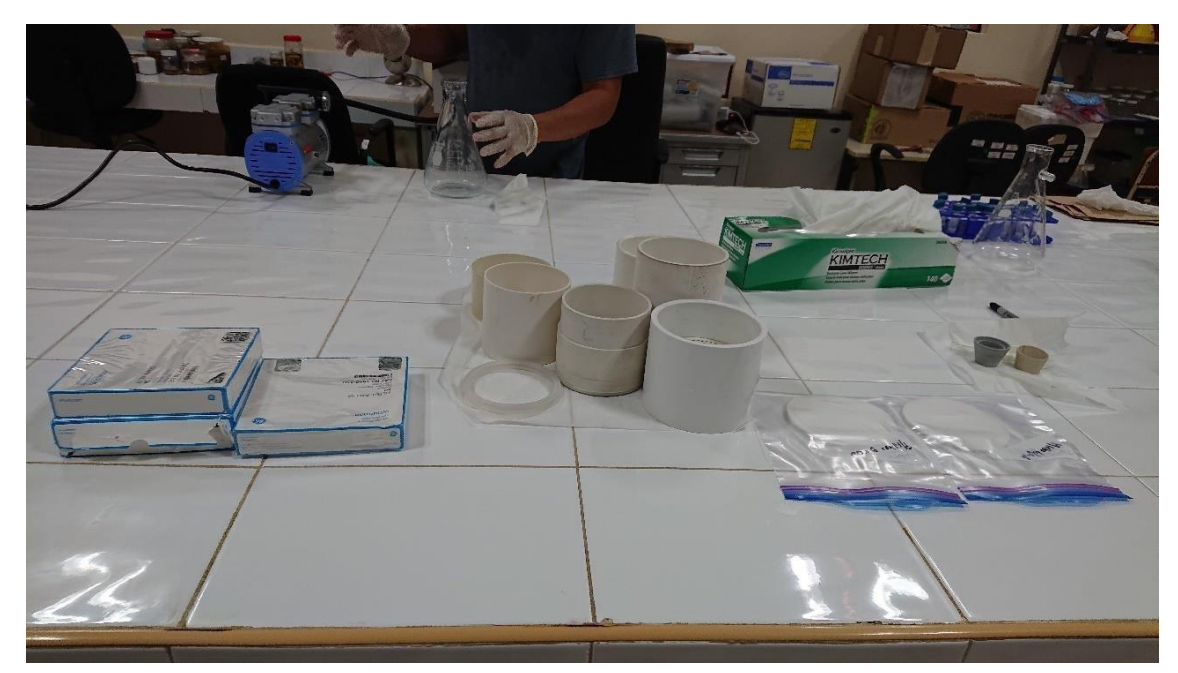

**Figura 85.** Filtros de diseño propio usados para el pre-filtrado de las muestras de agua. Fotografías: Martha Valdez Moreno/ECOSUR, 2021.

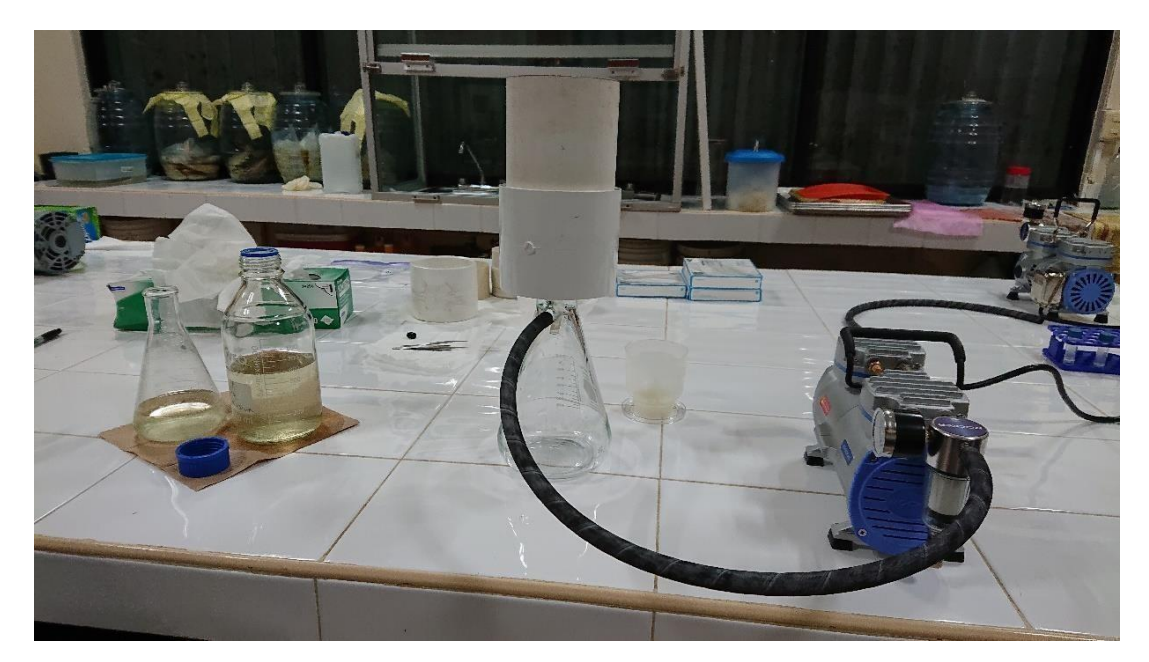

**Figura 86.** Equipo utilizado para la pre-filtración de las muestras de agua. Fotografías: Martha Valdez Moreno/ECOSUR, 2021.

Al final todas las muestras se filtraron utilizando filtros de 0,22 μm, donde quedó la materia con el ADN. Los filtros se almacenaron en tubos falcón, colocados inmediatamente en un congelador a -18 °C.

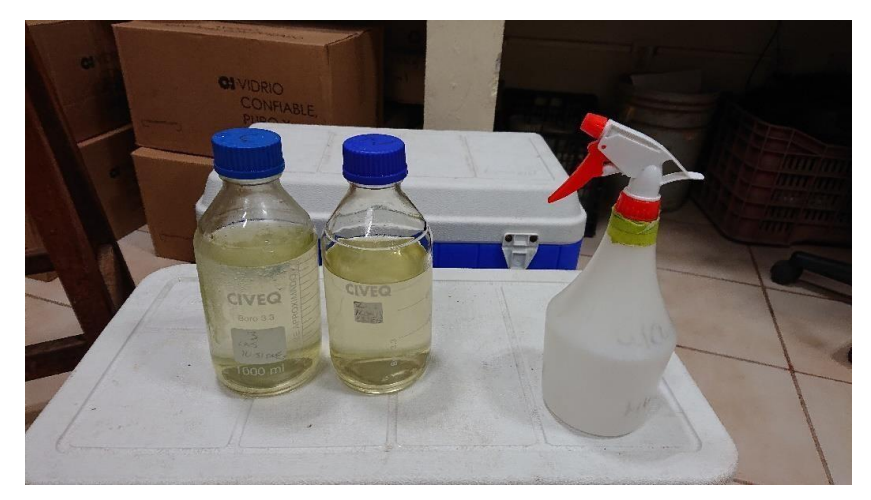

En las siguientes fotografías se ejemplifica el trabajo realizado en el laboratorio de ECOSUR.

**Figura 87.** Limpieza del material previo a la filtración de la muestra para evitar contaminación de la muestra. Fotografía: Martha Valdez Moreno/ECOSUR, 2021.

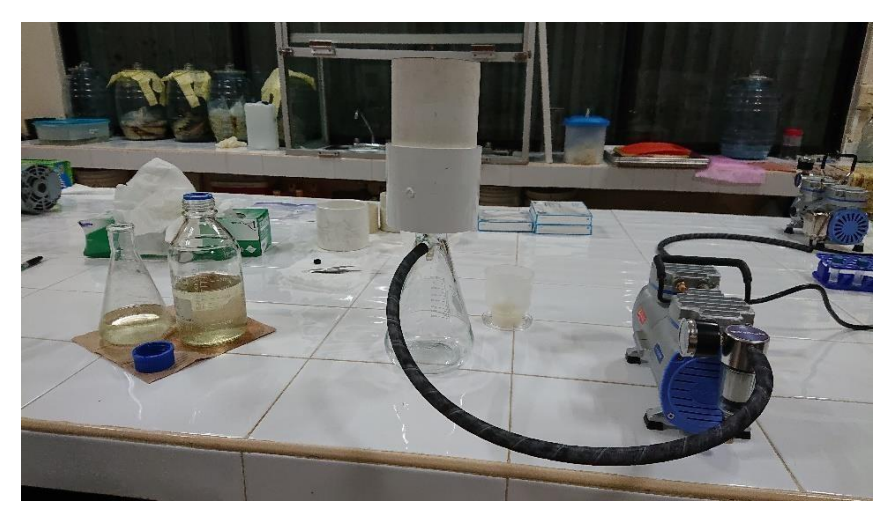

**Figura 88.** Proceso de pre-filtración de la muestra para eliminar partículas grandes y evitar que los filtros se saturen. Fotografía: Martha Valdez Moreno/ECOSUR, 2021.

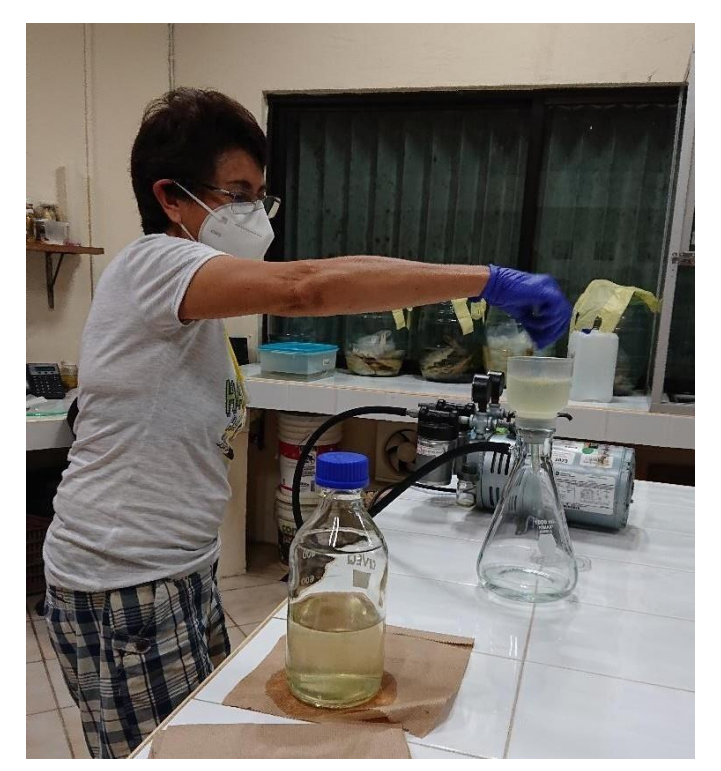

**Figura 89.** Proceso de segunda filtración de muestras para tomar la muestra final para el ADN medioambiental (bombas de vacío, frasco kitasato con el filtro para el agua). Fotografía: José Angel Cohuo/ECOSUR, 2021

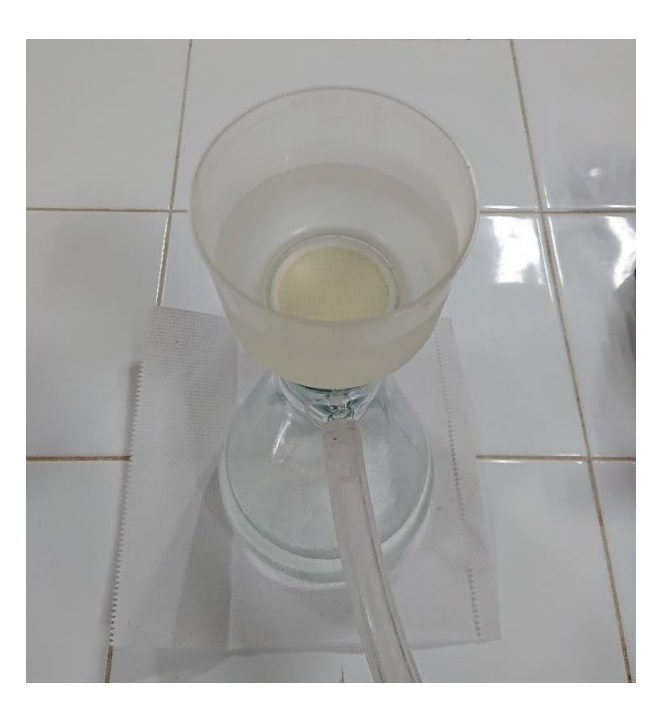

**Figura 90.** Vista del filtro con la muestra. Fotografía: Martha Valdez Moreno/ECOSUR, 2021.

Finalmente, cada filtro se colocó en tubos de centrífuga, se empaquetaron y se colocaron en una hielera de unicel con hielo para ser trasladados por paquetería a uno de los laboratorios del Centre for Biodiversity Genomics (CBG) en Guelph, Canadá, lugar donde se realizó la extracción de ADN. El proceso entre la filtración y la extracción de ADN fue inferior a 48 horas para evitar su degradación.

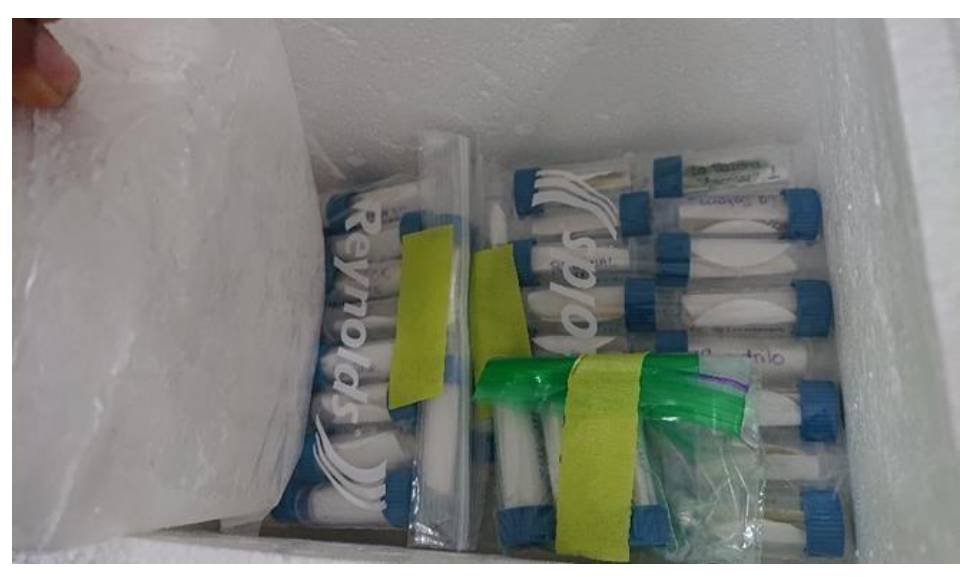

**Figura 91.** Vista de los tubos con los filtros con las muestras. Fotografía: Martha Valdez Moreno/ECOSUR, 2021.

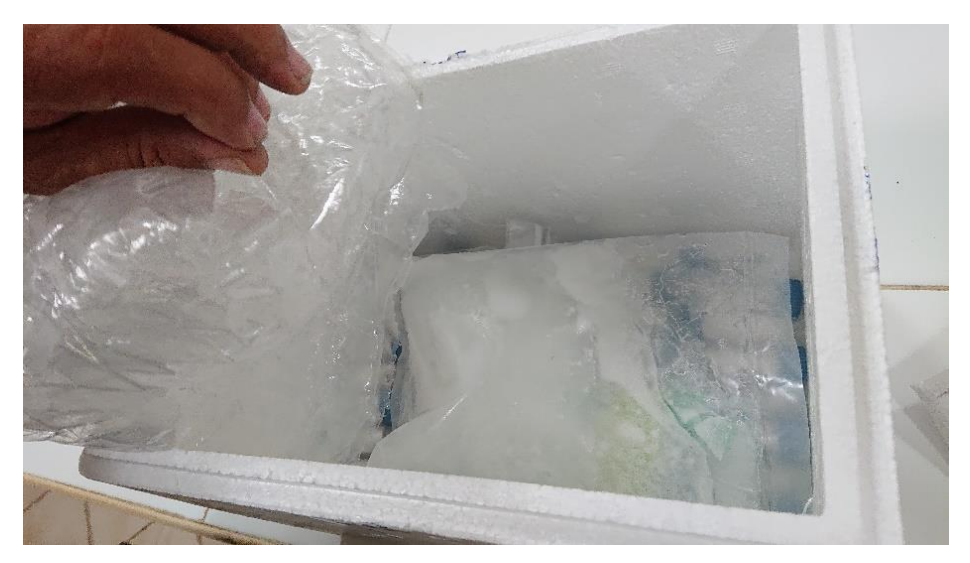

**Figura 92.** Vista del envió de las muestras en la hielera de unicel. Fotografía: Martha Valdez Moreno/ECOSUR, 2021.

### **5.4 Procesamiento de muestras de ADN medioambiental en el Laboratorio Guelph**

Las muestras se mantuvieron a -20 ° C hasta su procesamiento desde que llegaron al laboratorio. Antes de la extracción de ADN, todas las superficies de laboratorio y las pipetas se esterilizaron con lejía al 10%, seguido de etanol al 70% (Valdez-Moreno *et al*., 2019). Las pipetas se limpiaron repetidamente con lejía al 10%, seguido de etanol al 70% durante la extracción y los guantes se cambiaron con frecuencia. Los rotores de centrífuga, los adaptadores y las gradillas de tubos se lavaron con ELIMINase diluida (Decon Labs) (1:10) y se enjuagaron con agua desionizada. Los filtros de muestra se enviaron ya enrollados en un cilindro con la parte superior hacia adentro. Las perlas de los tubos de perlas de ADN PowerWater de Qiagen se agregaron a cada muestra. El ADN se extrajo como se describe en (Ivanova N.V. *et al*., 2008) con modificaciones menores: se agregó un volumen de 900 µl de tampón ILB con 100 µl de proteinasa K a cada tubo, los tubos se incubaron a 56 ° C durante 30 minutos y se agitaron en un vórtice Genie 2 a velocidad máxima durante 5 min, seguido de 1,5 horas de incubación a 56 ° C. Los tubos se centrifugaron a 2.000 g durante 2 min y se transfirieron  $\sim$  700 µl de lisado a un tubo limpio que contenía 1,4 ml de tampón GuSCN 5 M; todo el volumen resultante se aplicó a la columna Epoch Biolabs en 3 etapas de centrifugación posteriores a 6.000 g (cada transferencia de 700 µl). La membrana de sílice se lavó 1x con 400 µl de PWB, 2x con 700 µl de WB, se secó a 56ºC durante 20 min. El ADN se diluyó en 100 µl de tampón EB a 11.000 g. Finalmente el ADN se transfirió a una placa de 96 pocillos.

## **5.5 Amplificación por PCR y secuenciación con el secuenciador S5:**

Antes de la amplificación por PCR usando los cebadores enumerados en la Tabla 2, se monitorearon los extractos de ADN para detectar inhibidores usando concentraciones de ADN stock, diluciones 10x y 20x con el juego de cebadores COI AquaF2\_t1 / C\_FishR1t1 usando 60 ciclos. Se preparó una placa de ADN personalizada en función del rendimiento de la amplificación, y las muestras se amplificaron posteriormente con tres réplicas de PCR con los cebadores enumerados en la Tabla 2 utilizando 60 ciclos. Los productos de PCR se diluyeron 2x y las muestras se marcaron con identificadores moleculares universales (UMI) IonCode. Se combinó cada conjunto de cebadores y la selección de tamaño se realizó usando BluePippin (Sage Science) usando un casete de agarosa al 2% de secuencias de dirección entre 250-500 pares de bases. Cada biblioteca se diluyó a 26 pM y se mezcló en una proporción de 1: 1 para el experimento S5 usando el kit de chef Ion 510/520/530. Cada réplica de ADN para cada combinación de cebadores se procesó bajo una etiqueta MID IonCode separada.

Se utilizó el siguiente procedimiento para las lecturas de NGS sin procesar: se utilizó Cutadapt (v1.8.1) para recortar las secuencias de cebadores; Se utilizó Sickle (v1.33) para el filtrado de tamaño (se conservaron las secuencias de 150 a 250 pb), mientras que se empleó Uclust

(v1.2.22q) para reconocer las OTU basadas en una identidad> 98% y una profundidad de lectura mínima de 2 umbrales. Luego se utilizó el algoritmo Local Blast 2.2.29+ para comparar cada OTU con las secuencias de referencia en cinco conjuntos de datos: datos públicos de peces de BOLD filtrados al nivel de identificación de género y especie (256,793 secuencias), y datos públicos de BOLD para anfibios, aves de corral, mamíferos y reptiles representados por los siguientes conjuntos de datos: DS-EBACAMPH (11,018 secuencias), DS-EBACAVES (28,914 secuencias), DS-EBACMAMM (39,890 secuencias), DS-EBACREPT (5,424 secuencias). Los resultados de la producción de Raw Blast se filtraron por superposición mínima de 100 y un rango de identidad porcentual del 97- 100%. Los resultados de la búsqueda rápida se exportaron a un archivo de texto delimitado y se visualizaron mediante el software Tableau.

Cabe mencionar que el ADN humano fue detectado en las muestras, pero esas secuencias fueron eliminadas del estudio.

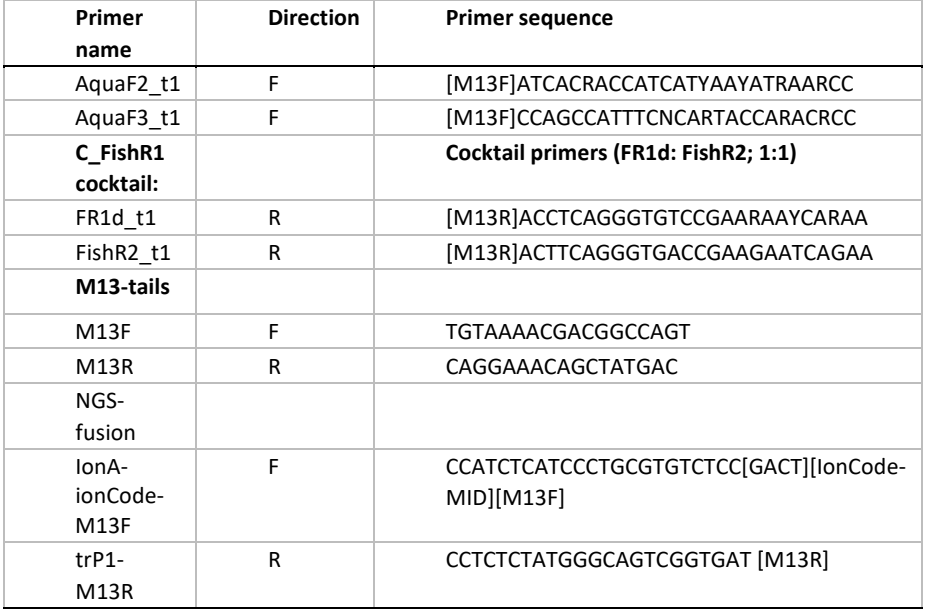

*Tabla 2***.** Cebadores utilizados para la amplificación de eDNA (Fuente: Elaboración Evgeny V. Zakharov /BIO 2021).

# **6 RESULTADOS**

En total se recolectaron 71 muestras de zooplancton con trampas de luz de los veinte sitios visitados (Figura 93).

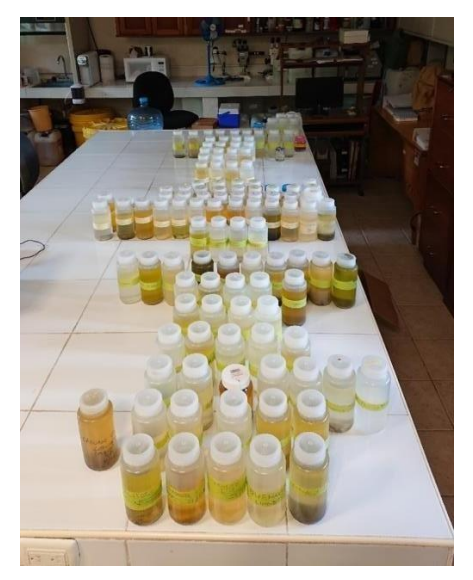

**Figura 93.** Muestras recolectadas durante el desarrollo del proyecto Fotografía: Martha Valdez Moreno/ECOSUR, 2021.

### **6.1 Líneas Base**

Para la elaboración de las líneas base se procesaron 21 placas eppendorf con 94 especímenes cada una. En total se procesaron 1971 individuos los cuales pueden ser consultados en el sistema de BOLD en el proyecto "Baseline of zooplankton for detection of exotic species (EXDB)" (Boldsystems.org). En esta base se incluyeron todos sus datos curatoriales hasta el nivel taxonómico más fino posible, así como los datos de en qué colección científica se encuentra almacenado el espécimen de referencia y los datos georeferenciados de los sitios de colecta (Figuras 94, 95 y 96).

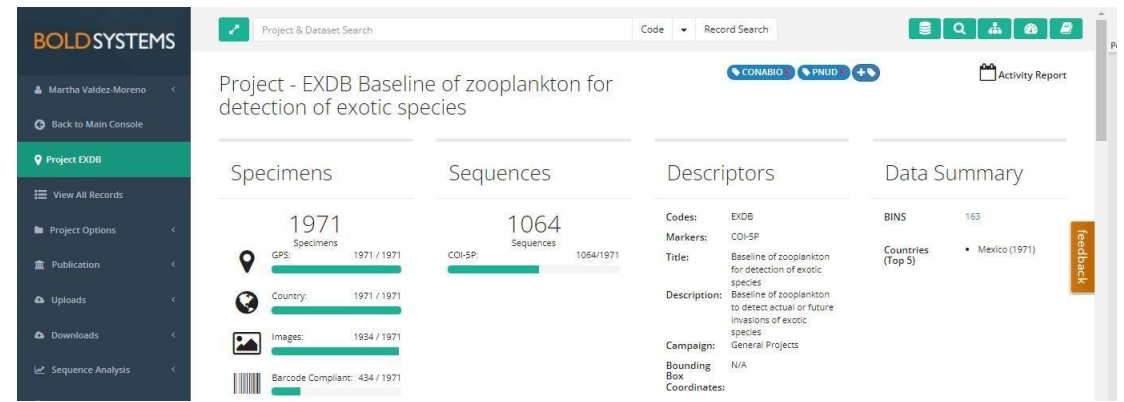

**Figura 94.** Página principal del proyecto "Baseline of zooplankton for detection of exotic species e[n](http://www.boldsystems.org/) [www.boldsystems.org](http://www.boldsystems.org/) Fotografía: Martha Valdez Moreno/ECOSUR, 2021.

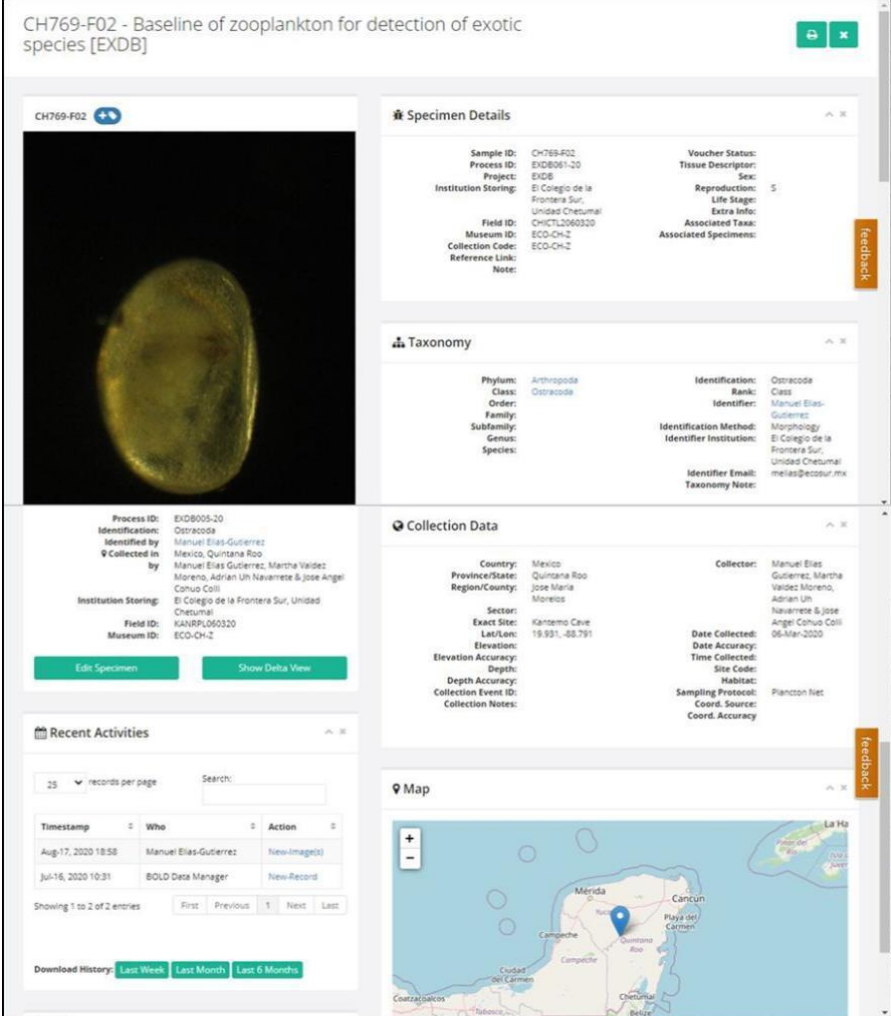

Figura 95. Ejemplo de una de las hojas de datos de los especímenes, en la base de datos de BOLD en [www.Boldsystems.org.](http://www.boldsystems.org/) Fotografía: Martha Valdez Moreno/ECOSUR, 2020.

| Sequence View for Process ID: EXDB061-20<br>$\overline{a}$<br>$\mathbf{x}$                                                                                                    |                                                                                                    |                                                                                                    |                                                                                                    |                                                                             |                      |                     |                                               |         |
|----------------------------------------------------------------------------------------------------|----------------------------------------------------------------------------------------------------|----------------------------------------------------------------------------------------------------|----------------------------------------------------------------------------------------------------|-----------------------------------------------------------------------------|----------------------|---------------------|-----------------------------------------------|---------|
|                                                                                                    |                                                                                                    |                                                                                                    |                                                                                                    |                                                                             |                      |                     |                                               |         |
| <b>A</b> Upload Traces                                                                                                    | <b>A</b> Download Traces                                                                                                    |                                                                                                    |                                                                                                    |                                                                             |                      | Activity Report     | <b>D</b> Show Delta View                      |         |
| Specimen Details Current                                                                                                    |                                                                                                    |                                                                                                    | Marker Summary                                                                                                    |                                                                             |                      |                     |                                               |         |
| Sample ID:<br>Process ID:<br>Project:<br><b>Tax Names:</b><br>Taxon:<br>Rank Name:<br><b>Sampling Protocol:</b><br><b>BIN URI:</b><br>Kingdom:                                                                                                    | CH769-F02<br>EXDB061-20<br>EXDB<br>Arthropoda, Ostracoda<br>Ostracoda<br>class<br>Light trap 2<br>BOLD:ADM8605<br>Animalia                                                                                         |                                                                                                    | <b>Marker Code</b><br>COI-SP                                                                                                    | Sequence Length<br>650                                                      | GC<br>43.1%          | Ambiguous<br>0%     | <b>Trace Count</b><br>$\overline{\mathbf{c}}$ | 'eedbac |
| COI-5P                                                                                                    |                                                                                                    |                                                                                                    |                                                                                                    |                                                                             |                      |                     |                                               |         |
| <b>Illustrative Barcode</b><br>494<br>Nucleotide Sequence<br>Sequence Metadata<br>ACACTTTATTTATTTTTGGGGCCTGAACTGCAATACTAGGCACAGCCTTAAGAGTGATTATCCGGGCAGAACTAGGACAGCCTGGATCACTAATTGGGAATGACCAAATTTATAATA<br><b>Genbank Accession:</b><br>N/A<br>CTATTGTTACAGCTCATGCTTTTGTGATAATTTTTTTTATGGTCATGCCTATTTTAATTGGAGGGTTTGGAAACTGATTAGTCCCCTTAATACTAGGAGCTCCTGACATAGCCTTCCC<br><b>Translation Matrix:</b><br>Invertebrate Mitochondrial<br>TCGAATAAATATAAGATTCTGATTGCTTCCTTCCCTTACCCTGCTAAGGCTTGGCATATTAACTGAAAGGGGGGCAGGAACAGGGTGAACAGTTTACCCTCCCCTGTCTAGA<br>AATCTTTCACACTCCGGGGCTAGAGTCGACCTTACAATTTTCTCTCTGCACCTTGCAGGTCAAGGTCAATCCTGGGGGCCATCAATTTCATTACTACAATCGCAAATATGCGCAGCAG<br>CCAGAATGTCACTTGATCGAATCCCATTATTTGTTTGATCTGTAGGAATCACTGCCCTCCTTCTTCTTCTTCCCTTCCTGTTTTAGCAGGCGCTATTACTATA<br>2020-10-05 17:04:11.525503<br><b>Last Updated:</b><br>Sequence Runsite:<br>El Colegio de la Frontera Sur, Unidad Chetumal<br>AAACTTGAATACTACTTTCTTTGATCCTGCCGGAGGAGGGACCCTATTCTCTACCAGCA<br><b>Modify Sequence:</b><br>Amino Acid Sequence |                                                                                                    |                                                                                                    |                                                                                                    |                                                                             |                      | 493<br>Ⅲ<br>649     | feedbac                                       |         |
| <b>A</b> Download Trace<br><b>Sequencing Date</b><br><b>Trace Direction</b><br><b>Forward Primer</b><br><b>Reverse Primer</b><br>Sequence Primer<br><b>Status</b><br><b>Trace Runsite</b>                                                                                                    | NLSHSGASVDLTIFSLHLAGASSILGATNFITTIANHRAASHSLDRIPLFVASVGITALLLLLSLPVLAGAITHLLTDRNLNTTFFDPAGGGDPILVOX<br>2020-09-12 18:10:34<br>F<br>ZplankF1_t1<br>ZolankR1 t1<br>M13F<br>high qual<br>Eurofins Genomics Louisville | TLYLIFGANTAMLGTALSVIIRAELGQPGSLIGNDQIYNTIVTAHAFVMIFFMVMPILIGGFGNALVPLMLGAPDMAFPRMNMMSFNLLPPSLTLLSLGMLTESGAGTGHTVYPPLSS<br>TAGGACACCCTGGATCACTAATTGGGAATGACCAAATTTATAATACTA |                                                                                                    | <b>Clear Sequence</b><br>Identify Sequence:<br>Full DB<br><b>Species DB</b> | <b>Edit Sequence</b> | <b>Published DB</b> | <b>Full Length DB</b>                         |         |
| <b>A</b> Download Trace<br><b>Sequencing Date</b><br><b>Trace Direction</b><br><b>Forward Primer</b><br><b>Reverse Primer</b>                                                                                                    | 2020-09-12 19:16:09<br>$\mathsf R$<br>ZplankF1_t1<br>ZplankR1_t1<br><b>M13R</b><br>high qual<br>Eurofins Genomics Louisville                                                                                       | <b>Trace Tags</b><br><b>Trace Comments</b>                                                                                                    | New Comment<br>٠<br>feedback<br>٠<br>$\overline{a}$<br>$\overline{a}$<br>×<br>$\overline{a}$<br><b>A A T G</b><br>$\alpha$<br>$\Delta$<br>e |                                                                             |                      |                     |                                               |         |
| <b>Sequence Primer</b><br><b>Status</b><br><b>Trace Runsite</b>                                                                                                    |                                                                                                    | $\mathbf{u}$<br><b>Trace Tags</b><br><b>Trace Comments</b>                                                                                                    | $\overline{1}$<br>New Comment                                                                                                    |                                                                             |                      |                     | ÷                                             |         |

**Figura 96.** Página de secuencias en la base de datos e[n](http://www.boldsystems.org/) [www.Boldsystems.org](http://www.boldsystems.org/) Fotografía: Martha Valdez Moreno/ECOSUR, 2020.

Se tomaron más de 2500 fotografías de todos los especímenes, después de ser procesadas con el programa Helicon, se subieron 1934 fotografías al proyecto que en la base de datos de BOLD (www.Boldsystems.org) donde pueden ser revisadas (Figura 97).

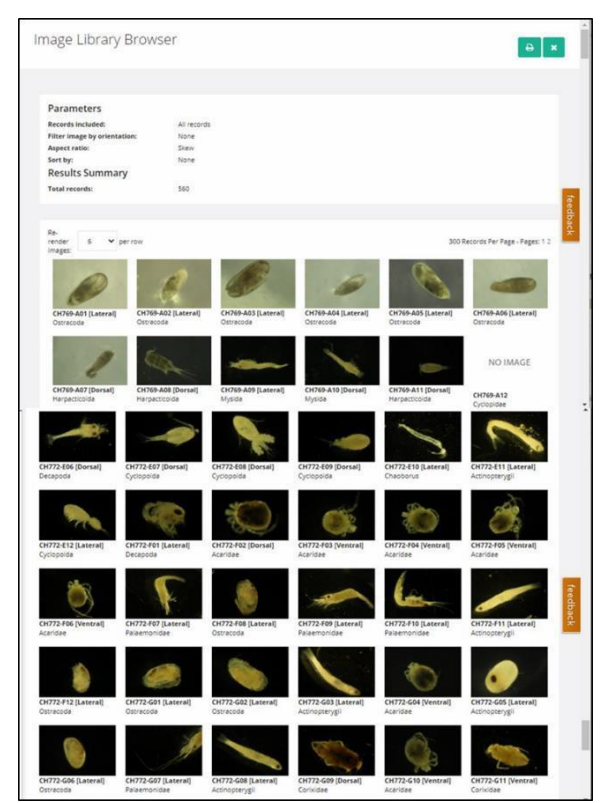

Figura 97. Ejemplo de unas de las páginas de fotografías en la base de datos BOLD (www.Boldsystems.org). Fotografía: Martha Valdez Moreno/ECOSUR, 2020.

En total se conservaron más de 1000 ejemplares de referencia que fueron depositados en la colección científica de Zooplancton (ECO-CH-Z) e Ictioplancton (ECO-CH-LP) de ECOSUR (Figura 98); El resto de los ejemplares, debido a su pequeño tamaño, fue analizado destructivamente.

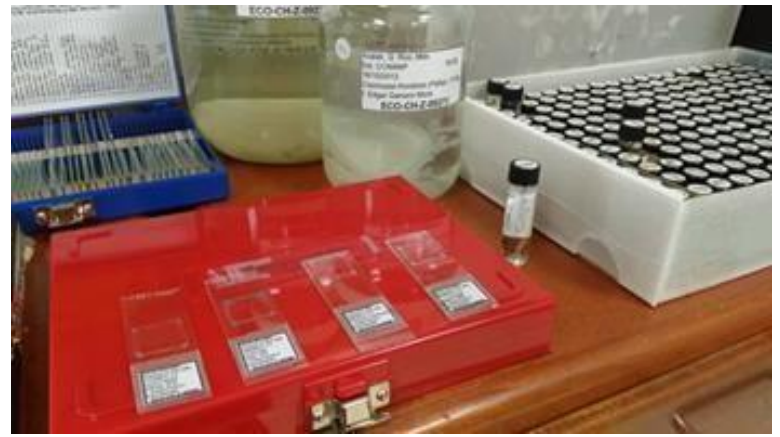

**Figura 98.** Especímenes preparados para ser depositados en la colección científica de Zooplancton (ECO-CH-Z) e Ictioplancton (ECO-CH-LP) del ECOSUR Fotografía: José Angel Cohuo/ECOSUR, 2021

Del total de especímenes procesados, 1064 obtuvieron productos PCR positivos, lo que implica que se obtuvo el 54% de éxito al amplificar el gen COI (Figura 99).

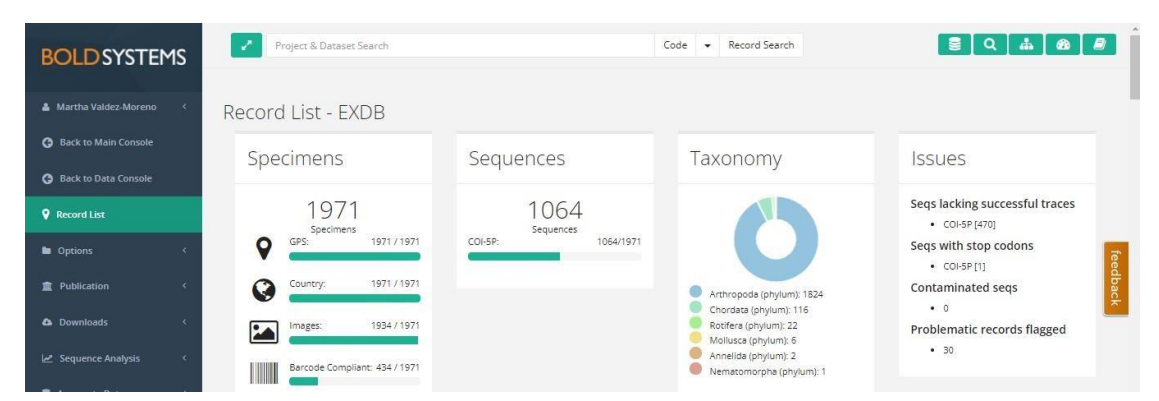

**Figura 99.** Número de especímenes trabajados en el proyecto en la base de dato[s](http://www.boldsystems.org/) [www.boldsystems.org](http://www.boldsystems.org/) Fotografía: Martha Valdez Moreno/ECOSUR, 2021.

Este valor de éxito se puede considerar no muy satisfactorio, es inferior a resultados previos en otros sistemas acuáticos trabajados con esta metodología. La baja en la eficiencia puede asociarse con que hubo exceso de sedimento en algunas muestras, esta contaminación puede implicar una inhibición en la reacción del PCR o, en su defecto, una reacción de desnaturalización rápida del ADN en las muestras. Otra razón puede ser que el procesamiento de las primeras muestras se realizó fuera del laboratorio de ECOSUR por lo que las condiciones no fueron las óptimas para obtener un ADN de buena calidad.

Las muestras con PCR positivos fueron enviados a secuenciar a Eurofins como se mencionó en la metodología (Figura 100).

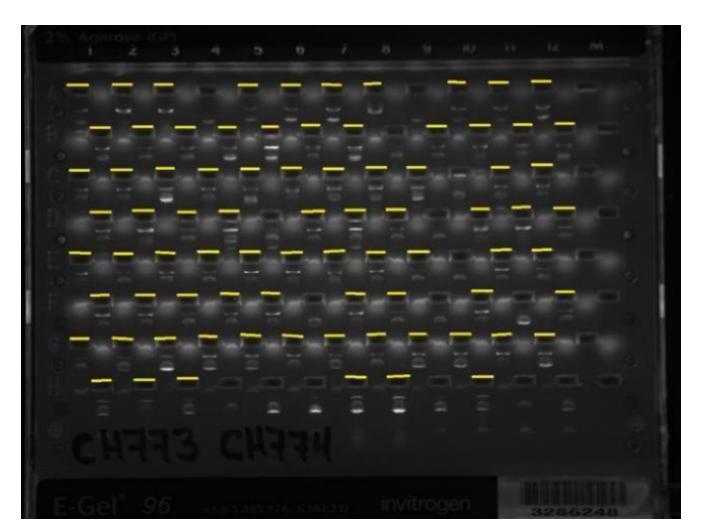

**Figura 100.** Placa CH774.- Se observan en total 80 productos lo que corresponde a un 85% de éxito del total. Fotografía: Alma Estrella García Morales/ECOSUR, 2020.

Del análisis del árbol de identificación generado por las herramientas del sistema de Boldsystems (anexo 2), se obtuvo los siguientes resultados.

En total se pudieron identificar 41 familias, 53 géneros, 29 especies, 161 BINS y 836 no identificados. De los cuales 1824 especímenes fueron artrópodos, 116 cordados, 22 rotíferos, seis moluscos, 2 anélidos y 1 nematomorfo (Tabla 3).

Respecto al zooplancton es importante mencionar que un porcentaje alto de las especies encontradas no se pudieron identificar debido a que utilizamos un arte de recolecta no convencional como las trampas de luz. Este resultado era esperable sobre todo en grupos muy poco conocidos como son los quironómidos y los ácaros. Conforme vayamos avanzando en el conocimiento de estos grupos iremos haciendo más fina la identificación de los tags encontrados.

Hasta el momento tenemos 161 especies putativas en total, los grupos que mayormente se pudieron identificar al menos hasta género fueron los copépodos y los cladóceros.

Con relación a las especies putativas, observamos una clara regionalización de las especies presentes, lo que indica que, aunque se trate del sureste de México, si son translocadas de un sistema a otro podrían ser consideradas exóticas. En términos generales, podemos distinguir claramente tres regiones: Centro sur de Yucatán, con el Río Hondo altamente diferenciado. Sur de Campeche, y la tercera denominada Tabasco, que incluye de Villahermosa a Pantanos de Centla.

En el caso de los ácaros acuáticos fue muy evidente esta distribución, con cuatro especies limitadas al Sur de Campeche. El género *Arrenurus* (BIN: ACX8462) se encontró solo en la laguna de Silvituc y el cenote Cocodrilo Dorado. *Arrenurus* (BIN: AEF8444) se registró solamente en el Sur de Campeche; el espécimen Trombidiforme (BIN: AEF8255) se limitó a Chuina, en el sur de Campeche y *Koenikea* e *Hydrodroma* solo en la Laguna Azul. Por otro lado, eL BIN de *Krendowskia* (BIN: ACX8435) fue uno de los más ampliamente distribuidos en el Centro al Sur de Yucatán y Sur de Campeche.

*Arrenurus marsallae* es una posible especie translocada por aves migratorias ya que su distribución natural es en el este de los grandes lagos y en el sur de Canadá.

Uno de los géneros más limitados fue *Limnesia*, donde una especie fue detectada solamente en Huay Pix, otra en Tabasco y un registro en la Laguna Azul, cerca de Carrillo Puerto.

Los quirónomidos son un grupo muy poco conocido por lo que muchas especies todavía no están incluidas en la base de datos de Bold, sin embargo, el sistema ya les asignó un numero

BIN (Ratnasingham, S. et. Al., 2013). Así los especímenes con número BIN: AEI0521 estuvieron restringidos a la región Tabasco. El BIN: AEA3779 se encontró de la región Centro al sur de la Península de Yucatán. El BIN: AAV5899 se restringió a la Laguna de Silvituc. Los BINS: AEI4344, ACR5551 y AAV5950 se distribuyeron al sur de Campeche.

Entre los pocos quironómidos que se encontraron con una distribución más amplia fue a los que se asignaron el número BIN: ADM7302, que se encontraron en la región Tabasco y Sur de Campeche. Finalmente, dos grupos, sin tener un BIN definido todavía (el sistema tarda de uno a dos meses en asignarlos) se restringieron, uno al Río Hondo y otro a los manantiales de Pedro Baranda.

Se detectaron por primera vez dos especies de importancia sanitaria en el zooplancton, estos fueron larvas de mosquito de *Anopheles albimanus* y *A. pseudopunctipennis* en los manantiales de Pedro Baranda, cabe mencionar que estas especies requieren una alta calidad del agua como la que caracteriza a este sistema. Otro mosquito que se detectó fue *Culex erraticus* en Pedro Baranda y la Laguna de Silvituc.

En el caso de los rotíferos encontramos especies que van a requerir un mayor esfuerzo de identificación pues no se parecen a ninguna de las que hemos secuenciado o identificado, entre las que destacan braquiónidos del género *Keratella* y *Brachionus*.

Con respecto a los copépodos el grupo que se pudo identificar mejor fueron los calanoideos, sin embargo, las pertenecientes al género *Arctodiaptomus* requieren un análisis posterior pues desde el trabajo de Elías-Gutiérrez M. et al. (2008) ya se había establecido que posiblemente se trate de un complejo de especies crípticas. *A. dorsalis* 1 parece ser la más amplia distribución ya que la encontramos desde Silvituc hasta los Pantanos de Centla. *A. cf. dorsalis* solo se encontró en sistemas asociados al río Hondo (alto Río Hondo, Huay Pix y Xul Ha). Nunca se han encontrado ambos haplotipos coexistiendo en el mismo sistema, por lo que deben presentar requerimientos ecológicos o ambientales muy particulares. *Pseudodiaptomus marshi*, se encontró coexistiendo con A*. cf. dorsalis* en Huay Pix y Xul Ha, pero no se encontró en el alto Rio Hondo.

En el caso del copépodo *Mastigodiaptomus siankaanensis*, como su nombre lo indica, su localidad tipo es la Reserva de Sian Ka'an, cerca de Vigía Chico. En este estudio se encontró más al sur de la localidad tipo, en las Lagunas de Noh Bec y Silvituc, mientras *M. nesus*, que también fue registrado en sistemas asociados a la misma reserva, se extendió hacia el oeste en la Laguna de Chichancanab, el Cenote Suytun y la Laguna Azul, cerca de Carrillo Puerto. Cabe señalar que nunca encontramos en el mismo sitio ambas especies, por lo que cada una debe tener ciertos requerimientos específicos en la calidad del agua, no conocidos hasta el momento, pues nunca se han encontrado en co-existencia en el mismo sistema.

En el caso de los ciclopoideos aparentemente algunos de ellos tienen distribuciones extremadamente restringidas. Por ejemplo, los organismos asignados a la subfamilia Cyclopinae (BIN: AAG9779) se encontraron solamente en Silvituc. Por otro lado, en el cenote Cocodrilo Dorado se registró un organismo que solo se le pudo identificar al orden Cyclopoida con el BIN: AEL3315. En Pedro Baranda se encontró otro grupo cuyo BIN no se ha asignado.

Se cree que algunas especies de *Tropcyclops* también tienen distribuciones limitadas a un solo sistema, por ejemplo, *Tropocyclops aztequei* 1 que lo encontramos en la Laguna Azul. *Tropocyclops cf. aztequei* localizados solo en Huay Pix y un ejemplar de este género que no pudimos definir del cenote Suytun.

En el género *Ergasilus* se agrupan copépodos parásitos frecuentes en peces de agua dulce, salobre y marina. Se detectaron en Huay Pix, laguna Silvituc y laguna Ilusiones.

El caso contrario es *Mesocyclops edax* (BIN: AEI4896) que se encontró en grandes cantidades en Chuina, muy pocos registros en Silvituc y esporádicamente en la Laguna de las Ilusiones y un solo registro por confirmar en el Alto Rio Hondo. Al igual que *Macrocyclops albidus* y *Eucyclops prionophorus* que se encontraron del Sur de Campeche y al sur de la Península de Yucatán.

Se detectaron dos especies más de parásitos de peces del género *Argulus*, una en Pantanos de Centla y otra en la Laguna Azul. Es necesario continuar con su análisis para saber si son características de cada lugar o fueron introducidas.

En términos generales, es raro encontrar organismos pertenecientes al grupo de los cladóceros en el sureste de México, sobre todo en la península de Yucatán, pero cuando fueron detectados se encontraron formando asociaciones claramente definidas en cada sistema, con la única excepción de *Macrothrix elegans*, que es una especie con amplia distribución desde el sureste de México hasta Sudamérica (Kotov et al., 2004).

De manera similar, todos los malacostracos encontrados tuvieron distribuciones limitadas en cada uno de los sistemas estudiados, lo que demuestra una clara especificidad a condiciones ecológicas o ambientales, mismas que no conocemos hasta el momento

En cuanto a las larvas de peces, se procesaron 116 larvas, sin embargo, solo 60 de ellas (52%) se pudo obtener su secuencia. Este resultado es muy bajo en comparación con otros trabajos

que se han realizado, esto puede deberse a a el manejo de la toma de muestra realizada fuera del laboratorio.

A partir de las secuencias obtenidas se pudieron identificar cinco familias, siete géneros y siete especies (*Atherinella alvarezi, Dorosoma petenense, Gambusia yucatana, Poecilia mexicana, Bathygobius soporator, Gobiosoma yucatanum y Evorthodus lyricus*). Este buen resultado fue posible debido a que la base de datos con que contamos en la actualidad para este grupo es una de las mejor desarrolladas en el país y de las más importantes a nivel mundial, siendo un claro ejemplo de la necesidad de la construcción de una línea base sólida y con una amplia distribución geográfica.

Cabe mencionar que las siete especies ya han sido reportadas anteriormente en el área de estudio (Miller *et al.,* 2009; Valdez-Moreno *et al.,* 2021; Alvarez-Pliego *et al.,* 2021; Soria-Barreto *et al.,* 2018).

Con esta técnica de muestreo no se recolectaron larvas de especies exóticas, como por ejemplo la tilapia (*Oreochromis mossambicus*) o el pez diablo (*Pterigoplichthys pardalis*) en lugares como Tabasco donde es conocida su presencia. El no haberlos recolectado puede explicarse por dos causas: 1) por que las trampas de luz tienen limitaciones debido a su selectividad (Vásquez-Yeomans *et al.,* 2011); y 2) por el comportamiento que tienen algunos peces, como en el caso de los cíclidos que presentan cuidado parental, lo que probablemente evita que sus larvas se dispersen y alcancen las trampas de luz (Uh-Navarrete *et al.,* 2021). En el caso del pez diablo puede deberse a que sus hábitos bentónicos evitan que se acerquen a la trampa. Es necesario realizar estudios sobre estos temas para confirmar estas ideas.

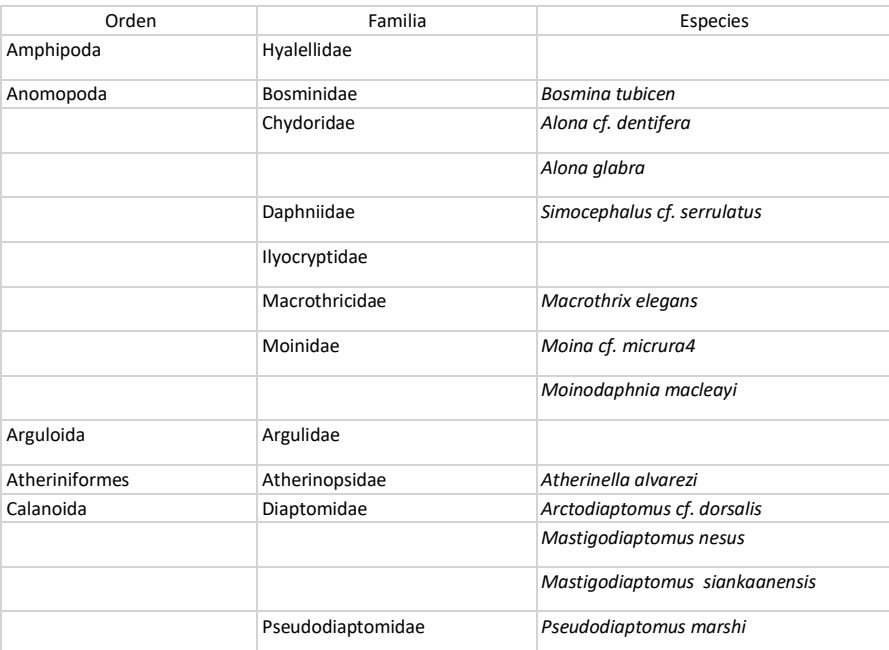

**Tabla 3.** Lista de especies recolectadas con las trampas de luz. (Fuente: Elaboración propia Martha Valdez Moreno/ECOSUR, 2021).

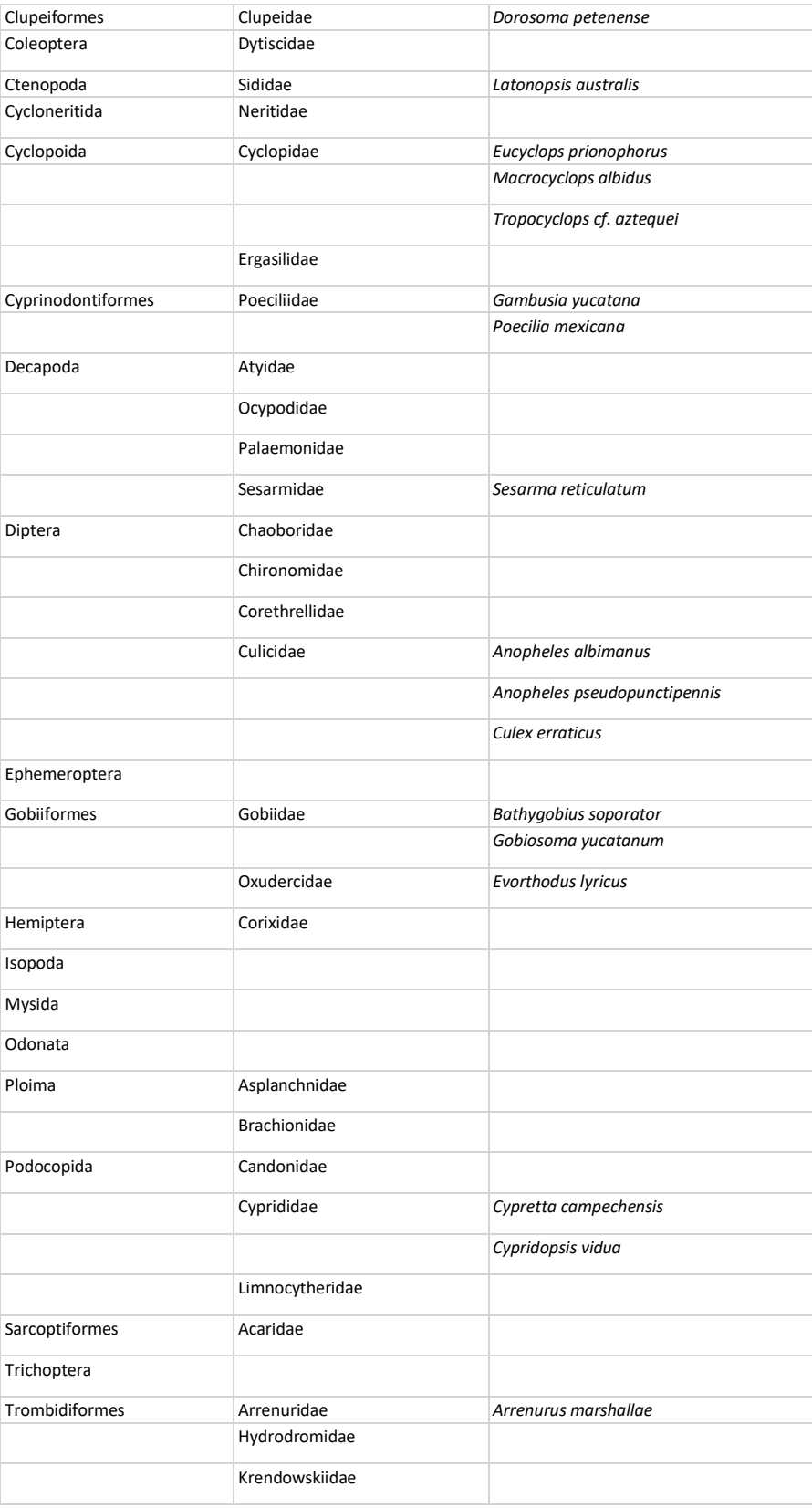

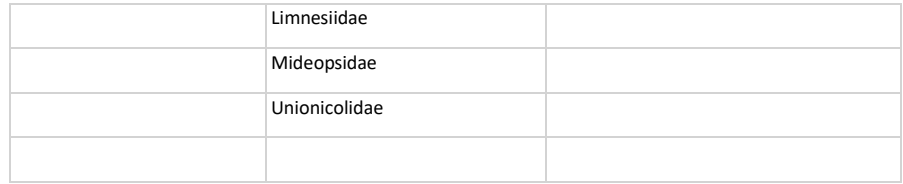

### **6.2 Metabarcoding**

En total se enviaron 57 tubos con filtros de membrana con las muestras de los sitios estudiados (Figura 101), y fueron enviados al Canadian Centre for DNA Barcoding, Biodiversity of Ontario, en la Universidad de Guelph, Canadá.

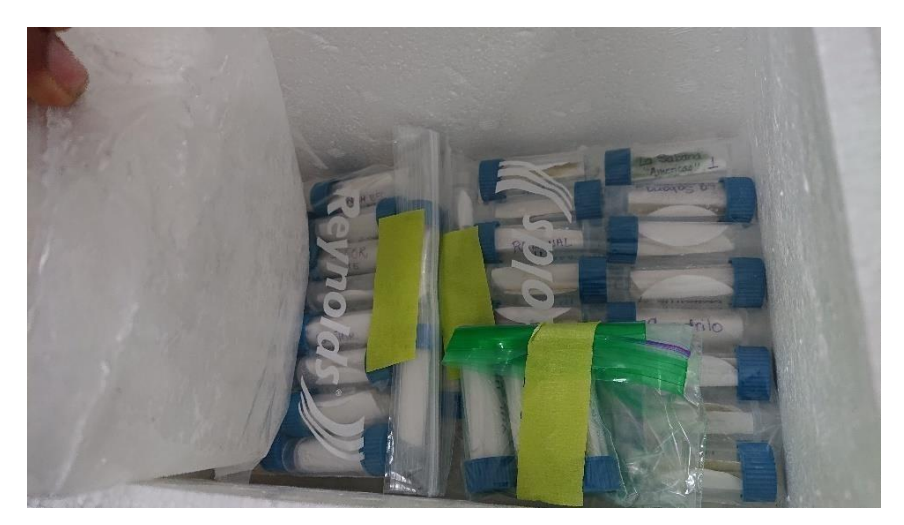

**Figura 101.** Especímenes enviados al Canadian Centre for DNA Barcoding, Biodiversity of Ontario, Universidad de Guelph. Fotografía: Martha Valdez Moreno/ECOSUR, 2021.

Con base en cálculos estadísticos de coincidencia en BOLD y un grado razonable de certeza científica de la biblioteca de referencia BOLD (97% de similitud) en las muestras se detectaron 23 especies de peces, 2 especies de reptiles, 3 especies de aves y 7 especies de mamíferos (Tabla 4).

**Tabla 4.** Resumen de los resultados de identificación filtrados por superposición mínima de 100 nucleótidos y una identidad mínima del 97% con la secuencia de referencia (Fuente: Elaboración propia Martha Valdez Moreno/ECOSUR, 2021).
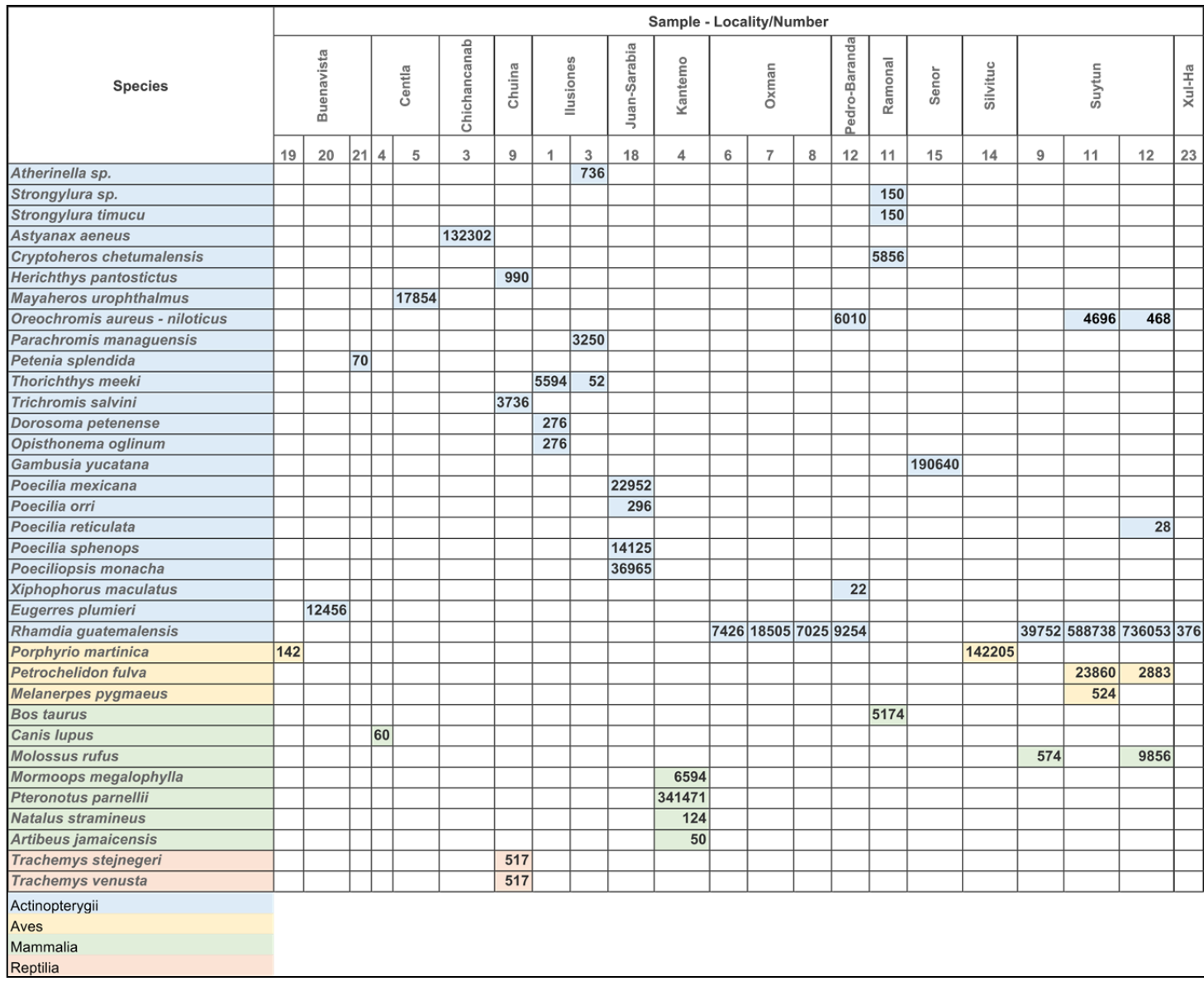

Como se mencionó anteriormente, la mayoría de las especies de peces detectadas ya han sido registradas para el área bajo estudio. Sin embargo, hay algunas que deben ser consideradas como *Nosferatu pantostictus* (*Herichthys pantostictus*), el cual es un cíclido nativo del drenaje del río Pánuco desde el río Sabinas hasta la laguna costera Tamiahua. Nuestros resultados indican que fue detectada en Chuina en el estado de Campeche por lo que es poco probable que esta especie se encuentre en esta zona. Es necesario hacer más recolectas en este lugar para confirmar la presencia de esta especie en este sitio. Si se confirma su presencia es posible que haya sido translocada.

*Parachromis managuensis* (Günther, 1867) en nuestro país se reporta como especie invasora en Tabasco, Campeche, México (Wakida-Kusunoki A. T. & Armando T. L. E. 2011), con un alto potencial de transportar otras especies invasoras incluyendo patógenos y parásitos de importancia para la vida silvestre, el hombre o actividades productivas y daños en cascada a especies nativas (CONABIO. 2017). En este estudio se confirma la presencia de esta especie en la laguna Ilusiones, Tabasco.

Se confirma la presencia de tilapias (complejo *Oreochromis aureus-nilóticus*) en Suytun y en Pedro Baranda.

El ADN medioambiental detectó la presencia de *Poeciliopsis monacha* y *Poecilia sphenops* en Juan Sarabia en Quintana Roo. En el primer caso su distribución es norteña (afluentes de los ríos Mayo, Fuerte y Sinaloa, en Sinaloa y Sonora) mientras que la segunda su distribución en la vertiente del Atlántico es desde Nautla, cuenca del río Coatzacoalcos, cuenca del alto río Grijalva Vertiente del Pacífico, desde la cuenca media del río Verde, Oaxaca, hasta Guatemala. Con este resultado es difícil asegurar la presencia de estas dos especies en Juan Sarabia a menos de que se trate de una introducción. Habrá que hacer recolectas para confirmar este resultado

Cabe mencionar que, si bien se obtuvieron resultados del ADN medioambiental, no fue lo que se esperaba pues en trabajos anteriores que realizamos con la misma metodología obtuvimos un mayor número de especies. Por ejemplo, se esperaba que detectara especies exóticas como el pez diablo o las tilapias que sabemos están presentes en algunos de los lugares que muestreamos y en los resultados no aparecieron. Esto probablemente se debió a factores como el que varias muestras tuvieron una gran cantidad de materia orgánica que pudo interferir en los procesos de PCR, por tanto, en la calidad de la secuenciación, pero lo principal fue que la compañía donde se enviaron las muestras no permitió que se mandaran los geles de enfriamiento junto con los filtros. Esto definitivamente, favoreció a la degradación del ADN y es un problema que no habíamos tenido antes con este tipo de envíos.

### **6.3 Detección de Especies Exóticas**

Finalmente, la detección temprana de las especies exóticas es fundamental para tomar acciones coordinadas y contundentes enfocadas a evitar que una población exótica invasora se establezca o disperse de manera que ya no sea posible erradicarla. Una vez emitida la alerta se requiere de acciones de respuesta rápida para eliminar al individuo, o población, para evitar que se establezca o disperse

[\(https://www.biodiversidad.gob.mx/especies/Invasoras/herramientas/deteccion-temprana\).](https://www.biodiversidad.gob.mx/especies/Invasoras/herramientas/deteccion-temprana)

En este estudio detectamos la presencia de 2 especies de peces exóticas previamente reportadas, 1 especie de ácaro translocada (*Arrenurus marsallae*) y 4 posibles especies que pudieron ser translocadas pero que se necesita realizar más recolectas en diferentes tiempos para confirmar su presencia, por el momento solo quedan como focos amarillos para que se le dé seguimiento en los lugares donde fueron registrados, además encontramos dos de mosquitos que son vectores de malaria y hasta donde sabemos no habían sido detectadas en el plancton previamente (Tabla 5 y Figura 102).

**Tabla 5.** Lista de especies de exóticas y especies que podrían potencialmente ser exóticas de confirmarse su presencia en los sitios de muestreo (Fuente: Elaboración propia Martha Valdez Moreno/ECOSUR, 2021).

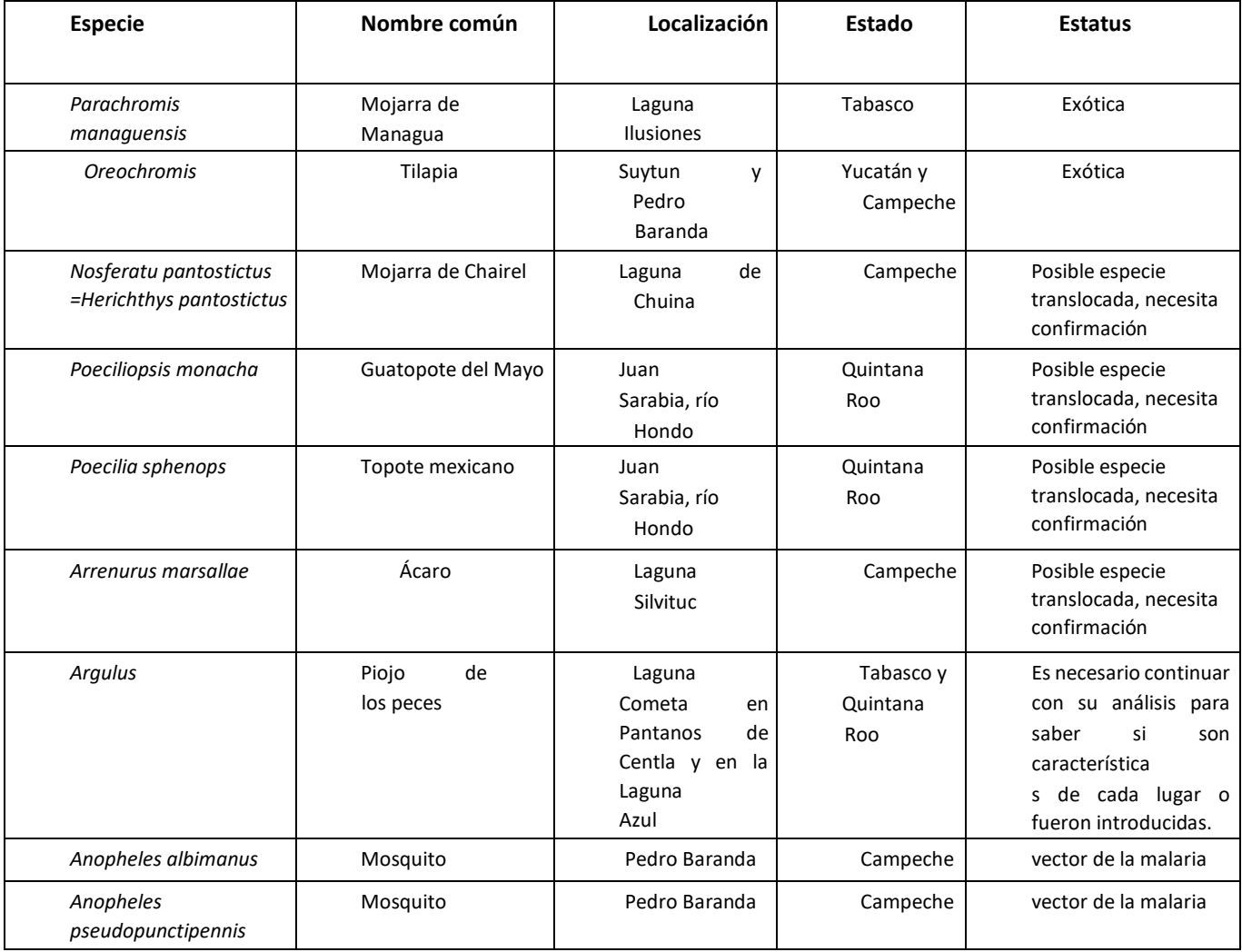

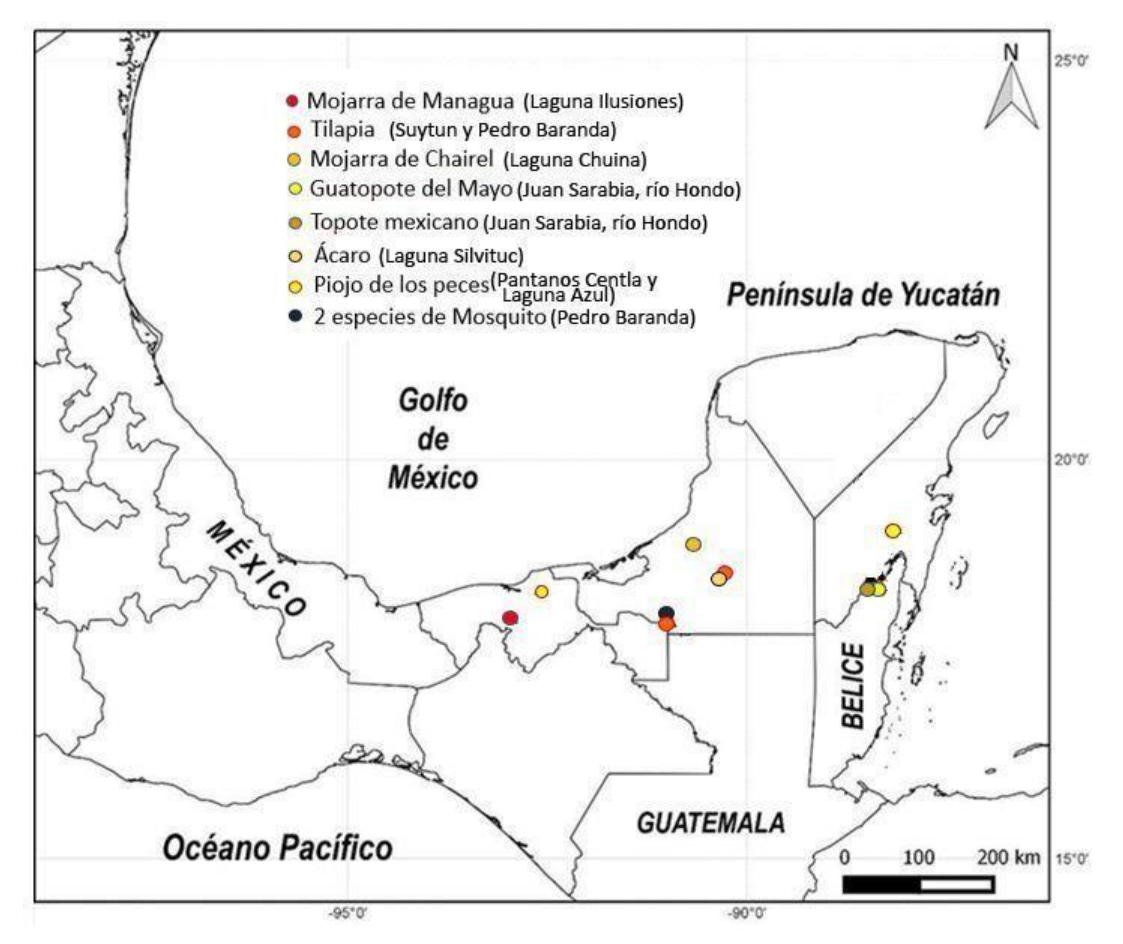

**Figura 102.** Mapa de la localización de especies de exóticas y especies que podrían potencialmente ser exóticas de confirmarse su presencia en los sitios de muestreo. Elaboración propia Martha Valdez Moreno/ECOSUR, 2021.

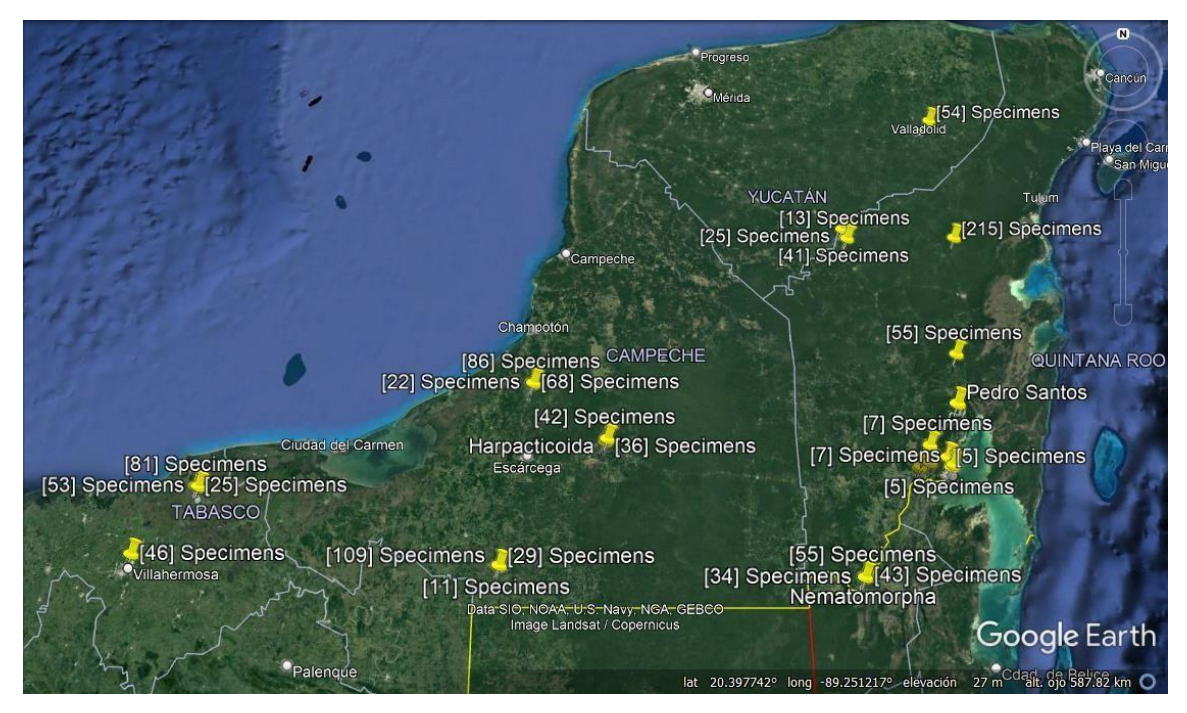

**Figura 103.** Mapa de la localización de especies nativas en los sitios de muestreo. **Fuente https:/[/www.boldsystems.org/index.php/MAS\\_Management\\_Recordlist](http://www.boldsystems.org/index.php/MAS_Management_Recordlist)**

Con este reporte se puede seguir el protocolo en caso de detección de una especie exótica propuesto por Valdez-Moreno y Elías-Gutiérrez en el "Programa de detección temprana piloto de especies acuáticas invasoras a través de los métodos de código de barras de la vida y análisis de ADN ambiental en la Reserva de la Biosfera Sian Ka´an" que puede ser consultado en la siguiente dirección web: [https://www.biodiversidad.gob.mx/especies/Invasoras/proyecto/resultados-componente-](https://www.biodiversidad.gob.mx/especies/Invasoras/proyecto/resultados-componente-II)[II.](https://www.biodiversidad.gob.mx/especies/Invasoras/proyecto/resultados-componente-II)

# **6.4 Regiones diferenciadas a partir de la fauna observada**

De manera preliminar se realizó un análisis de diversidad beta provisto por el sistema BOLD, el cual permitió identificar 4 regiones (Figura 104): Planicie del Golfo, Sur de Campeche, Norte de la península y sureste de la Península. Esto significa que la fauna del zooplancton es regional con una distribución aparentemente bastante limitada.

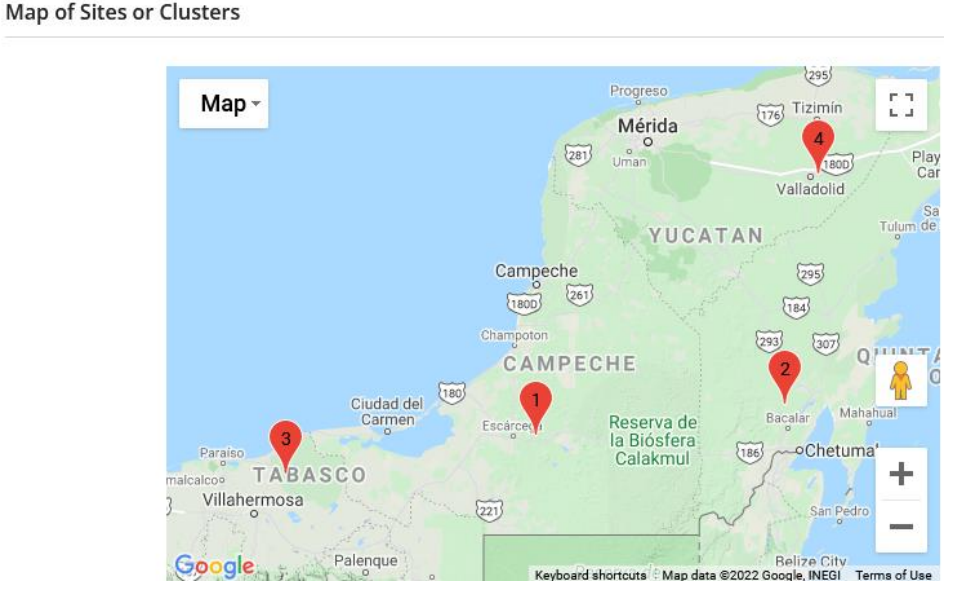

**Figura 104.** Regiones delimitadas en el análisis de diversidad beta. Se utilizó el sistema de BOLD para establecer estas cuatro regiones. Sur de Campeche (1), Sureste de la Península (2), Planicie del Golfo (3) y Norte de la península (4).

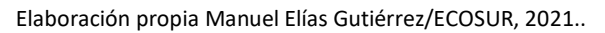

Esta situación vuelve más frágil la parte ecológica de los sistemas estudiados, pues la traslocación de especies puede tener repercusiones que hasta el momento desconocemos en la comunidad de cada lugar.

# **7 RECOMENDACIONES PARA UN BIOMONITOREO PERMANENTE**

Con la experiencia ganada en este y proyectos anteriores, nos permitimos hacer las siguientes recomendaciones para un monitoreo permanente a fin de realizar una detección temprana de posibles especies invasoras o bien cambios al medio ambiente acuático.

Cada sistema de interés debe ser muestreado de acuerdo a la periodicidad climática en la región. En términos generales esto indicaría un muestreo durante la época de secas y otro durante lluvias, dado que la variabilidad térmica no es tan marcada en el neotrópico, lo cual conlleva a que solo en sistemas localizados a gran altitud se pueda presentar una ligera capa de hielo, pero nunca la temperatura del agua desciende a 4°C o menos, como ocurre en sistemas templados.

El muestreo debe incluir de preferencia al menos algunos parámetros físicos como son color aparente, temperatura, transparencia, sólidos suspendidos y conductividad, y de ser posible químicos como oxígeno disuelto y pH.

### *Zooplancton*

Para el muestreo biológico del zooplancton se recomienda utilizar las trampas de luz, utilizando la misma intensidad de lámpara siempre y un tiempo predeterminado (al menos 7 horas). Pues se ha demostrado que capturan un porcentaje más representativo de la comunidad planctónica. Estas deberán complementarse con un arrastre superficial en la zona limnética (siempre a la misma hora). En el caso del ictioplancton y peces en general se recomienda complementar el muestreo con otros métodos de recolecta como la atarraya, chinchorro, trampas, entre otros, debido a que a la selectividad que tienen las trampas de luz.

El número de estaciones puede ser de tres si el sistema tiene menos de 10 ha y aumentar al menos con otra litoral por cada 10 ha adicionales. La recomendación en las zonas litorales es porque siempre serán las más afectadas por las actividades antropocéntricas y donde se asientan mayormente algunas especies exóticas como los loricáridos y decápodos. Por esta misma razón se debe considerar zonas con asentamientos y sin asentamientos humanos en cada sistema.

El procesamiento rápido de estas muestras puede ser con técnicas de metabarcoding (con una metodología similar a la que se puede ver resumida en el sitio web https://www.youtube.com/watch?v=YiQKwpl0pq0) pues el resultado del presente proyecto ya establece una primera línea base de cada sistema. Si aparecen especies previamente no detectadas se deberá revisar la muestra a fin de registrarlas y comparar con la base de datos para determinar si no se trata de una introducción incidental o a propósito.

### *Peces (y otros vertebrados)*

En el caso de peces, se recomienda la metodología propuesta para el lago de Bacalar previamente publicada por Valdez-Moreno et al. (2019), para lo cual se recomienda tomar 1 litro de agua de cada sistema en las mismas estaciones donde se hayan colocado las trampas de luz y se haya hecho el arrastre. No es necesario tomar muestras de sedimento, ya que en el caso de los peces han mostrado un menor número de especies que en el agua.

En caso de que se requiera trabajar con sistemas que no cuentan una línea base como la que se ha construido hasta el momento en estos sitios, es necesario primero establecer ésta. No es posible trabajar con metabarcoding o ADN ambiental sin la construcción de una línea base previa. Entre más amplia sea la línea base, más preciso podrá ser el biomonitoreo permanente.

Finalmente es de gran importancia que las muestras tomadas se procesen inmediatamente para evitar una eventual degradación del ADN, además siempre deben ser mantenidas en frío.

Para confirmar las posibles especies exóticas o translocadas detectadas en este trabajo, es necesario ampliar los muestreos físicos con la finalidad de confirmarlas, utilizando las mismas artes para el zooplancton y redes agalleras, chinchorros y atarrayas en el caso de los peces.

# **8 CAPACITACIÓN DE PERSONAL PARA EL USO DE LOS CÓDIGOS DE BARRAS DE LA VIDA.**

La capacitación es el proceso mediante el cual las personas adquieren o actualizan los conocimientos, herramientas, habilidades y actitudes necesarias para cumplir con el trabajo que se les encomienda dentro de una institución.

Este aspecto es muy importante especialmente cuando se trata de implementar nuevas técnicas, como este caso del uso de nuevas herramientas para el estudio y monitoreo de la biodiversidad en aguas continentales.

Por esta razón se impartió el curso "Introducción al conocimiento de los códigos de barras de la vida y sus aplicaciones en el zooplancton" el cual se realizó del 4 al 8 de octubre del 2021, teniendo como responsables del curso al Dr. Manuel Elías Gutiérrez y la Dra. Martha Valdez Moreno.

Los objetivos principales fueron: dar los lineamientos principales para procesar muestras del zooplancton y tener un éxito en la amplificación del gen COI, así como enseñarles el uso de la base de datos de Boldsystems. El curso tuvo un enfoque hacia microcrustáceos y larvas de peces (anexo 3)

En el curso participaron 40 personas que pertenecen a 16 Instituciones Nacionales y 5 de Instituciones Internacionales que a continuación se enlistan:

Instituciones Nacionales

- 1 CONABIO
- 2 El Colegio de la Frontera Sur Chetumal
- 3 Facultad de Ciencias (UNAM)
- 4 Facultad de Estudios Superiores Iztacala (UNAM)
- 5 Facultad de Estudios Superiores Zaragoza (UNAM)
- 6 Instituto de Ciencias del Mar y Limnología (ICML, UNAM)
- 7 Instituto Tecnológico de Boca del Río
- 8 Instituto Tecnológico de Chetumal
- 9 Posgrado en Ciencias Biológicas (UNAM)
- 10 Subcoordinación de Especies Invasoras de la CONABIO
- 11 Subcoordinación de Especies Prioritarias de la CONABIO
- 12 Universidad Autónoma de Campeche

- 13 Universidad Autónoma de Nayarit
- 14 Universidad de Quintana Roo
- 15 Universidad Michoacana de San Nicolás de Hidalgo
- 16 Universidad Nacional Autónoma de México

Internacionales

- 1 Corporación Pesquera Inca, Perú (COPEINCA)
- 2 Escuela Superior Politécnica del Litoral, Ecuador (ESPOL)
- 3 Instituto del Mar del Perú (IMARPE)
- 4 Universidad Nacional de Trujillo, Perú
- 5 Universidad Pedagógica y Tecnológica de Colombia (UPTC)

# **9 CONCLUSIÓN**

En síntesis, podemos decir que a pesar de todos los problemas financieros (debido a la extinción de fideicomisos) y la consecuente confusión para la utilización de los recursos económicos del proyecto, se logró aplicar las técnicas que hemos desarrollado a lo largo de 15 años de trabajo continuo.

En total recolectamos 161 especies putativas, de las cuales pudimos identificar plenamente 29. Esto indica que la mayoría del zooplancton corresponde a nuevos registros o nuevas especies para la ciencia.

Resultó evidente que las especies registradas, contrario a lo que se esperaría, tienen distribuciones muy limitadas, tal como se demostró con los ácaros, los quironómidos, los malacostracos y los copépodos.

Pudimos identificar de manera preliminar al menos cuatro subregiones de acuerdo con los datos de las especies encontradas en el zooplancton: Planicie costera del golfo, representada por laguna de las Ilusiones y Pantanos de Centla; Sureste de la Península de Yucatán (Campeche) representada por Pedro Baranda, Chuina y Silvituc; Suroeste de Yucatán con la laguna Xul-Ha, Ramonal, Juan Sarabia, Río Hondo Centro Norte de Yucatán con Chichancanab, Oxman, Kantemó, Señor y Suytun.

Debido a esta regionalización es de suma importancia tener cuidado en relación a la translocación de especies, pues tendría efectos ecológicos que por el momento no podemos prever.

En el caso de los peces (ictioplancton y metabarcoding), prácticamente todos se pudieron identificar, ya que la línea base de adultos se viene construyendo desde el año 2005.

Las trampas de luz solo registraron la presencia de *Arrenurus marsallae* como translocada.

Por primera vez, detectamos dos especies de mosquito de interés en salud pública: *Anopheles albimanus* y *A. pseudopunctipennis.* Además, encontramos dos especies parásitas en peces del género *Ergasilus*.

El metabarcoding si detectó especies exóticas: *Parachromis managuensis* y las tilapias (*Oreochromis aureus-niloticus*). Otros posibles translocados, cuya presencia es necesario confirmarlo físicamente son *Poeciliopsis monacha*, *Poecilia sphenops*. Un registro muy dudoso es *Nosferatu pantostictus*.

Los resultados indican la factibilidad de construir líneas base de manera rápida y eficiente a pesar del impedimento taxonómico, donde las secuencias del ADN mitocondrial de los organismos recolectados juegan un papel fundamental.

Es de gran importancia que la línea base se construya antes de iniciar el biomonitoreo permanente, el cual gracias a su eficiencia y precisión permitirá detectar cualquier cambio en un ecosistema acuático, además de permitir reconocer los efectos que el calentamiento global está ocasionando en los sistemas epicontinentales. La detección de especies exóticas se podrá realizar rápidamente con el uso de estas técnicas.

El ejemplo representado por el ictioplancton y el ADN ambiental indican la enorme relevancia de contar con una línea base previa, pues todas las especies detectadas pudieron ser identificadas plenamente.

Es necesario implementar estas metodologías en México, pues de lo contrario seguiremos con una dependencia tecnológica, que además vuelve muy frágil la aplicación de métodos nuevos como el utilizado en este proyecto, donde un cambio en las políticas aduanales del país no permitió que mandáramos las muestras de metabarcoding utilizando la red de frío que anteriormente no había tenido ningún problema para su envío.

Finalmente, consideramos que a pesar de los problemas que tuvimos, México es uno de los países más avanzados en la documentación biológica de sus sistemas epicontinentales, lo cual potencialmente puede colocarnos a la vanguardia en el biomonitoreo de los mismos.

## **10 BIBLIOGRAFÍA**

- **Alvarez-Pliego, N., Sánchez, A. J., Florido-Araujo, R. A., Salcedo-Meza, M. Á., Allan, K., & Barba-Macias, E.** (2021). Diversidad de peces en la reserva de la biosfera Pantanos de Centla. *Ecosistemas y Recursos Agropecuarios*, *8*(I).
- **CONABIO.** 2017. Evaluación rápida de invasividad de *Parachromis managuensis*. Sistema de información sobre especies invasoras en México. Comisión Nacional para el Conocimiento y Uso de la Biodiversidad. México DF.
- **Elias-Gutierrez, M., M. Valdez-Moreno, J. Topan, M. R. Young & J. A. Cohuo-Colli.** (2018). Improved protocols to accelerate the assembly of DNA barcode reference libraries for freshwater zooplankton. Ecology and Evolution 8(5): 3002-3018. doi:10.1002/ece3.3742.
- **Gobierno de la República**. 2016. Estrategia Nacional Sobre Biodiversidad de México y Plan de Acción 2016-2030 (ENBioMex). Comisión Nacional para el Conocimiento y Uso de la Biodiversidad. 388 pp.
- **Hajibabaei, M., dewaard, J. R., Ivanova, N. V., Ratnasingham, S., Dooh, R. T., Kirk, S. L., ... & Hebert, P. D.** 2005. Critical factors for assembling a high volume of DNA barcodes. *Philosophical Transactions of the Royal Society B: Biological Sciences*, *360*(1462), 1959-1967.
- **Ivanova, N. V., Dewaard, J. R., & Hebert, P. D.** (2006). An inexpensive, automation‐friendly protocol for recovering high‐quality DNA. *Molecular ecology notes*, *6*(4), 998-1002.
- **Ivanova, N. V., Zemlak, T. S., Hanner, R. H., & Hebert, P. D.** 2007. Universal primer cocktails for fish DNA barcoding. *Molecular Ecology Notes*, *7*(4), 544-548.
- **Ivanova N.V, Fazekas AJ, Hebert PDN.** 2008. Semi-automated, membrane-based protocol for DNA isolation from plants. Plant Mol Biol Report. pp 26. doi:10.1007/s11105-008- 0029-4
- **Kotov, A.A., T. Garfias-Espejo, and M. Elias-Gutierrez**. 2004. Separation of Two Neotropical Species: Macrothrix Superaculeata (Smirnov, 1982) Versus M-Elegans Sars, 1901 (Macrothricidae, Anomopoda, Cladocera). Hydrobiologia 517(1-3), 61-88.

- **Miller, R. R.** (2009) Peces dulceacuícolas de México. México, D.F.: Comisión Nacional para el Conocimiento y Uso de la Biodiversidad, Sociedad Ictiológica Mexicana A. C., El colegio de la Frontera Sur y Consejo de los Peces del Desierto México-Estados Unidos.
- **Prosser, S., Martínez-Arce, A., & Elías-Gutiérrez, M.** 2013. A new set of primers and some methodological improvements for COI amplification in freshwater microcrustaceans. Molecular Ecology Resources. 13: 1151-1155.
- **Ratnasingham, S. & Hebert, P. D. N.** 2007. BOLD: The Barcode of Life Data System (www.barcodinglife.org). Molecular Ecology Notes. 7(3): 355-364.
- **Ratnasingham, S. and Hebert, P. D. N.** (2013) 'A DNA-based registry for all animal species: The barcode index number (BIN) system', PLoS ONE, 8(8), p. e66213. doi: 10.1371/journal.pone.0066213.
- **Schmitter-Soto, J. J., L. E. Ruiz-Cauich, R. L. Herrera & D. Gonzalez-Solis.** (2011). An Index of Biotic Integrity for shallow streams of the Hondo River basin, Yucatan Peninsula. Science of the Total Environment 409(4):844-852.
- **Soria-Barreto, M., González-Díaz, A. A., Castillo-Domínguez, A., Álvarez-Pliego, N., & Rodiles-Hernández, R.** (2018). Diversidad íctica en la cuenca del Usumacinta, México. *Revista mexicana de biodiversidad*, *89*, 100-117.
- **Uh-Navarrete, A. E., Villegas-Sánchez, C. A., Cohuo-Colli, J. A., Ortíz-Moreno, Á. O., & Valdez-Moreno, M.** (2021). Identifying Early Stages of Freshwater Fish with DNA Barcodes in Several Sinkholes and Lagoons from the East of Yucatan Peninsula, Mexico. *Diversity*, 13(11), 513.
- **Valdez-Moreno, M., Ivanova, N.V., Elías-Gutiérrez, M., Pedersen, S.L., Bessonov, K., & P.D.N. Hebert.** (2019). Using eDNA to biomonitor the fish community in a tropical oligotrophic lake. *PLoS ONE* 14(4): 1–22. Published online 2019 Apr 22. doi: 10.1371/journal.pone.0215505
- **Valdez-Moreno, M., Mendoza-Carranza, M., Rendón-Hernández, E., Alarcón-Chavira, E., & Elías-Gutiérrez, M.** (2021). DNA Barcodes Applied to a Rapid Baseline Construction in Biodiversity Monitoring for the Conservation of Aquatic Ecosystems in the Sian Ka'an Reserve (Mexico) and Adjacent Areas. *Diversity*, 13(7), 292.

Vásquez-Yeomans, L., Vega-Cendejas, M. E., Montero, J. L., & Sosa-Cordero, E. (2011). High species richness of early stages of fish in a locality of the Mesoamerican Barrier Reef System: a small-scale survey using different sampling gears. *Biodiversity and Conservation*, 20(11), 2379-2392.

**Wakida-Kusunoki AT, Amador-Del Ángel LE. (2011).** Aspectos biólogicos del pleco invasor PterygopUchthys pardalis (Teleostei: Loricariidae) en el río Palizada, Campeche, México. Revista Mexicana de Biodiversidad. 82: 870–878. doi:10.22201/ib.20078706e.2011.3.739